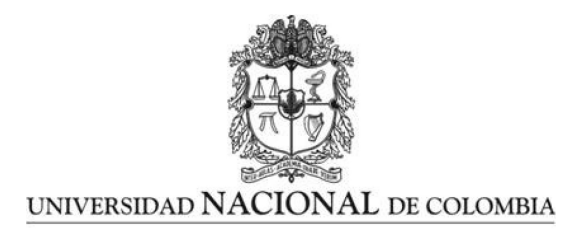

# Continuo ionizante en galaxias Seyfert con emisión de líneas coronales

Rafael Jonathan Camilo Vera Rodríguez

Universidad Nacional de Colombia Observatorio Astronómico Nacional Bogotá, Colombia 2014

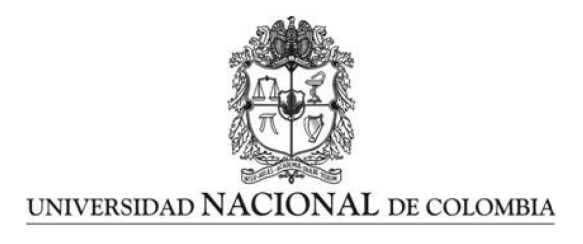

# Continuo ionizante en galaxias Seyfert con emisión de líneas coronales

## Rafael Jonathan Camilo Vera Rodríguez

Tesis presentada como requisito parcial para optar al título de: Magister en Ciencias-Astronomía.

Director: Jose Gregorio Portilla Barbosa ´ Profesor Asociado Universidad Nacional de Colombia

> Línea de Investigación: Astronomía Extragaláctica Grupo de Investigación: Society of Active Galactic Nuclei

Universidad Nacional de Colombia Observatorio Astronómico Nacional Bogotá, Colombia 2014

Porque al levantar la mirada siempre te reconfortará...

El universo

# Agradecimientos

Este trabajo sencillamente no habría sido posible sin todo el apoyo del profesor Gregorio Portilla, gracias a el se pudo continuar con el presente trabajo, y su labor no solo fue la de un profesor, ´ sino que también asumió el rol de maestro y amigo. También quiero expresar mi agradecimiento a las siguientes personas, por su colaboración:

- Al profesor Benjamín Calvo, quién estuvo constantemente apoyándome en la cimentación de los conceptos físicos que están detrás de todo lo aquí presentado.
- Al profesor Armando Higuera, quién es uno de los profesores de referencia en el OAN sobre galaxias activas, le debo la motivacion a estar siempre dando lo mejor de mi en el ´ perfeccionamiento de mis conocimientos.
- $\blacksquare$  A los demás profesores del OAN, quienes día a día demuestran que la calidad de la educación superior siempre puede y debe ser acompañada de un ambiente cálido que propenda por un adecuado aprendizaje. A los profesores Giovanni, Leonardo y Guillermo se les recuerda con especial aprecio.
- A mis compañeros de maestría, Sonia, Margoth y Lucas. Entre todos hemos logrado alcanzar las metas que teníamos, mediante el apoyo académico mutuo.
- $\blacksquare$  A Victor Casas, compañero, amigo y ejemplo a seguir. Su apoyo, su capacidad intelectual y sus consejos siempre me permitieron seguir adelante cuando creí que no podría avanzar más.
- Al profesor Gary Ferland, quién gracias a sus comentarios y consejos sobre Cloudy, me dieron claridad sobre la física que hay detrás de este código.
- A los profesores Mónica Valencia, Areg Mickaelian, Robert Nikutta y Lisa Kewley, quienes me colaboraron con comentarios específicos muy valiosos a la hora de refinar puntos de la presente tesis.
- A Diana Poghosyan, por darle a mi vida ese impulso que nadie más puede dar.
- Y por supuesto, a mi familia, quienes han estado siempre acompañándome con toda su paciencia, sacrificio, voluntad y cariño.

#### Resumen

**Propósito:** En el presente trabajo se presentan algunos resultados relacionados con el mecanismo principal de producción de líneas prohibidas con alto potencial de ionización (FHILs, por sus siglas en inglés) en los Núcleos activos de galaxias (AGNs, por sus siglas en inglés), mediante una muestra significativa de galaxias Seyfert con emisión detectable de este tipo de líneas. Método: Usando un catálogo de 400 galaxias Seyfert con emision de FHILs, la mayoría de ellas tomada del  $9^{no}$  catálogo del Repositorio Digital del Sloan (SDSS, por sus siglas en inglés); pero también, con una búsqueda manual en artículos de la literatura, presentamos en el siguiente trabajo por primera vez diagramas de diagnóstico usando las siguientes líneas de emisión: [Ne v]  $\lambda$ 3426, [Fe vII]  $\lambda$ 6087, [Fe x]  $\lambda$ 6374 y [Fe xI]  $\lambda$ 7892. Además, usando el código de fotoionización CLOUDY (Ferland et al., 2013) reprodujimos la tendencia observacional mostrada en los citados diagramas de diagnóstico, usando los continuos ionizantes téoricos disponibles al día de hoy en la literatura (Koski 1976; Padovani & Rafanelli 1988; Komossa & Schulz 1997; Ferland et al 2013). Resultados: Analizando los citados diagramas encontramos una posible anistropía en la emisión de FHILs entre galaxias Seyfert 1 y Sefyert 2 (en lo sucesivo Sy1 y Sy2, respectivamente), lo cual concuerda con los resultados encontrados por Nagao et al (2000) y Portilla (2013). También encontramos una tendencia en la preferencia de emisión en galaxias Sy1 que depende del potencial de ionización de la línea, siendo este, un posible indicador que una importante parte de este tipo de emisión proviene de las partes internas del toroide oscurecedor. Además, el código de fotoionización pudo reproducir los diagramas de diagnóstico de las líneas de hierro, especialmente para las galaxias Sy1. Finalmente, los resultados respaldan una posible sobre abundancia de hierro en galaxias Sy1 presentada por Ballero et al (2008).

Palabras clave: galaxias: activa — galaxias: Seyfert — quasars: línea coronal — software:Cloudy.

#### Abstract

The main purpose of this work is to give some clues about the primary mechanism of forbidden high ionisation lines (FHILs) production in Active Galactic Nucleus (AGNs) through the study of a significant sample of Seyfert galaxies with detectable emission of this kind of lines. With a catalogue of 400 Seyfert galaxies with FHILs emission, most of them from the  $9<sup>th</sup>$  release of the Sloan Digital Sky Survey (SDSS), but also with data from a tailored search in the literature; we present for the first time diagnosis diagrams using the following lines: [Ne v]  $\lambda$ 3426, [Fe VII]  $\lambda$ 6087, [Fe x]  $\lambda$ 6374 and [Fe XI]  $\lambda$ 7892. In addtion to this, we utilised the photoionisation code CLOUDY (Ferland et al. 2013) to reproduce the observational arrangement showed in the diagnosis diagrams, adopting the ionising continua employed to simulate lines of low ionisation potential (Koski 1976; Padovani & Rafanelli 1988; Komossa & Schulz 1997; Ferland et al. 2013). By analysing the diagnosis diagrams we found a possible anisotropy of emission between Seyfert 1 and Seyfert 2 galaxies, which agrees with the results found by Nagao (2000) and Portilla (2013). This anisotropy shows a tendency of emission preference in Seyfert 1 galaxies that depends of the ionisation potential of the lines, it is a possible indicator that one important portion of the emission comes from the inner part of the torus. The photoionisation code could reproduce the arrangement of Seyfert 1 galaxies for one of the diagnosis diagrams presented in this work . Finally, this results support the possible over abundance of iron given by Ballero et al. (2008) for Seyfert 1 galaxies.

keywords galaxies: active — galaxies: Seyfert — quasars: emission lines — quasars: coronal line — software:Cloudy

# CONTENIDO

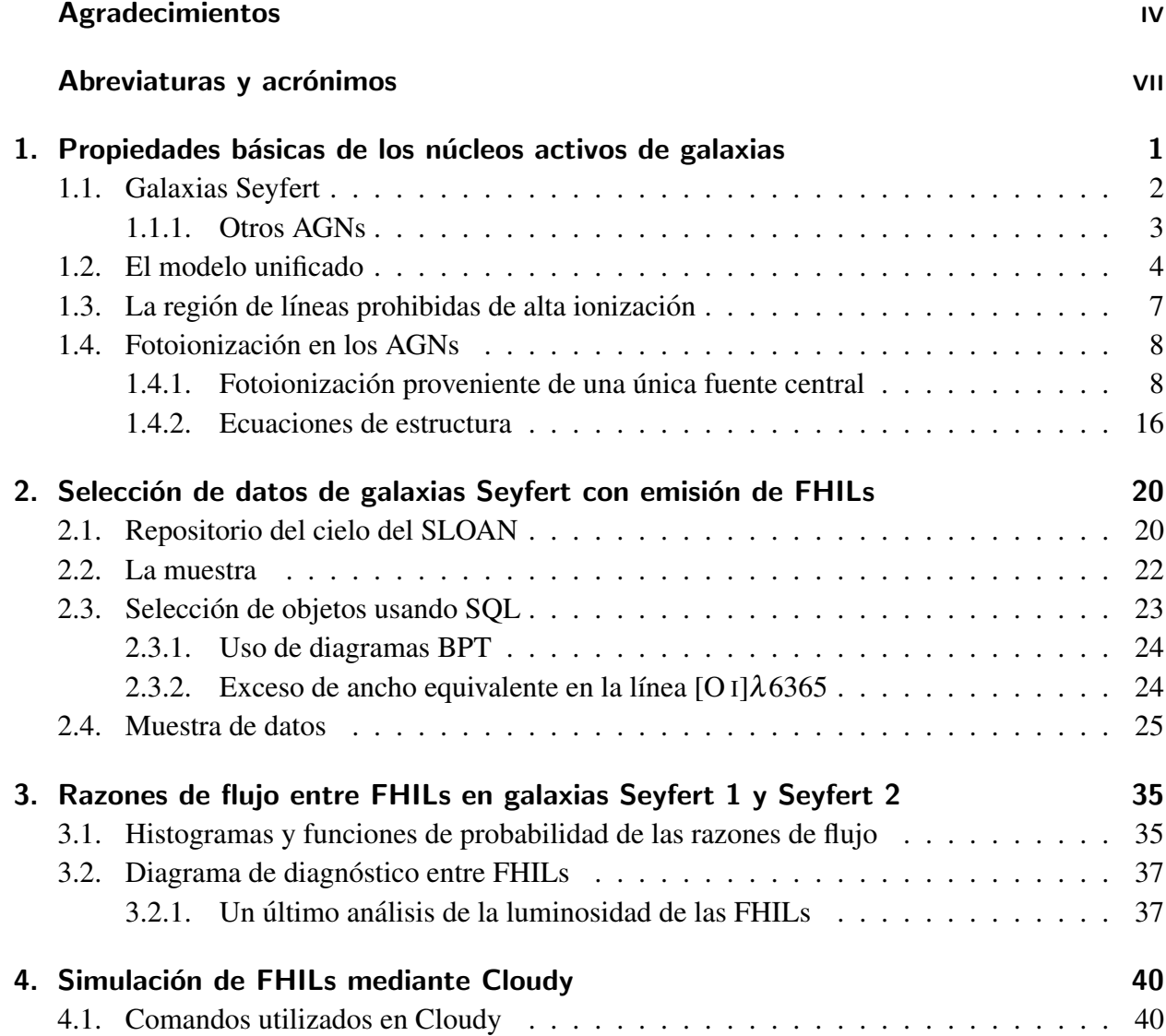

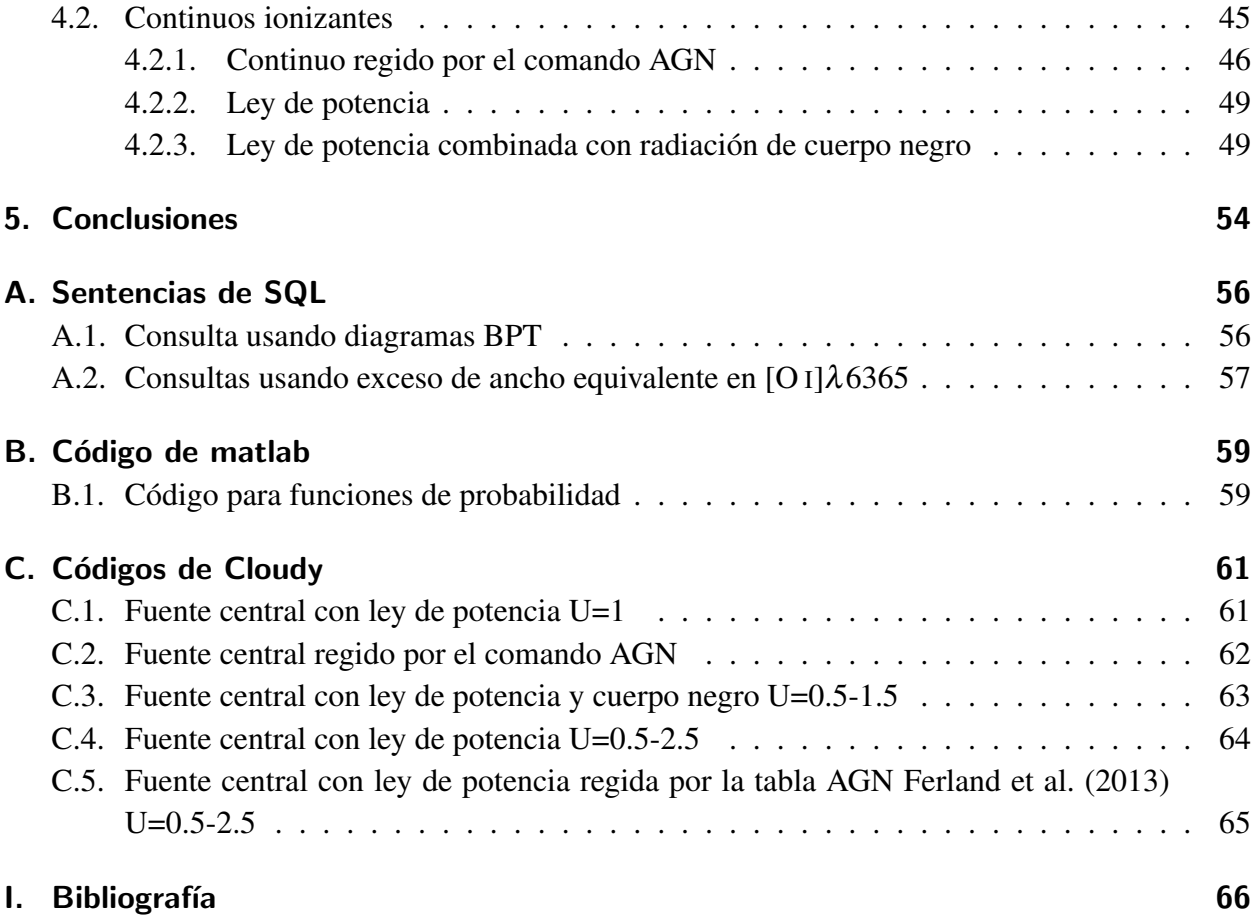

## <span id="page-7-0"></span>LISTA DE ABREVIATURAS Y ACRÓNIMOS

La siguiente tabla describe el significado de varias abreviaturas usadas a través de la tesis. La página donde cada una es definida o es usada por primera vez también es dada.

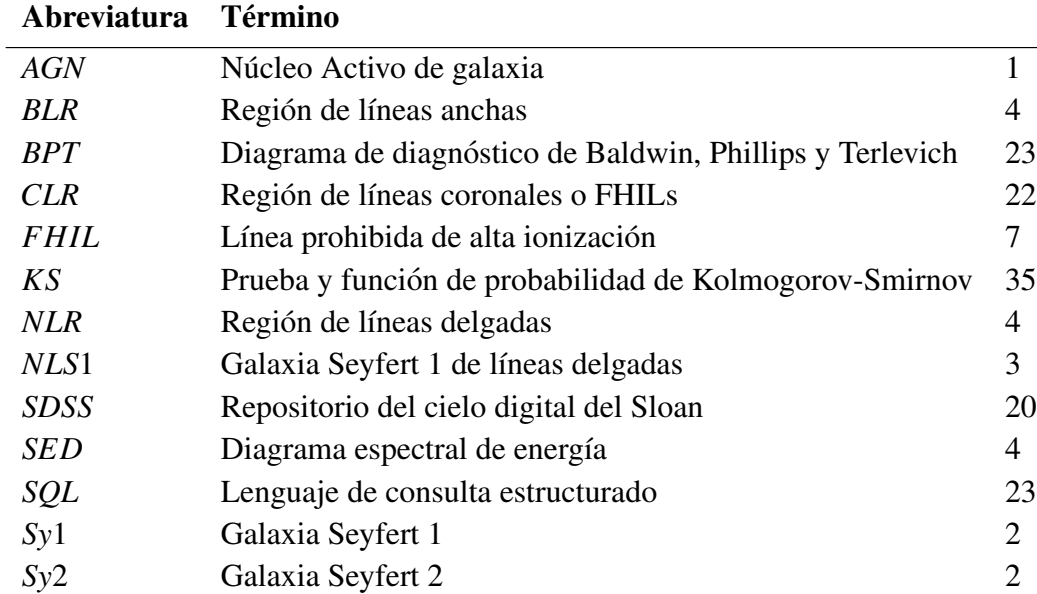

## Abreviaturas

# <span id="page-8-0"></span> $cap$ ítulo  $1$  $-$

# PROPIEDADES BÁSICAS DE LOS NÚCLEOS ACTIVOS DE GALAXIAS

El término núcleo activo de galaxia (AGN, por sus siglas en inglés) hace referencia a regiones centrales de ciertas galaxias cuya radiación electromagnética es mayor a la observada en cualquier otra región del espacio con aproximadamente las mismas dimensiones. Lo más interesante es que los fenómenos estelares no pueden explicar las características de la emisión de los AGNs, entre las cuales podemos mencionar: 1) el continuo del espectro sigue leyes de potencia y presenta prominentes líneas de emisión parecidas a las que se emiten las regiones HII y nebulosas planetarias, pero más anchas y de mayor ionización. 2) La intensidad tanto del continuo como de algunas líneas es variable mas no periodica. 3) Son brillantes en casi todas las regiones del espectro en el que son ´ observados, tanto en radio, IR, visible, UV, e incluso, en rayos gamma. 4) La fuente del fenómeno no está resuelta aún, y por ende, debe ser relativamente pequeña comparada con la gran cantidad de energía que es emitida. [\(Peterson, 1997;](#page-78-0) [Krolik, 1999;](#page-76-0) [Mo et al., 2010\)](#page-76-1).

Muchas veces existe confusión respecto al término AGN y el término Galaxia Activa; las galaxias activas son las galaxias huésped donde se encuentra el AGN, pero también pueden ser galaxias donde se presentan otros fenómenos energéticos como, por ejemplo, regiones HII debidas a una intensa formación estelar [\(Weedman et al., 1981\)](#page-79-0). Por lo que, en general, el término galaxia activa generaliza a todas aquellas galaxias que se caracterizan por presentar una o más zonas con una intensa radiación electromagnética debida a AGNs o fenómenos estelares muy intensos.

## <span id="page-9-0"></span>1.1. Galaxias Seyfert

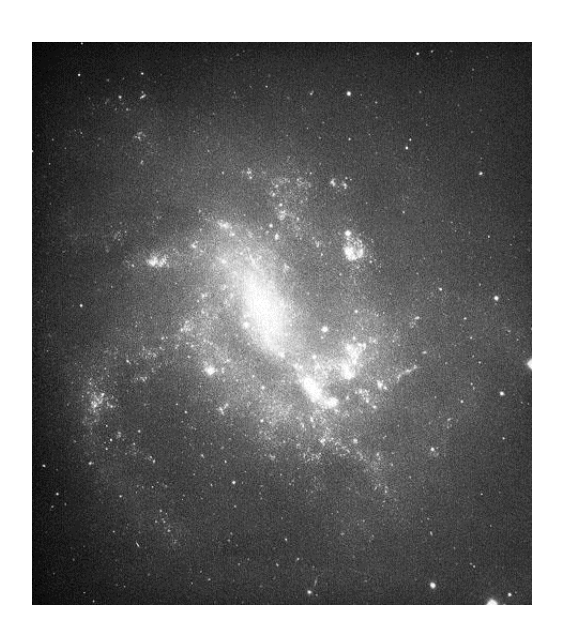

Figura 1-1.: Imagen de NGC 4395, una de las galaxias Seyfert que integran la muestra estudiada en esta tesis, referencia: The Carnegie Atlas of Galaxies. Volume I, 1994.

Dentro de las galaxias activas con AGN, las galaxias Seyfert son las más comunes. Estas galaxias, mayoritariamente de morfología espiral, se caracterizan por la emisión en su núcleo de líneas de emisión de alta y baja excitación similares a las que se encuentran en las nebulosas planetarias. Es posible definirlas de una manera más cuantitativa como aquellas galaxias que tienen AGNs de baja luminosidad en el que la galaxia huésped es claramente detectable y se cumple que:

$$
M_B > -21.5 + 5\log h_0, \qquad (1-1)
$$

<span id="page-9-1"></span>donde  $M_B$  es la magnitud absoluta en el azul y  $h_0$  es la constante de Hubble en unidades de 100  $km s^{-1}$ /Mpc. [\(Emerson, 1996\)](#page-74-0).

[Khachikian y Weedman \(1974\)](#page-75-1) fueron de los primeros astrónomos en percatarse de la existencia de diferentes tipos de galaxias Seyfert cuya diferencia radicaba en la presencia, o ausencia, de un conjunto de líneas anchas que solo se dan en las líneas permitidas; de esta manera se tiene un conjunto de galaxias Seyfert que presentan componentes anchas y delgadas conocidas como Seyfert 1 (referidas en esta tesis generalmente como  $Syl$ ) y otro conjunto que muestran solo líneas delgadas en todas las especies y con un continuo muchas veces dominado por líneas de absorción estelar, denominadas galaxias Seyfert 2 (Sy2). En la figura [1-2](#page-10-1) se puede observar, a manera de ejemplo, dos espectros de la muestra obtenida en la presente tesis, correspondientes a cada tipo de galaxia Seyfert.

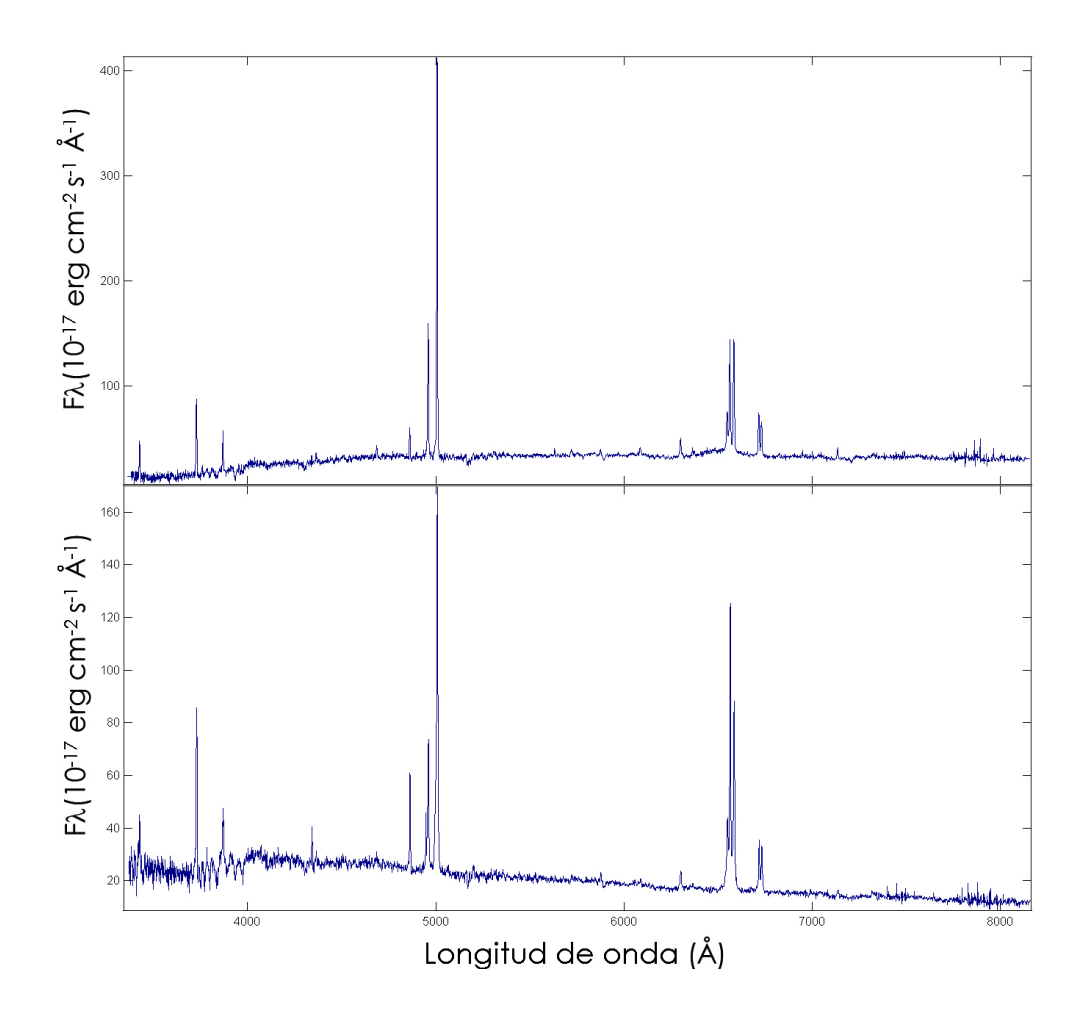

<span id="page-10-1"></span>Figura 1-2.: Espectro óptico de algunas galaxias de la muestra de la presente tesis. Arriba: galaxia Sy2 SSJ10156+0054. Abajo: galaxia Sy1 SDSS J024937.69-003237.5.

### <span id="page-10-0"></span>1.1.1. Otros AGNs

[Portilla \(2012\)](#page-78-1) define las galaxias Seyfert 1 de líneas delgadas (NLS1, por sus siglas en inglés) como aquellas galaxias con propiedades propias de las galaxias Sy1, tal como líneas intensas en  $Fe<sup>+</sup>$ , o con líneas de O<sup>++</sup> relativamente débiles con relación a las líneas de Balmer pero en las que los ensanchamientos de las líneas permitidas no es tan marcado con respecto a las líneas prohibidas (en particular H $\beta \lambda 4861 < 2000 \text{ km s}^{-1}$ ); adicionalmente, estas galaxias se caracterizan por tener un exceso en rayos  $X$  suaves, respecto a las  $Sy1$ , que son, por demás, muy variables.

Los cuasares fueron descubiertos por [Schmidt](#page-78-2) [\(1963\)](#page-78-2) luego de que varios repositorios de objetos dieran cuenta de fuentes poderosas en radio; sin embargo, sorprendió su apariencia estelar al ser observados con telescopios en el óptico. Tomando la clasificación dada por Véron-Cetty y Véron [\(2010\)](#page-79-1), se considera cuasar a todos aquellos objetos que tengan una luminosidad en *M<sup>B</sup>* mayor al límite de las galaxias Seyfert (tomando de la ec[.4-1](#page-49-0) se tiene  $M_B \leq -22.25$ ) y en el que la galaxia huésped no es detectable; de hecho, hoy en día la distribución espectral de energía (SED, por sus

siglas en inglés) de los cuasares es una de sus características más distintivas pues estos objetos son prácticamente los objetos más luminosos en el cielo sin importar a qué longitud de onda son observados [\(Peterson, 1997\)](#page-78-0).

Por otro lado, los blazares son AGNs que tienen características particulares tales como una rápida variabilidad del continuo (del orden de días), elevada polarización y una emisión bastante fuerte en el radio comparada con su emision desde el IR hasta el UV [\(Kembhavi y Narlikar, 1999\)](#page-75-2). ´ Los núcleos emisores de líneas de baja ionización (LINER, por sus siglas en inglés), constituyen las versiones menos energéticas de los AGNs; su espectro es parecido al de las galaxias Sy2 pero con una mayor intensidad en las líneas de [O I]  $\lambda$ 6300 y [N II]  $\lambda$ 6583. Además, hasta el momento no se ha podido encontrar presencia de líneas coronales en estos objetos [\(Vera et al., 2013\)](#page-79-2). Finalmente, hay dos tipos de radio galaxias que tienen espectro óptico que se puede asociar con una actividad debida a AGNs: las radio galaxias de líneas anchas (BLRGs, por sus siglas en inglés) y las radio galaxias de líneas delgadas (NLRGs) son análogas de las galaxias Sy1 y Sy2. Aunque presentan algunas diferencias respecto a sus contrapartes radio silenciosas, tal como una estructura particular consistente en dos lobulos emisores en radio en ambos lados de la galaxia, se les con- ´ sidera de manera general como galaxias Seyfert radio ruidosas, si bien cabe anotar que sí existe una característica bien diferenciadora, y es que su preferencia de aparición es en galaxias elípticas, más que en galaxias espirales [\(Peterson, 1997\)](#page-78-0).

## <span id="page-11-0"></span>1.2. El modelo unificado

Solamente las zonas más alejadas de los AGNs han podido resolverse y únicamente para los objetos más cercanos a nosotros; sin embargo, a falta de evidencias directas, los astrónomos han tomado en consideracion algunas de las propiedades de estos objetos para darse una idea de las estructuras ´ internas y algunas de sus propiedades físicas. El ensanchamiento de todas las líneas, tanto en las componentes anchas y delgadas, es universalmente atribuido al efecto Doppler diferencial, debido a los movimientos abultados de las nubes emisoras de las l´ıneas [\(Woltjer, 1959\)](#page-79-3). Por los anchos medidos, usando mapas de reverberación, se determina que las componentes anchas de las líneas permitidas se originan en regiones con velocidades entre 1000 y 5000 km s $^{-1}$ , y también se calcula una extensión espacial que dista de la fuente del fenómeno del orden de  $\sim 5 \times 10^{-2}$  parsec. A todas las nubes emisoras de este tipo de líneas se le conoce como Región de líneas anchas (BLR, por sus siglas en inglés). Por otro lado, todas las líneas delgadas, incluyendo la mayoría de líneas prohibidas, corresponden a regiones emisoras con velocidades del orden de 500 km s<sup>-1</sup>; además, en muchos AGNs cercanos, se ha podido resolver, al menos parcialmente, las nubes de gas más externas del AGN con un tamaño inferido del orden de  $r \gtrsim 100$  parsec. Está región es comúnmente conocida como la región de nubes delgadas (NLR, por sus siglas en inglés). La masa del objeto central puede ser estimada de una manera simple, asumiendo una fuente estable e isotropa. Con ´ algunas suposiciones es posible entonces calcular la presión de radiación, y con ella, la fuerza de radiación de un electrón saliente que en todo caso debe ser menor, o al menos igual, que la fuerza gravitacional actuando sobre el gas para que el sistema se mantenga estable. Esto nos permite calcular el límite de Eddington. [Peterson](#page-78-0) [\(1997\)](#page-78-0) da un valor estimado de masa para una fuente de luminosidad dada *L*. En unidades apropiadas para AGNs, podemos escribir esta fórmula como:

$$
M_E = 8 \times 10^5 L_{44} M_{\odot}, \tag{1-2}
$$

donde *L*<sub>44</sub> es la luminosidad bolométrica de la fuente central en unidades de 10<sup>44</sup> erg s<sup>−1</sup> y *M*⊙ corresponde a una masa solar ( $2 \times 10^{30}$ *Kg*). Para un AGN típico,  $L_{\text{gen}} \approx 10^2 L_{44}$  y por ende se calcula aproximadamente una masa de ∼ 10<sup>8</sup>*M*<sub>⊙</sub>. De manera análoga es posible hacer otra estimación de la masa del motor del AGN, usando el teorema de Virial, dado por:

$$
M \approx \frac{v^2 r}{G},\tag{1-3}
$$

donde *M* es la masa del sistema y *G* es la constante de Cavendish, podemos tomar un límite superior para el valor de *r* de 100 parsec (correspondiente a la máxima resolución espacial obtenida) y un límite inferior que podemos estimar debido a que la emisión observada es típica de gases de baja densidad (i.e.,  $\geq 1$  parsec); para el valor de v podemos tomar una velocidad promedio de 1000 km s−<sup>1</sup> dada por las mediciones hechas en la BLR. Con estos valores podemos estimar una masa del sistema aproximada de  $M \approx 10^{9 \pm 1} M_{\odot}$ .

Aunque existe una diferencia de un orden de magnitud entre los dos métodos expuestos para la estimación de la masa central, estos resultados nos muestran que algo extraordinario está ocurriendo en los AGNs; la pregunta de qué puede estar emitiendo estas excepcionales cantidades de energía, con una masa asociada tan alta y en un espacio relativamente pequeño fue objeto de varios debates, hasta que [Rees](#page-78-3) [\(1984\)](#page-78-3) postuló la existencia de un agujero negro supermasivo rodeado de material gaseoso, calentado a altas temperaturas, que emite debido a la pérdida de potencial gravitacional por fenómenos viscosos, conocido como disco de acreción [\(Narayan y Quataert, 2005\)](#page-77-0). Finalmente, es importante mencionar que en varios AGNs se han observado intensos chorros de emision en ´ radio en direcciones opuestas y con preferencia de orientación perpendicular al plano de la galaxia activa, que estarían asociados al sistema agujero y disco de acreción, conocido comúnmente como el motor del AGN [\(Kembhavi y Narlikar, 1999\)](#page-75-2).

Varios trabajos similares parecen indicar que los AGNs tienen una simetría axial, en lugar de una simetría esférica, y esto ha dado pie a la postulación de una estructura oscurecedora, generalmente de forma toroidal, en la escala de 10 parsec, que rodea a todos los componentes interiores de los AGNs, razón por la cual la radiación solo puede escapar a lo largo del eje axial del toroide. La existencia de esta estructura es vital en el estudio de AGNs ya que las variaciones que se observan entre los diferentes tipos de galaxias Seyfert, y otros tipos de AGNs, se deberían simplemente a la orientación del observador respecto a la galaxia activa y algunos parámetros físicos simples, tal como el potencial de ionización del motor del núcleo (ver figura: [1-3](#page-13-0)).

Este modelo ha sido considerado un paradigma debido a la gran cantidad de trabajos observacionales que parecen ajustarse a este; por ejemplo, se pueden mencionar los siguientes: observaciones de luz polarizada en NGC 1068 (Sy2) que parecen revelar una BLR oscurecida [\(Antonucci y Miller,](#page-73-0)

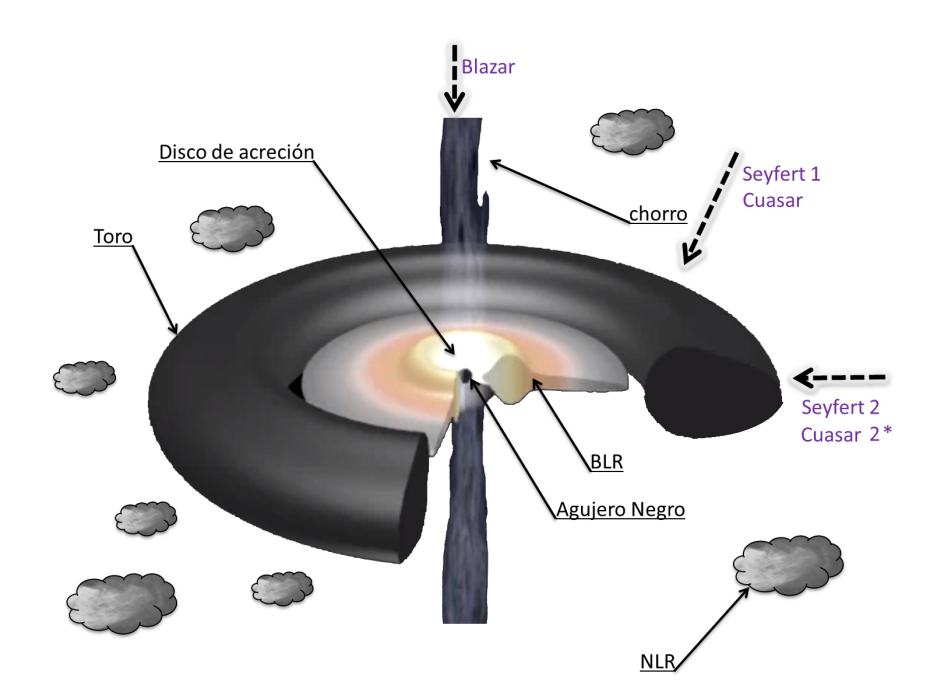

<span id="page-13-0"></span>Figura 1-3.: Componentes de un AGN y cómo el modelo de un toroide ayuda a explicar todos los AGNs en función del ángulo del observador.

[1985\)](#page-73-0); por otro lado, [Comastri et al.](#page-74-1) [\(1995\)](#page-74-1) reportaron varios AGNs (Sy2 y posibles cuasares tipo 2 [\\*](#page-13-1) ) que eran menos luminosos en rayos X suaves y duros, respecto a cuasares "normales"y gala-xias Sy1; también [Schmitt et al. \(2001\)](#page-78-4) encontraron que la extensión media de la emisión en radio en 29 galaxias Sy1 era más corta que la encontrada en 59 galaxias Sy2 en un factor de  $\sim$  2 – 3.

<span id="page-13-1"></span> $*$ Algunos autores han postulado la existencia de cuasares tipo 2, aunque aún se trabaja en la confirmación de su existencia.

### <span id="page-14-0"></span>1.3. La región de líneas prohibidas de alta ionización

Las líneas prohibidas de alta ionización fueron observadas desde el mismo trabajo inicial de Carl [Seyfert \(1943\)](#page-78-5), mientras que las primeras discusiones sobre este tipo de líneas se pueden remontar al trabajo de [Oke y Sargent](#page-77-1) [\(1968\)](#page-77-1). Históricamente las líneas de hierro, cómo [Fe VII]  $\lambda$ 6087, y otras líneas de alta ionización son conocidas también como líneas coronales debido a que fueron detectadas por primera vez en la coronal solar (Harkenss y Young, [Royal-Society, 1878-1879\)](#page-78-6). Sin embargo, algunas veces este término genera confusión respecto al fenómeno físico responsable de esta emisión, razón por la cual en esta tesis nos referiremos a ellas, la mayoría de las veces, como FHILs (debido a sus siglas en ingles) y las definiremos como aquellas transiciones prohibidas de ´ estructura fina del estado base debidas a excitación colisional que vienen de especies químicas con potenciales de ionización (PI)  $\gtrsim 100$  eV.

Estas líneas son de interés por diversas razones: definen claramente la existencia de un AGN en una galaxia activa, ya que las fuentes estelares no tienen suficiente energía para producir fotones con energías del orden de los 100 eV capaces de ionizar estas especies; además, su emisión se diferencia a las encontradas en otros objetos (tales como coronas estelares, regiones HII y nebulosas planetarias) debido a que las líneas suelen estar desplazadas generalmente hacía el azul y tienen velocidades asociadas mayores comparadas con las de las líneas delgadas (véase figura: [1-4](#page-14-1)); algunos de los trabajos que dan cuenta de ellos son los de [Wilson \(1979\)](#page-79-4), [Pelat et al. \(1981\)](#page-77-2), [Osterbrock](#page-77-3) [\(1981\)](#page-77-3), [Erkens et al. \(1997\)](#page-74-2) y [Mullaney y Ward \(2008\)](#page-76-2).

Sin embargo, pese a los estudios realizados, aún quedan numerosos cabos sueltos sobre las FHILs.

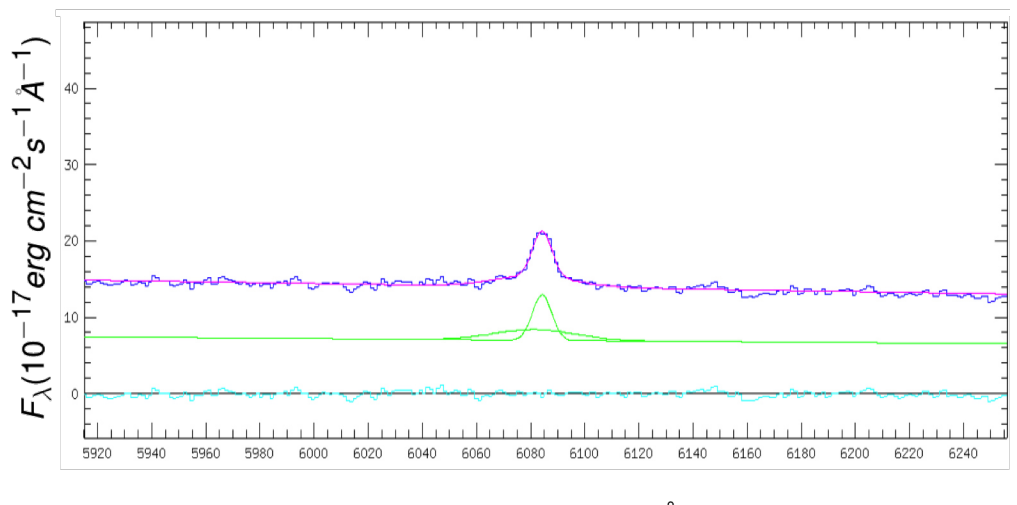

Longitud de onda (Å)

<span id="page-14-1"></span>Figura 1-4.: Vista ampliada de la línea [Fe VII]  $\lambda$ 6087 en la galaxia SDSS J164214.67+274146.7, seguida de la descomposición de las componentes anchas y delgadas de la línea y, finalmente, el continuo calculado de esa parte del espectro mediante el programa LINER.

No se ha podido establecer claramente una zona de emision, aunque trabajos recientes en grupos ´ de galaxias han formulado posibles estructuras complejas que van desde el l´ımite externo de BLR hasta la NLR, tal como lo muestran Rodríguez-Ardila et al. (2006) en un estudio hecho en 8 galaxias con las líneas de hierro en el visible y las líneas de silicio en el infrarrojo cercano; también los trabajos de [Maiolino et al. \(1998\)](#page-76-3), [Prieto et al.](#page-78-8) [\(2004\)](#page-78-8) y Müller Sánchez et al. [\(2006\)](#page-77-4), en la ga-laxia Circinus, así como [Gratadour et al. \(2003\)](#page-75-3) en NGC1068, han mostrado que, aparentemente, la zona de la emision coronal depende del tipo de objeto y de la especie estudiada, lo cual resulta ´ de interés para los resultados que se mostrarán en la presente tesis.

Otra discusión abierta es el papel que juega la fotoionización y los procesos colisionales en la generación de este tipo de líneas; mientras la gran mayoría de autores están de acuerdo en que el mecanismo responsable de la emisión de las líneas de la BLR y la NLR es la fotoionización, no sucede lo mismo con las FHILS, donde existe una constante discusión entre la fotoionización y los choques de nubes a altas velocidades como responsables de su emision. Entre los autores que apo- ´ yan la fotoionizacion podemos citar a [Pacholczyk y Weymann](#page-77-5) [\(1968\)](#page-77-5); [Osterbrock](#page-77-3) [\(1981\)](#page-77-3); [Korista](#page-76-4) ´ [y Ferland](#page-76-4) [\(1989\)](#page-76-4); [Ferguson et al. \(1997\)](#page-75-4); [Murayama y Taniguchi \(1998\)](#page-77-6); [Prieto y Viegas \(2000\)](#page-78-9) y [Oliva et al. \(2001\)](#page-77-7). Por otro lado entre los autores que defienden los choques de nubes estan´ [Osterbrock y Parker \(1965\)](#page-77-8); [Oke y Sargent \(1968\)](#page-77-1); [Graney y Sarazin](#page-75-5) [\(1990\)](#page-75-5) y [Dopita y Sutherland](#page-74-3) [\(1995\)](#page-74-3).

### <span id="page-15-0"></span>1.4. Fotoionización en los AGNs

Si bien la discusión sobre la fuente de ionización de las FHILs sigue abierta, el respaldo observacional encontrado en correlaciones de flujos de estas líneas con líneas de bajo potencial de ionización [\(Koski, 1976,](#page-76-5) [1978;](#page-76-6) [Penston et al., 1984;](#page-77-9) [Gorjian et al., 2007;](#page-75-6) [Nagao et al., 2000;](#page-77-10) [Gelbord et al.,](#page-75-7) [2009\)](#page-75-7) dieron lugar a la decisión de utilizar la fotoionización como hipótesis de trabajo en la presente tesis.

[Portilla](#page-78-1) [\(2012\)](#page-78-1) también respalda el proceso de fotoionización, pero se menciona allí la necesidad de hacer un estudio sobre una muestra significativa y homogénea de datos usando únicamente FHILs para poder dar un soporte observacional más directo este proceso como mecanismo físico responsable de la emisión de estas líneas, siendo esta una de las preguntas que plantea responder la presente tesis.

### <span id="page-15-1"></span>1.4.1. Fotoionización proveniente de una única fuente central

Cuando se presenta fotoionización, esta es acompañada por procesos de enfriamiento y el balance entre estos fenómenos determina el estado de fotoionización del gas, en función de la luminosidad (o flujo  $f_{(\lambda)}$ ) del objeto central [\(Bowers y Deeming, 1984\)](#page-74-4). Debido a que más del 90% del número de partículas por unidad de volumen del gas corresponde a hidrógeno, casi un  $10\%$  a helio y trazas de los otros metales, la fotoionización de los elementos más pesados que el helio puede ser ignorada en una primera aproximación; aunque cabe anotar que en códigos como Cloudy se

incluye la fotoionización de estos elementos para tener una estimación mucho más real del modelo [\(Ferland et al., 2013\)](#page-75-0). Solo fotones con una energía  $h\nu > h\nu_k \equiv \chi_k$  pueden ionizar una determinada especie química, donde *h* es la constante de Plank (6.62 × 10<sup>-34</sup> J s<sup>-1</sup>), ν la frecuencia del fotón,  $v_k$  la frecuencia umbral de ionización y  $\chi_k$  es el potencial de ionización del átomo o ión en cuestión (13.6 eV para el H<sup>0</sup> y 24.5 eV para el He<sup>0</sup>). Siguiendo el procedimiento presentado por [Shu](#page-79-5) [\(1991\)](#page-79-5), se puede expresar de manera general a la seccion eficaz del tipo acotado-libre para ´ cierta especie atómica para una transición dada mediante la absorción de un fotón y expresada en términos de v. Para valores de  $v > v_1$  se puede aproximar la sección eficaz de fotoionización en iones hidrogenoides de carga Z, mediante la siguiente fórmula (solo para valores cercanos a  $v_1$  ya que para la cola la relación es de  $a_v \propto v^{-7/2}$ ):

$$
a_{\mathbf{v}}(k) = \frac{\sigma_0}{Z_k^2} \left(\frac{\mathbf{v}_k}{\mathbf{v}}\right)^3,
$$
\n(1-4)

<span id="page-16-0"></span>donde *k* es el índice atómico,  $v_k$  es la frecuencia umbral y  $\sigma_0 \equiv 6.3 \times 10^{-18}$  cm<sup>2</sup>. Para el hidrógeno se tiene  $k = 1$  se tiene  $Z_k = 1$  y  $h v_k = 13.6$  eV. Como se puede notar en [\(1-4\)](#page-16-0),  $a_v$  es independiente del estado térmico del gas (en particular de la temperatura electrónica  $T_e$ ). La tasa de ionización  $\tau_i^{-1}(s^{-1})$  está dada por el producto del número de intensidad del fotón y la sección eficaz de ionización, integrada sobre todas las frecuencias que están por encima de  $v_k$ , para el caso de H, es:

$$
\frac{1}{\tau_i} = \int_{v_1}^{\infty} \frac{4\pi J_v(r)}{h v} a_v(H) dv
$$
\n(1-5)

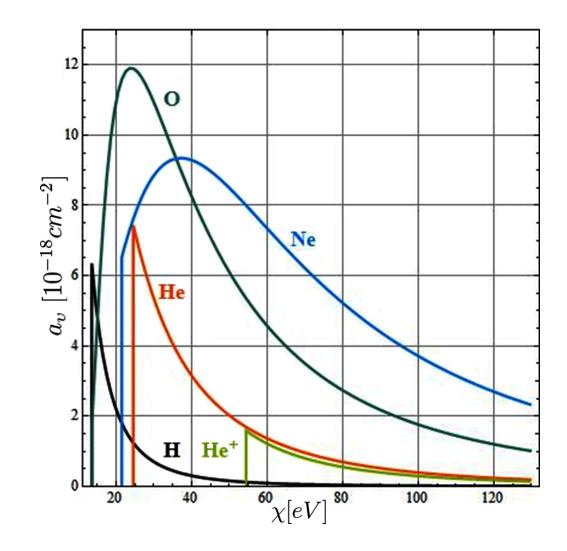

Figura 1-5.: Sección eficaz de absorción acotado-acotado para algunas de las líneas de estudio, basadas en el trabajo de [Verner et al. \(1996\)](#page-79-6), utilizado por Cloudy para los calculos ´ de sección eficaz. En la gráfica se aprecia que  $a<sub>v</sub>$  corresponde a la ecuación: [1-4](#page-16-0) para iones de H y He para valores cercanos a <sup>ν</sup>*<sup>k</sup>* .

donde  $J_v(r)$  denota la intensidad media, la cual es el promedio de la intensidad de radiación, y está relacionada con la luminosidad del objeto central a una distancia r, por

$$
4\pi J_V(r) = \frac{L_V(r)}{4\pi r^2} \,. \tag{1-6}
$$

<span id="page-17-1"></span>Se resalta que la luminosidad también es una función de la distancia r, debida a la absorción del gas circunestelar.

Ahora bien, si la temperatura del gas no es muy alta, entonces existe una probabilidad significativa de que se presente una recombinación entre un protón libre y un electrón; el átomo neutro resultante puede estar en el estado base pero, casi siempre, quedará en un estado excitado. La tasa de esta recombinacion´ <sup>τ</sup>*<sup>R</sup>* <sup>−</sup><sup>1</sup> depende de la temperatura y la densidad del medio. Por otra parte, la fotoionización produce una distribución de electrones no térmica que es proporcional al flujo de fotones  $J_v(r)/hv$  y a la sección eficaz de ionización  $a_v$ , debido que  $J_v \sim L_v$  y que  $a_v \sim v^{-3}$ , la distribución electrónica es proporcional a  $L_v / v^{-4}$ . Finalmente, los choques elásticos  $e^- - e^-$  producen una distribución de velocidades de Maxwell en una escala de tiempo mucho más pequeña que τ<sub>*R*</sub><sup>-1</sup>, por lo que la distribución de electrones que se recombinan puede ser caracterizada por una temperatura cinética local  $T_e$  [\(Bowers y Deeming, 1984\)](#page-74-4).

Podemos definir también una sección eficaz de recombinación  $\sigma_n$  (v) como la tasa de capturas de electrones libres con energía  $m_e v^2/2$  a un estado atómico n (donde  $m_e$  es la masa del electrón, v su velocidad asociada y n=1 es por convención el estado base); así pues la tasa de recombinación para el estado n es dado por el producto del flujo de electrones con velocidad v,  $n_e v f(v)$ , y la sección eficaz  $\sigma_n(v)$ , integrado esto sobre la velocidad. La tasa de recombinación total, para todos los estados, será entonces la suma de cada una de estas integrales:

$$
\frac{1}{\tau_R} = \sum_{n=1}^{\infty} \int n_e v f(v) \sigma_n(v) dv . \qquad (1-7)
$$

<span id="page-17-2"></span>Bajo condiciones típicas de la BLR y la NLR,  $10^{-20} < \sigma_n(v) < 10^{-22}$ , lo que es unas 10 veces más pequeña que la sección eficaz de fotoionización, aproximadamente.

Los procesos de fotoionización y recombinación ocurren con las mismas tasas cuando el medio está en estado estable. Para la condición de equilibrio  $H^0 + \gamma \rightleftharpoons H^+ + e^-$ , se tiene un estado estable si:

$$
n(H^{0})\int_{\nu_{1}}^{\infty} \frac{4\pi J_{\nu}(r)}{h\nu} a_{\nu}(H) d\nu = n_{e}n(H^{+})\int d\nu \sum_{n=1}^{\infty} v f(\nu) \sigma_{n}(\nu)
$$
  
=  $n_{e}n(H^{+})\alpha(H^{0}),$  (1-8)

<span id="page-17-0"></span>lo que establece que el número de ionizaciones por segundo  $(n(H^0)/\tau_i)$ , es exactamente igual al número de recombinaciones por segundo  $(n(H^+)/\tau_R)$ . Ahora bien, por supuesto que ecuaciones similares deben tenerse en cuenta para otros iones y átomos; como en efecto ocurre en códigos como Cloudy que, por ejemplo, considera 465 especies de los primeros 30 elementos de la tabla periódica [\(Ferland et al., 2013\)](#page-75-0); pero entonces se tiene que tener en cuenta que la recombinación de estas especies pueden llegar a tener la energ´ıa suficiente para ionizar *H*, *He* y otros elementos químicos.

<span id="page-18-0"></span>Los fotones actúan en la nube de gas calentándola, los cuales son emitidos con una energía

$$
\varepsilon_e = 1/2m_e v^2 = hv - \chi_k = h(v - v_k). \tag{1-9}
$$

La tasa a la cual la energía de estos fotoelectrones tienden a calentar el medio es dada por el producto del flujo de los fotones ionizantes, la sección eficaz de ionización, el número de densidad de átomos neutros y la energía de los fotoelectrones, integrada sobre la frecuencia. Para el hidrógeno se tiene:

$$
\Gamma = n(H^{0}) \int_{v_{1}}^{\infty} \frac{4\pi J_{v}(r)}{h v} \varepsilon_{e} a_{v}(H^{0}) dv \text{ (erg cm}^{-3} \text{ s}^{-1}). \tag{1-10}
$$

<span id="page-18-3"></span>Usando [\(1-9\)](#page-18-0) y [\(1-8\)](#page-17-0), podemos escribir la tasa de calentamiento en la forma:

$$
\Gamma = n(H^+)n_e\alpha(H^0)\frac{\int_{\mathcal{V}_1}^{\infty} \frac{4\pi J_v(r)}{h\nu}h(\mathbf{v}-\mathbf{v}_1)a_V(H^0)d\mathbf{v}}{\int_{\mathcal{V}_1}^{\infty} \frac{4\pi J_v(r)}{h\nu}a_V(H^0)d\mathbf{v}}
$$
\n
$$
\equiv n(H^+)n_e\alpha(H^0)h\overline{\mathbf{v}}, \tag{1-11}
$$

donde  $h\overline{v}$  representa la energía media de los fotones ionizantes.

Una forma conveniente de formular el estado de ionizacion del medio es mediante una variable ´ conocida como el parámetro de ionización, en especial cuando se trabajan modelos teóricos con una aproximación de nube plana y paralela y con relativamente baja densidad [\(Davidson, 1977\)](#page-74-5). Si generalizamos la ecuación (1 – 8) de balance para el hidrógeno a una especie  $X_i$  dada, tenemos:

$$
n(X_i^0) \int_{V_i}^{\infty} \frac{4\pi J_v(r)}{h v} a_v(X) dv = n_e n(X_i^+) \alpha(X_i^0).
$$
 (1-12)

<span id="page-18-1"></span>Tomando de la ec.  $(1-6)$  podemos dejar la ec.  $(1-12)$  $(1-12)$  en función de la luminosidad y despejando la razón del número de partículas en estado ionizado sobre las que no están en ese estado de ionización, tenemos:

$$
\frac{n(X_i^+)}{n(X_i^0)} = \frac{1}{4\pi r^2 n_e} \int_{v_i}^{\infty} \frac{L_v(r)}{h v} \left(\frac{a_v(X)}{\alpha(X_i^0)}\right) dv ,
$$
\n(1-13)

<span id="page-18-2"></span>La ecuación (1  $-13$ ) es válida para todas las especies. Sin embargo, el único término dependiente de la especie química es la relación  $a_v(X)/\alpha(X_i^0)$  y el límite inferior de la integración. De hecho podemos sacar de la integral esta razón tomando el promedio ponderado de fotones de la sección eficaz, dada por:

$$
\bar{a}_V(X) = \frac{\int_{V_i}^{\infty} \frac{L_V(r)}{hV} a_V(X) \, dV}{\int_{V_i}^{\infty} \frac{L_V(r)}{hV} dV},\tag{1-14}
$$

y del hecho que  $\alpha(X_i^0)$  es independiente de la frecuencia del fotón. También podemos considerar el caso en el que la densidad de fotones es comparable con la densidad de partículas en el medio (i.e.,  $n_e \sim n_p$ ) y restringiendo el análisis para especies con potenciales de ionización cercanos al del hidrógeno, tenemos que  $v_i \sim v_1$ . Con esto, podemos introducir el parámetro de ionización *U* como:

$$
U = \frac{1}{4\pi r^2 n(H)c} \int_{v_1}^{\infty} \frac{L_v(r)}{hv} dv .
$$
 (1-15)

El valor de c es la velocidad de la luz, y se agrega unicamente para hacer U adimensional. Ahora, ´ podemos escribir la ec. (1−[13\)](#page-18-2) como:

$$
\frac{n(X_i^+)}{n(X_i^0)} = \left(\frac{\bar{a}_v(X)}{\alpha(X_i^0)}\right) cU \tag{1-16}
$$

<span id="page-19-0"></span>Finalmente, es posible ver el parámetro de ionización como:

$$
U = \frac{1}{4\pi r_0^2 n(H)c} \int_{v_1}^{\infty} \frac{L_v(r_0)}{hv} dv = \frac{Q(H^0)}{4\pi r_0^2 n(H)c},
$$
 (1-17)

donde  $r_0$  corresponde a la separación (en *cm*) entre la fuente central y la cara iluminada de la nube y Q( $H^0$ ) es el número de fotones emitidos por la fuente central, capaces de ionizar el hidrógeno.

### Mecanismos de pérdida de energía

Mientras el principal mecanismo de calentamiento en las nubes de gas está dada por  $(1-10)$  y otras ecuaciones similares para el *He* y otros elementos qu´ımicos, el enfriamiento en estas nubes de gas depende de la producción de fotones cuya energía es demasiado baja para continuar manteniendo la fotoionización de *H* o *He*. Una vez generados, estos fotones abandonarán la nebulosa. Principalmente, existen tres mecanismos que pueden identificarse: recombinación de hidrógeno y helio; excitación colisional de átomos e iones por electrones que los dejan a unos pocos eV por encima de su estado base y, finalmente, radiacion de frenado de electrones libres en el campo de ´ iones positivos (*Bremsstrahlung*). Cada uno de estos procesos puede ser expresado como una tasa de pérdida de energía por unidad de volumen y, por lo tanto, como un refrigerante del proceso de calentamiento debido a la fotoionizacion discutida anteriormente. ´

#### **Recombinación**

La tasa de radiación que escapa de la nube debido a la recombinación puede ser obtenida di-rectamente de [\(1-7\)](#page-17-2). Cada recombinación le quita al gas una energía equivalente a la que posee el electrón capturado  $\varepsilon_e = m_e v^2/2$ ; entonces, si el flujo electrónico en [\(1-7\)](#page-17-2) es reemplazado por el flujo de energía electrónica  $\varepsilon_e n_e v f(v)$  y el resultado multiplicado por por la densidad de partículas objetivo  $n(H^+)$ , entonces se puede obtener la tasa de pérdida de energía  $\Lambda_R$ :

$$
\Lambda_R(H^+) = n(H^+) \sum_{n=2}^{\infty} \int_0^{\infty} n_e v^3 \frac{1}{2} m_e f(v) \sigma_n(v) dv
$$
  
=  $n(H^+) n_e \beta t(H^0) kT_e$  (1-18)

<span id="page-20-0"></span>Cabe anotar que las recombinaciones al estado base  $n = 1$  han sido excluidas, debido a que estás producen fotones capaces de ionizar otro atomo neutro y en nubes relativamente densas se puede ´ decir que la recombinación y la ionización ocurren en el mismo lugar, por lo que estas recombi-naciones no tienen efecto en el estado térmico del gas. Una expresión similar a [\(1-18\)](#page-20-0) puede ser obtenida para *He*<sup>+</sup> y otros iones y, aunque la contribución de estos es pequeña, debido al hecho de que esta es directamente proporcional a la densidad del medio, en modelos de alta precision son ´ tenidos en cuenta [\(Ferland et al., 2013\)](#page-75-0). De hecho, en general, se puede generalizar la ecuación anterior, mediante la expresión:

$$
\Lambda_R = \Lambda_R(H^+) + \sum_{k,i} \Lambda_R(X_k^i)
$$
  
=  $\Lambda_R(H^+) \left[ 1 + \sum_{k,i} \frac{n(X_k^i)}{n(H^+)} \frac{\beta \prime(X_k^i)}{\beta \prime(H^0)} \right]$  (1-19)

<span id="page-20-2"></span>Esta sería la tasa total de enfriamiento por recombinación, donde la suma cubre todas las especies atómicas  $k$  y todos los estados de ionización *i* del gas.

#### Excitación colisional

El mecanismo más efectivo de enfriamiento en nubes de baja densidad (nebulosas planetarias, regiones HII, NLR, BLR, etc) es la emisión de líneas prohibidas de estructura fina proveniente de iones de masa media que han sido excitados por colisiones con electrones en estados cuyas energías son del orden 1 ∼ 3 eV por encima del estado base. La figura [1-6](#page-21-0) muestra el diagrama parcial de energía de dos de las principales transiciones que se ven en espectros de galaxias Seyfert. Transiciones en  $O^{++}$  producen líneas en el verde, limitando casi con el azul y en el violeta. Las transiciones de *N*<sup>+</sup> producen líneas en el amarillo y en el rojo. La tasa de un proceso que causa transiciones desde el nivel *i* al nivel *j* es definido como el numero de transiciones por unidad de ´ tiempo de *i* a *j* por medio de los procesos concernientes a cada partícula en el nivel *i*.

Entonces las transiciones se pueden dar por absorción  $(B_{ij})$  o por colisiones  $(r_{ij})$ ; por lo tanto, el número de transiciones por segundo de *i* a *j* por unidad de volumen es  $n(X_k^i)$  $\binom{i}{k}$   $(B_{ij} + r_{ij})$ , dónde  $n(X_k^i)$  $k \choose k$  es el número de partículas por unidad de volumen en el nivel *i*; donde por convención, *j* es el nivel de mayor energía.

<span id="page-20-1"></span>Si la población de todos los niveles es estable de manera que el número de transiciones terminando en un cierto nivel *i* es igual al número de transiciones saliendo de ese nivel, entonces se tiene que:

$$
\sum n(X_k^i) (B_{ij} + r_{ij}) = \sum n(X_k^j) (A_{ji} + r_{ji}), \qquad (1-20)
$$

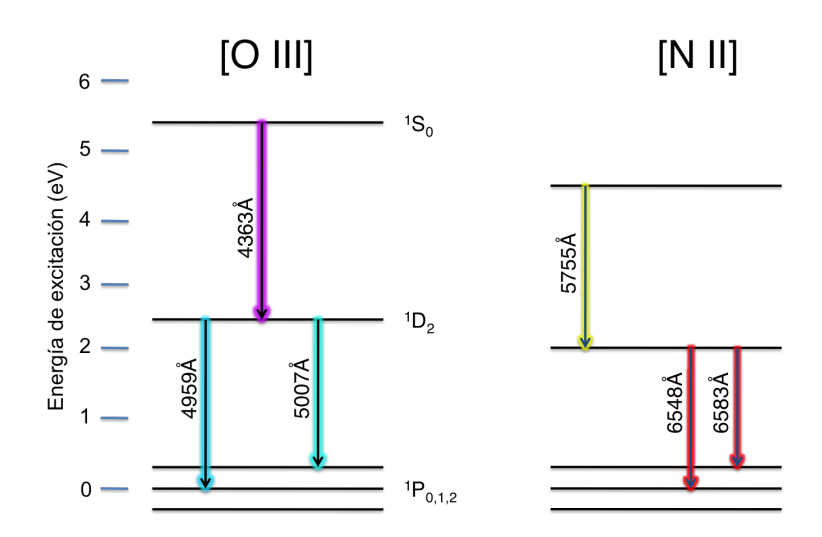

<span id="page-21-0"></span>Figura 1-6.: Diagrama parcial de energía para el  $O^{++}$  y para el  $N^+$ . Los niveles de excitación relativos al estado base de cada ión están en la parte izquierda.

donde  $A_{ji}$  corresponde al coeficiente de Einstein (emisión espontánea) y  $r_{ji}$  corresponde a la desexcitación colisional, con  $i \neq j$ . Esta misma ecuación se aplicará para cada nivel i que deba ser resuelto simultáneamente y sujeto a la condición de que  $\sum n_X \left( X_k^i \right)$  $\chi_k^{(i)} = N(X_k)$ , es decir, que la sumatoria de todas las poblaciones de cada nivel *i* sea igual al número de partículas involucradas.

Aunque los tiempos de decaimiento espontáneo son relativamente largos en las líneas prohibidas  $(A_{mn}$  tiene valores de entre  $4 \times 10^{-5}$  s<sup>-1</sup> y 1 s<sup>-1</sup>), la abundancia de estos elementos es extremadamente baja por lo que la emisión por decaimiento espontáneo muchas veces es dominante en estas nubes. Además, la radiación emitida no puede excitar o ionizar otros elementos y, por ende,  $B_{ij}$ se puede tomar como nulo (en este caso el fotón en cuestión escapa de la nube, actuando como refrigerante).

Las colisiones  $r_{ij}$  pueden poblar el nivel j en cuestión, pero dado que también puede darse el caso contrario ( $r_{ji}$ ), en este caso tendríamos que la energía se convierte en energía cinética del electrón, en vez de radiación. Por supuesto, la emisión espontánea también hace que los estados excitados j caigan a un nivel de menor energía. La sección eficaz de excitación para este proceso viene dada por

$$
\sigma_{ij} = \frac{\pi \hbar}{m_e^2 v^2} \frac{\Omega_{ij}}{g_i} \text{cm}^2, \qquad (1-21)
$$

<span id="page-21-1"></span>donde v es la velocidad del electrón que colisiona,  $g_i$  es el peso estadístico del nivel más bajo y  $\Omega_{ij}$ es una cantidad adimensional conocida como fuerza de colisión, la cuál depende de la velocidad del electrón [\(Emerson, 1996;](#page-74-0) [Osterbrock, 1981\)](#page-77-3). Adicionalmente, se tiene la sección eficaz de desexcitación que está dada por:

$$
\sigma_{ji} = \frac{g_i}{g_j} \left(\frac{v_i}{v_j}\right)^2 \sigma_{ij}.
$$
\n(1-22)

La tasa de desexcitación colisional  $r_{ji}$  causada por electrones de velocidad v is descrita por el producto del flujo electrónico, el número de densidad del ión objetivo en el estado excitado j-ésimo  $n(X_k^j)$  $\binom{n}{k}$  y la sección eficaz de desexcitación dada por la ecuación [\(1-22\)](#page-21-1). Integrando el resultado sobre las velocidades electrónicas, se encuentra que la tasa por unidad de volumen es:

$$
n_{e}n\left(X_{k}^{j}\right)r_{ij}=n\left(X_{k}^{j}\right)\int_{0}^{\infty}n_{e}v\sigma_{ji}(v)f(v)dv.
$$
 (1-23)

<span id="page-22-0"></span>La distribución de velocidades electrónicas es Maxweliana. Asumiendo que  $\Omega_{ij}$  es constante, encontramos que  $1/2$ 

$$
n_{e}n\left(X_{k}^{j}\right)r_{ij}=n_{e}n\left(X_{k}^{j}\right)\left(\frac{2\pi}{kT_{e}}\right)^{1/2}\frac{\hbar}{m_{e}^{3/2}}\frac{\Omega_{ji}}{g_{j}},
$$

<span id="page-22-1"></span>esto es:

$$
= 8.6 \times 10^{-6} \frac{n_e n \left(X_k^j\right)}{g_j T_e^{1/2}} \Omega_{ij} \text{ cm}^{-3} \text{ s}^{-1},
$$
 (1-24)

<span id="page-22-2"></span>en unidades cgs. Adicionalmente, la tasa de excitación colisional está dada por:

$$
r_{ij} = (g_j/g_i)r_{ji}e^{-m_e(v_j^2 - \frac{2}{i})/2kT_e},
$$
\n(1-25)

donde *k* es igual a 8.6173324(78) × 10<sup>-5</sup> ev K<sup>-1</sup>. De las ecuaciones [\(1-23\)](#page-22-0) y [\(1-24\)](#page-22-1) para  $r_{ij}$  y para  $r_{ii}$  se puede obtener la tasa de enfriamiento por colisiones. Para la mayoría de refrigerantes de este tipo de nubes, se encuentran múltiples estados iniciales y finales (véase la figura [1-6](#page-21-0)). La pérdida de energía, por unidad de volumen por segundo, debido a la emisión espontánea de un fotón proveniente de un ión colisionalmente excitado en el estado *i* al estado *i*, viene dado por:

$$
\Lambda_c = n\left(X_k^j\right) A_{ji} h v_{ji}.\tag{1-26}
$$

<span id="page-22-3"></span>Reemplazando en [\(1-20\)](#page-20-1) mediante las ecuaciones [\(1-24\)](#page-22-1) y [\(1-25\)](#page-22-2), resolviendo para  $n(X_i^j)$  $\binom{j}{k}$ , i.e., número de partículas por unidad de volumen en el nivel *j*, y sustituyendo en [\(1-26\)](#page-22-3) tenemos:

$$
\Lambda_{c,ji} = \frac{n_e n \left(X_k^j\right) r_{ij} h v_{ji}}{1 + n_e r_{ji} / A_{ji}} \text{ erg cm}^{-3} \text{ s}^{-1}.
$$
\n(1-27)

<span id="page-22-4"></span>En este tipo de gases la densidad electrónica  $n_e$  es usualmente lo suficientemente baja como para que la emisión espontánea domine sobre la desexcitación colisional. Tomando el límite  $n_e \rightarrow 0$ tenemos para Λ*c*, *ji*,

$$
\Lambda_{c,ji} \simeq n_e n \left(X_k^j\right) h v_{ji} r_{ij},
$$
\n
$$
= n_e n \left(X_k^j\right) h v_{ji} (g_j/g_i) e^{-m_e (v_j^2 - \frac{2}{i})/2kT_e} r_{ji},
$$
\n
$$
= n_e n \left(X_k^j\right) h v_{ji} \frac{8.6 \times 10^{-6}}{g_i T_e^{1/2}} \Omega_{ij} e^{-m_e (v_j^2 - \frac{2}{i})/2kT_e}.
$$
\n(1-28)

Para temperaturas electrónicas  $T_e \ll m_e \left(\frac{v_j^2 - 2}{i}\right) / k$  el exponencial en [\(1-28\)](#page-22-4) domina y la tasa de enfriamiento es baja; pero, con  $T_e \approx 0.2 m_e (v_j^2 - \frac{2}{i})/k$  ésta empieza a incrementarse rápidamente, alcanzando un máximo en  $T_e \approx 2 m_e (v_j^2 - \frac{2}{i})/k$ . Para los principales refrigerantes (O<sup>+</sup>, O<sup>++</sup> y N<sup>+</sup>), la razón  $\Lambda_c/n_e n\left(H^0\right)$  es del orden de  $10^{-24}\,{\rm erg}\,{\rm cm}^{-3}\,{\rm s}^{-1}.$ 

Muchas de las transiciones prohibidas involucran más de un nivel  $(g_i \circ g_j > 1)$ , y por lo tanto,  $\Lambda_c$ debe ser construida, como sigue. Primero, la tasa total de pérdida de energía del ión k-ésimo debido a la emisión espontanea de múltiples niveles *j* al diferentes estado *i* está dado por:

$$
\Lambda_c = \sum_i n\left(X_k^j\right) \sum_{j>i} A_{ji} h v_{ji}.\tag{1-29}
$$

<span id="page-23-1"></span>La relación entre la población de varios niveles  $\dot{\jmath}$  e *i* es dada por la extensión de [\(1-20\)](#page-20-1), resultando en una ecuación para cada posible transición (colisional o espontánea). Finalmente, el número total de iones en el estado base o en estados excitados debe ser igual al numero de iones en el gas. Este ´ conjunto de ecuaciones pueden ser usadas para construir la tasa total de enfriamiento [\(1-29\)](#page-23-1) en función de  $n_e$  y de  $n(X_k^i)$  $\mathbf{R}_k^{(i)}$ , y la temperatura electrónica. Una vez que la abundancia fraccional es dada (generalmente este es un parámetro de entrada en programas como Cloudy) la tasa de ionización  $\Lambda_c$  queda en función de  $T_e$ .

#### Bremsstrahlung

Un continuo es emitido por electrones térmicos que se dispersan por la acción de iones en el gas. La mayor parte de la energía es emitida en radio y en el infrarrojo y, en efecto, esta radiación escapa de la nebulosa. La tasa de pérdida de energía debida a este fenómeno ( $\Lambda_{ff}$ ) es pequeña comparada con Λ*<sup>R</sup>* y Λ*c*. La tasa de enfriamiento total en una nebulosa gaseosa es la suma entonces de Λ*R*, Λ*<sup>c</sup>* y Λ*f f* donde, las dos primeras vienen dadas por las ecuaciones [\(1-29\)](#page-23-1) y [\(1-19\)](#page-20-2).

### <span id="page-23-0"></span>1.4.2. Ecuaciones de estructura

En principio la estructura de las diferentes regiones de los AGNs puede ser obtenida del espectro incidente  $L<sub>v</sub>$  del motor del AGN, como también de la distribución de densidades de las nubes y las abundancias químicas definidas para el medio circundante. De aquí pueden ser obtenidos los estados de ionización  $X_k^i$  $T_k^1(r)$  y la temperatura electrónica del plasma  $T_e(r)$  en cada punto de la nube del gas. Estas pueden ser usadas para construir el espectro de la radiación emitida, incluyendo líneas como las FHILs y un continuo a partir de la ecuacion de transferencia radiativa. Todos los proce- ´ sos a ser considerados en esta sección operan en escalas de tiempo que son pequeñas comparadas al tiempo requerido para cambios a gran escala en la estructura de la nebulosa. Ademas, es muy ´ importante acotar que las ecuaciones de estructura están limitadas a la descripción de un estado estable.

La entrada para el modelo consiste en:

Aquellas cantidades que especifican la energía del motor del AGN: tal como U, formulado

en la eq [\(1-17\)](#page-19-0), o directamente la luminosidad del motor  $L_v(R)$  en erg cm<sup>−2</sup> s<sup>−1</sup> Hz<sup>−1</sup> ster<sup>−1</sup>, en cuyo caso es necesario indicar el radio *R* y el radio interno de la nebulosa *r*0.

- La distribución de densidades  $\rho(r)$ .
- Las abundancias relativas  $n(X_k)/n(H)$  de todos los elementos  $X_k$ .

La intensidad de radiación  $I_v(r)$  en cualquier parte de la nebulosa consiste en dos partes:

$$
I_V(r) = I_V^e(r) + I_V^d(r).
$$
 (1-30)

La primera es la componente del motor, y la segunda es debida a la emisión proveniente de á tomos en la misma nebulosa. Definiendo la intensidad media como:

$$
J_V = \frac{1}{4\pi} \int I_V(\Omega) d\Omega,
$$
\n(1-31)

<span id="page-24-1"></span>dónde Ω denota ángulo sólido, [\\*\\*](#page-24-0) como es usual en la literatura. Usando la eq [\(1-31\)](#page-24-1), se encuentra que la componente del continuo ionizante es:

$$
4\pi J_v^e = \frac{L_v(r)}{4\pi r^2}.
$$
\n
$$
(1-32)
$$

<span id="page-24-3"></span><span id="page-24-2"></span>La ecuación de transporte de energía puede ser escrita en términos de cada componente. Para la componente del motor se tiene:

$$
\frac{dL_v(r)}{dr} = -k_v L_v(r),\tag{1-33}
$$

$$
\frac{dI_v^e}{ds} = -k_v I_v^d + j_v.
$$
\n(1-34)

El coeficiente de emisión  $j_v$  describe los fotones emitidos por el gas, y no incluye radiación directa del motor del AGN. El coeficiente de absorción será definido como:

$$
k_{v} = \sum_{i} n_{i} a_{v}(i)
$$
  
\n
$$
\simeq n(H^{0}) a_{v}(H^{0}) + n(He^{0}) a_{v}(He^{0}),
$$
\n(1-35)

donde  $n(He^{0})$  es la densidad de átomos de helio neutro y  $a_{\nu}(He^{0})$  el coeficiente de absorción del helio. Cabe anotar que, en general, la sumatoria es sobre todos los iones o átomos que pueden ser fotoionizados por la fuente de radiación [\(1-32\)](#page-24-2).

Las ecuaciones que describen el estado de ionización del gas en función de la luminosidad del motor son de la forma [\(1-8\)](#page-17-0) para *H* y *He*, pero requiere modificaciones para los iones de masa media. Para estos, la fuente  $J_v(r)$  incluye la emisión difusa del gas así como también la emisión del continuo ionizante. Entonces, para cada estado de ionización una ecuación de la forma de  $(1-8)$ 

<span id="page-24-0"></span><sup>\*\*</sup>No debe confundirse con el s´ımbolo usado para la fuerza de colision. ´

aparece; todas juntas, estas ecuaciones describen las concentraciones relativas en las nubes de gas. Finalmente, el estado térmico del gas es descrito por la ecuación de equilibrio de energía:

$$
\Lambda_c + \Lambda_R + \Lambda_{ff} = \Gamma, \tag{1-36}
$$

<span id="page-25-0"></span>que establece que la tasa total de pérdida de energía es igual a la energía ganada por unidad de volumen y por segundo. Las cantidades obtenidas para los diferentes Λ son funciones de la densidad, las concentraciones de los iones (derivados estos del equilibrio iónico) y el parámetro de ionización. Por lo tanto, la ec. [\(1-36\)](#page-25-0) describe la temperatura electrónica  $T_e$  como una función de estas variables y la luminosidad en el punto dado *L*<sup>ν</sup> (*r*). La tasa de calentamiento Γ no depende de  $T_e$  pero las tasas de enfriamiento  $\Lambda_c$ ,  $\Lambda_R$  y  $\Lambda_{ff}$  si contienen este término. En la práctica se debe iterar hasta que el valor de la temperatura electrónica converja al valor dado en las ecuaciones, con el valor obtenido en estas.

El estado de ionización de la nube de gas está ahora especificado por la entrada de energía del AGN dada por  $(1-33)$  y  $(1-8)$  (añadiendo el conjunto de ecuaciones análogas para el resto de especies químicas), la densidad de masa dada por:

$$
\rho(r) = m_H[n(H) + 4n(He)].
$$
\n(1-37)

Además se requiere que se cumpla el principio de neutralidad electrónica, dada por:

$$
n_e = n(H^+)\left[1 + \sum_{k,i} \frac{n(X_k^i)}{n(H^+)}\right],\tag{1-38}
$$

donde por supuesto  $n(X_k^i)$  $h_k^{\prime\prime}$  excluye a todos los átomos neutros. Los datos de entrada dados se pueden resumir en  $L_v(r)$ ,  $r_0$ ,  $\rho$  y  $n(X_k^i)$  $\frac{di}{k}$ )/ $n(H^+)$ , las ecuaciones de estado deben ser resueltas para la densidad de cada especie en estado ionizado o base y para la densidad electrónica.

La figura [1-7](#page-26-0) presenta una simulación hecha en el código de fotoionización Cloudy [\(Ferland et](#page-75-0) [al., 2013\)](#page-75-0) y el resultado obtenido de la distribución para H y H<sup>+</sup>. Los datos de entrada son un cuerpo negro a una temperatura de 4 × 10<sup>4</sup>K, una luminosidad total de 2.75 × 10<sup>39</sup> erg s<sup>-1</sup>, donde  $L_R = 4\pi \sigma R^2 T^4$ ,  $\sigma = 5.6704 \times 10^{-5}$  en unidades cgs y  $R = 1.242 \times 10^{12}$  (18 veces el radio del sol). El radio interno de la nebulosa está ajustado a  $r_{in} = 1$  parsec y el radio externo a  $r_{ex} = 5$  parsec en una distribución esférica uniforme. La densidad del hidrógeno ( $n(H) = 10^5$  partículas/cm<sup>3</sup>) y una abundancia típica de una nebulosa planetaria.

Así mismo, en la figura [1-8](#page-26-1) se presentan los resultados de otra simulación y, en especifico, la distribución para los iones de hierro de interés en la presente tesis ( $Fe^{+6}$ ,  $Fe^{+9}$  y  $Fe^{+10}$ ), así cómo  $Fe<sup>+</sup>$ , *H* y *H*<sup>+</sup>, en la que los datos de entrada son: espectro con función de ley potencia (ver: [C.1\)](#page-68-1), densidad del hidrógeno  $n(H) = 10^5$  partículas/cm<sup>3</sup>), un parámetro de ionización de 10, abundancia química solar, y una forma plana para la nube simulada.

Con estas bases, en el capítulo siguiente se entrará en detalle del proceso de búsqueda, detección y medición de FHILs en galaxias Seyfert, se expondrán los métodos usados y la tabla de datos con las galaxias y valores de flujo integrado. En el capítulo [3](#page-42-0) se presentará por primera vez un

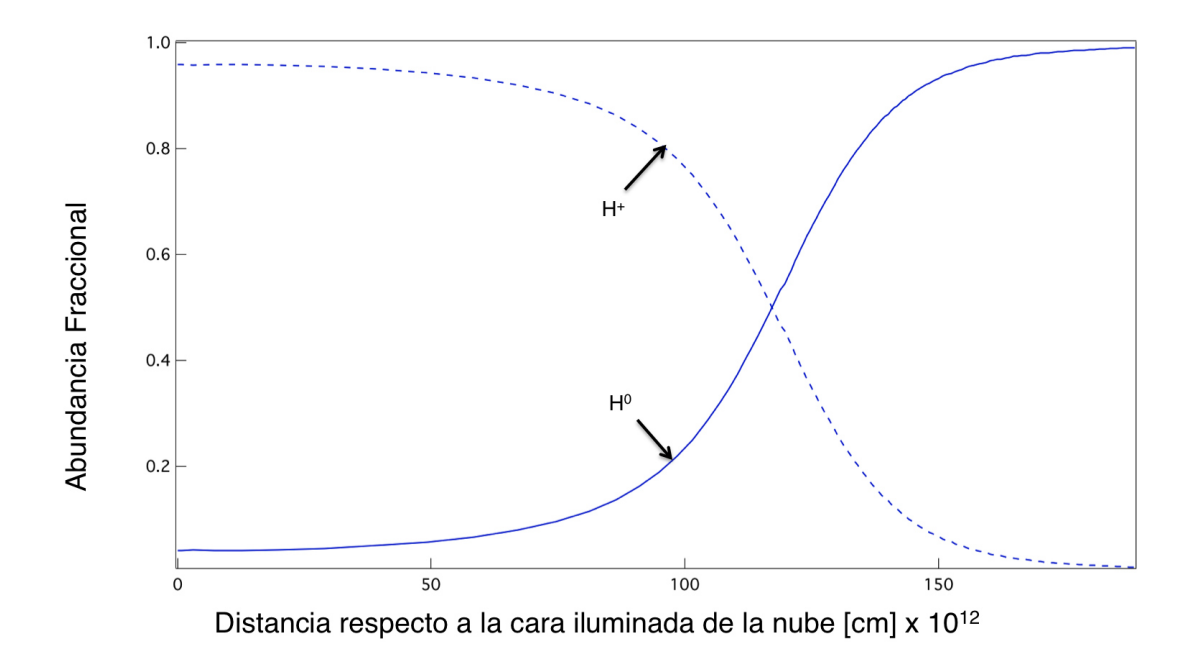

Figura 1-7.: Distribución para *H* y *H*<sup>+</sup> para una región HII simulada con Cloudy [Ferland et al.](#page-75-0) [\(2013\)](#page-75-0).

<span id="page-26-0"></span>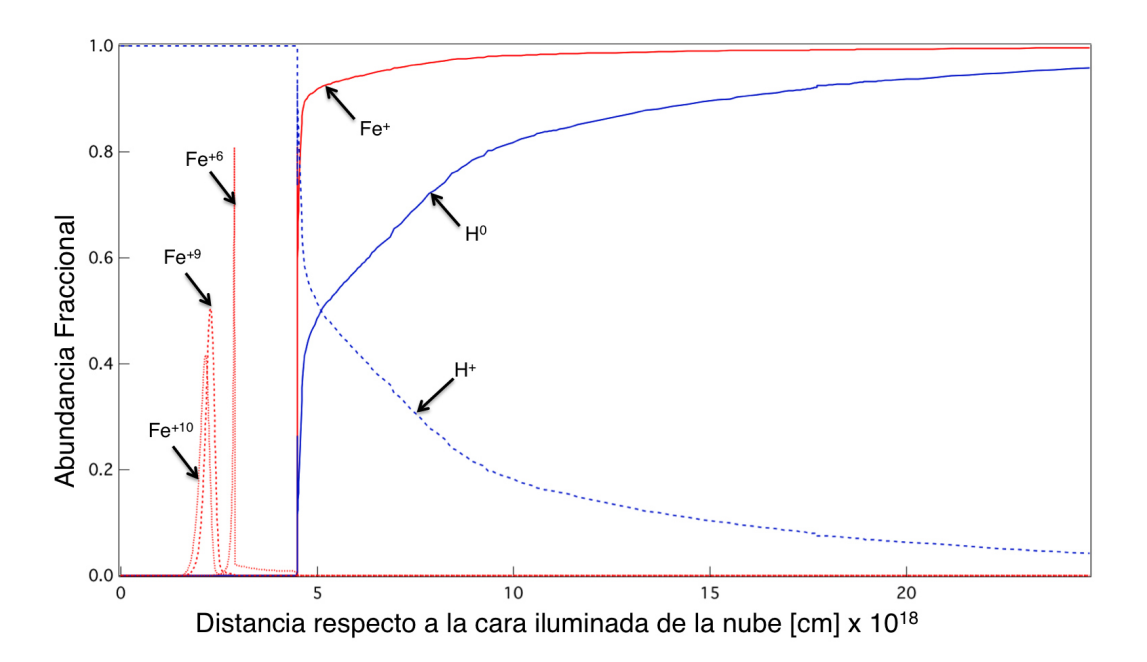

<span id="page-26-1"></span>**Figura 1-8**.: Distribución para *H*,  $H^+$ ,  $Fe^{+6}$ ,  $Fe^{+9}$ ,  $Fe^{+10}$ ) y  $Fe^+$  para una simulación típica de una nube de gas perteneciente a un AGN [Ferland et al.](#page-75-0) [\(2013\)](#page-75-0).

diagrama de diagnóstico con los cuales se puede ver con claridad el comportamiento observacional de estás líneas y en el capítulo [4](#page-47-0) se desarrollarán más códigos de Cloudy utilizados con el animo de reproducir las razones encontradas.

## <span id="page-27-0"></span>CAPÍTULO 2

## SELECCIÓN DE DATOS DE GALAXIAS SEYFERT CON EMISIÓN DE FHILS

Las FHILs son difíciles de detectar y su presencia no es común en el espectro de las galaxias Seyfert (tienen una probabilidad de aparición menor al 33%); además, los valores típicos del flujo integrado son cercanos a los valores límite de la señal-ruido. En la figura [2-1](#page-28-0) se muestra una galaxia Seyfert 2 de la muestra obtenida en este trabajo. Este objeto en particular se caracteriza por tener todas las líneas de estudio, a saber [Ne V]  $\lambda$ 3426, [Fe VII]  $\lambda$ 6087, [Fe X]  $\lambda$ 6374 y [Fe XI]  $\lambda$ 7892. En el espectro se nota lo cercanas que están las líneas coronales a la señal-ruido del continuo y lo bajo que es su flujo respecto a las otras líneas prohibidas, en especial respecto a la línea de [O III] λ5007. Esta dificultad puede explicar el hecho que aunque se conoce la existencia de FHILs en el óptico de galaxias Seyfert por algo más de 60 años [\(Seyfert, 1943;](#page-78-5) [Oke y Sargent, 1968\)](#page-77-1) en la literatura no hay reportadas más de 300 galaxias con este tipo de emisión.

## <span id="page-27-1"></span>2.1. Repositorio del cielo del SLOAN

De lo consultado en la literatura, se encontraron dos de las referencias más relevantes al presente trabajo. El primero es el artículo de [Nagao et al.](#page-77-10) [\(2000\)](#page-77-10) quienes hicieron una compilación de líneas coronales reportadas en la literatura; el segundo artículo es de [Gelbord et al. \(2009\)](#page-75-7) quienes hicieron una búsqueda de FHILs en el Repositorio del cielo del SLOAN en su 6<sup>ta</sup> versión utilizando consultas de lenguaje estructurado (SQL, por sus siglas en inglés). Adicionalmente una buena parte de los datos utilizados en la presente tesis son tomados de la tesis de doctorado de [Portilla \(2012\)](#page-78-1), quién realizó una búsqueda manual en el SDSS, en su 7<sup>ma</sup> versión, con base en el décimo segundo catalogo de Véron-Cetty y Véron [\(2006\)](#page-79-7). La última parte de los datos de la presente tesis fueron obtenidos de la 9*na* version del SDSS utilizando diferentes sentencias de SQL. Por estas claras ´ razones es muy importante hacer una pausa en el desarrollo de la obtencion de datos y mencionar ´ algunas de las características principales del repositorio del SLOAN.

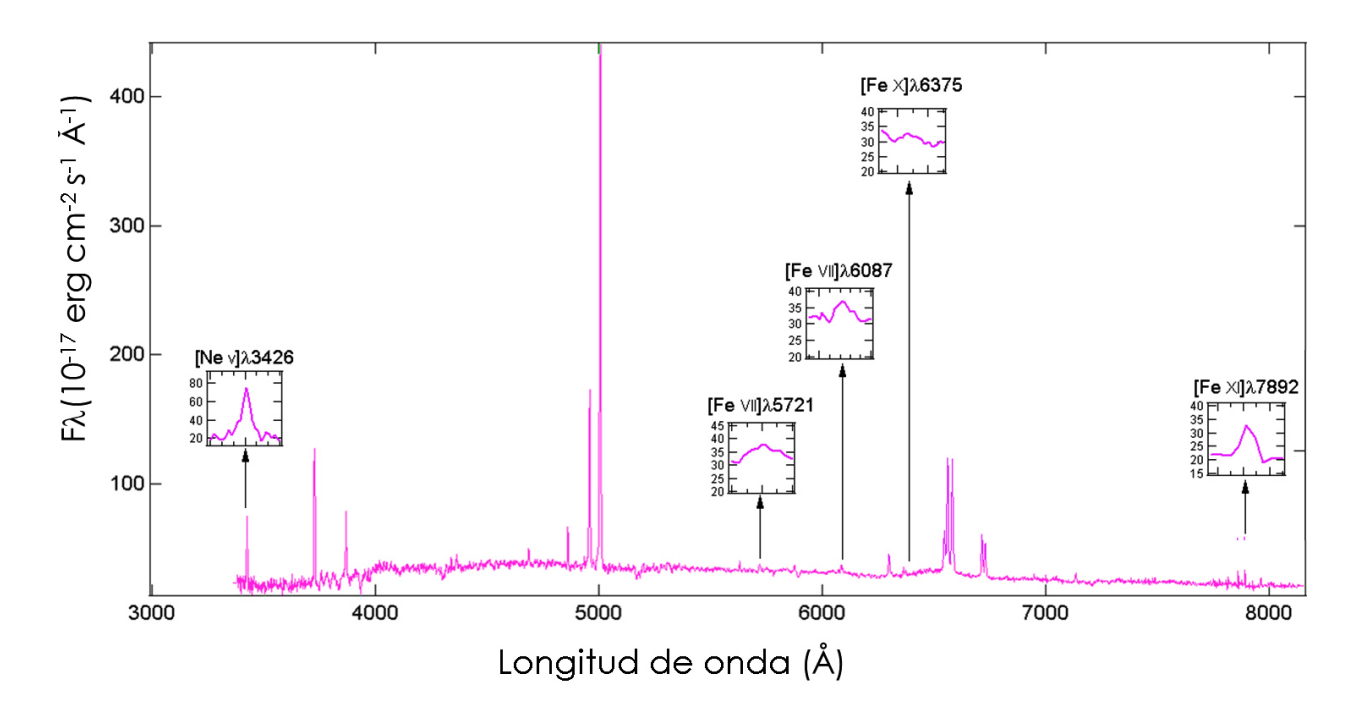

<span id="page-28-0"></span>Figura 2-1.: Espectro óptico de la galaxia 2MASX J09452133+1737533, A.R. 09:45:21 Dec. 17:37:53 (2000). Tiene la particularidad de tener todas las líneas de estudio y en general la mayoría de líneas coronales en el óptico, además de tener un corrimiento al rojo suficientemente alto como para presentar la línea de  $Ne^{4+}$ , [Vera y Portilla](#page-79-8) [\(2014\)](#page-79-8) .

El repositorio del cielo del SLOAN (SDSS, por sus siglas en inglés) es un repositorio fotométrico y espectroscópico que utiliza un telescopio dedicado de 2.5 metros en el observatorio Apache Point, Nuevo México [\(Abazajian et al., 2003;](#page-73-1) [Loveday, 2002\)](#page-76-7). Su primera versión cubría 2 099 grados<sup>2</sup> en las cinco bandas que maneja este repositorio (u, g, r, i, z) y 186 240 espectros seleccionados sobre un área de 1 360 grados<sup>2</sup>. Desde entonces se ha convertido en uno de los proyectos más ambiciosos y definitivamente más influyentes en la forma de hacer astronomía, debido a que, a partir de este proyecto, la astronomía mediante consultas relacionales en grandes bases de datos se ha convertido en un estándar generalizado, tal como indica Ivezić et al. [\(2014\)](#page-75-8) con el nuevo gran telescopio para rastreos o sondeos sinópticos (LSST, por sus siglas en inglés). Al momento de la publicación de la presente tesis se encuentra publicada la 10*ma* version del SDSS que enmarca en 3 etapas de estudio ´ durante 14 años de funcionamiento (SDSS-I, 2000-2005; SDSS-II, 2005-2008; SDSS-III, 2008-2014). Las dos primeras etapas fueron emitidas en versiones anuales llegando hasta la septima ´ versión liberada en Octubre de 2008. Es importante mencionar al lector que la 9<sup>na</sup> versión del repositorio implementó un nuevo instrumento para las mediciones espectróscopicas, el repositorio espectroscópico de oscilaciones bariónicas, (BOSS) lo que permitió disminuir la relación señalruido de muchos espectros obtenidos de cuasares y amplió la sensibilidad de las cámaras CCD en los extremos del rojo y el violeta en estos objetos [\(Ahn et al., 2012\)](#page-73-2), por mencionar algunas de las características de interés, podemos citar:

- Las fibras ópticas, que llevan la luz desde el plano focal a los espectrográfos, en las observaciones del SDSS-I/II se subtendían 3"en el cielo. Debido al tamaño angular de las galaxias con alto corrimiento al rojo, objetivo del proyecto BOSS, las fibras se extienden ahora 2".
- El número de fibras se incrementó de 640 a 1 000.
- Nuevas rejillas de redes holográficas (VPH, por sus siglas en inglés) de alta resolución.
- La óptica ha sido reemplazada, dando un mejor rendimiento.
- Las CCD fueron reemplazadas, con una respuesta mejorada tanto a los l´ımites del azul y el rojo (pg 5, [Ahn et al., 2012\)](#page-73-2).

Adicionalmente el SLOAN tiene actualmente los proyectos SEGUE (proyecto que continua trabajando en la cinematica y subestructuras de las estrellas que forman el halo y disco de nuestra ´ galaxia), APOGEE (es un proyecto de espectroscopia en el infrarrojo de alta resolucion y alta efi- ´ ciencia en la relación señal-ruido que busca estrellas gigantes rojas en el bulbo, disco, halo y disco de la galaxia, para estudiar la estructura dinámica e historia química de la galaxia) y, finalmente, el proyecto MARVELS (que estudia la velocidad radial de 11 000 estrellas brillantes con el ánimo de detectar planetas gaseosos gigantes con orbitas cortas alrededor de sus estrellas). ´

## <span id="page-29-0"></span>2.2. La muestra

Hasta el momento, debido a las dificultades en la medición de las líneas coronales, los trabajos que estudian estas emisiones, a través del comportamiento de razones de flujo, lo hacen con respecto al flujo integrado de líneas prohibidas de bajo potencial de ionización, especialmente [O III]  $\lambda$ 5007, aunque tambien varios autores han basado sus estudios estudiando las razones de flujo integra- ´ do entre las FHILs y líneas permitidas, tal como las líneas de Balmer (Hα λ6563, Hβ λ4861), siendo, en todo caso, la línea coronal de [Fe VII]  $\lambda$ 6087 la de mayor estudio en el óptico debido, posiblemente, a que es la de mayor intensidad y frecuencia encontrada en este rango del espectro. Lamentablemente, esta manera de estudio, si bien es válida, plantea un problema a la vista del modelo unificado, y es que, de acuerdo a lo visto en el capítulo 1, se cree que diferentes nubes son responsables de los diferentes tipos de líneas de emisión. Así que lo ideal sería hacer mediciones de razones de flujo integrado entre las mismas líneas coronales, que se presumen, son originadas en una region intermedia de estructura compleja comprendida entre la BLR y la NLR, conocida ´ como la región de líneas coronales, CLR por sus siglas en inglés, (véase: [Korista y Ferland, 1989;](#page-76-4) [Ferguson et al., 1997;](#page-75-4) [Murayama y Taniguchi, 1998\)](#page-77-6). De hecho, si bien las velocidades promedio de la CLR están entre los 400-1 000 Km s<sup>-1</sup>, recientes espectros de alta calidad, han revelado que

la cinemática de las FHILs es más compleja, comparada con la BLR o la NLR, de modo tal que puede llegar a separarse en dos componentes [\(Mullaney y Ward, 2008;](#page-76-2) Rodríguez-Ardila et al., [2006\)](#page-78-7).

Es por esto que la obtención de una muestra representativa de galaxias con al menos dos FHILs es uno de los objetivos mas importantes de la presente tesis, ya que de esta forma se puede, por ´ primera vez, estudiar razones entre este tipo de l´ıneas directamente. Como se menciona anteriormente, con el consentimiento del profesor Portilla, se tomaron los datos reportados en su tesis de doctorado y se seleccionaron aquellas galaxias con dos o más líneas coronales; vale la pena mencionar que hubo casos en los que se volvieron a medir los valores de flujo ya que varios espectros cambiaron entre la 6<sup>ta</sup> y la 9<sup>na</sup> publicación del SDSS y de allí se obtuvieron 236 objetos. Esta muestra esta distribuida de la siguiente forma: 65% Sy1, 21% Sy2 y 14% NLS1 [\(Portilla, 2012\)](#page-78-1). ´

Para compensar esa alta preferencia hacia las galaxias Sy1, se procedió a buscar en publicacio-nes que datan desde el artículo de [Oke y Sargent](#page-77-1) [\(1968\)](#page-77-1) hasta el trabajo de [Ballero et al. \(2008\)](#page-74-6) y de allí se encontraron 55 galaxias con dos emisiones de líneas coronales. Posteriormente utilizando sentencias de SQL y relaciones de variables físicas, tal como las razones del diagrama de diagnóstico BPT, siglas en honor al trabajo de Baldwin, Philips y Terlevich [\(Baldwin et al., 1981\)](#page-74-7), así como el exceso del ancho equivalente entre la razón  $[O I]\lambda 6300 / [O I]\lambda 6365$ ; se encontraron 109 galaxias adicionales tomadas de la 9*na* publicacion del SDSS. Dando un total de 400 galaxias ´ Seyfert con al menos 2 FHILs.

### <span id="page-30-0"></span>2.3. Selección de objetos usando SQL

Mientras el último artículo de Véron-Cetty y Véron [\(2010\)](#page-79-1) reporta 16 517 Sy1 y 2 363 Sy2 (tabla 3: *Active Galaxies fainter than M(B) = -23*); esto contrasta con la poca cantidad de galaxias Seyfert reportadas con emisión de líneas coronales. Así mismo, en su tesis de doctorado, [Portilla \(2012\)](#page-78-1) menciona que, luego de la tediosa labor que implicó hacer una búsqueda manual sobre un total de 1 805 espectros seleccionados, finalmente solo llego a encontrar 265 objetos con emision coronal. ´ Este panorama parece ser desalentador si lo que se desea es aumentar la cantidad de galaxias, de preferencia Sy2, que tengan mínimo emisión de dos FHILs; pero, afortunadamente, hoy en día los diferentes repositorios nos ofrecen la oportunidad de aprovechar al máximo las ventajas de las bases de datos relacionales (RDB, por sus siglas en inglés) introducidas por [Codd](#page-74-8) [\(1970\)](#page-74-8) y, en específico, el potencial del Lenguaje de Consulta Estructurado (SQL, por sus siglas en inglés), el cual es el lenguaje normalizado de consulta universal para bases de datos, utilizado por los diferentes motores de bases de datos para realizar determinadas operaciones sobre los datos o sobre la estructura de los mismos [\(Silberschatz et al., 2002\)](#page-79-9).

El proyecto BOSS del SLOAN, al estar focalizado en observaciones de galaxias con corrimientos relativamente altos, son de utilidad en el estudio particular de las FHILs en espectros de galaxias Seyfert (ver [2.1\)](#page-27-1), ya que se aumentó sensiblemente la relación de señal ruido de los espectros obtenidos y, en consecuencia, se pueden obtener mediciones de FHILs con una mayor calidad. Así mismo, se incrementa sensiblemente la cantidad de datos obtenidos para [Ne v]  $\lambda$ 3426 y [Fe XI]  $\lambda$ 7892 (Las líneas que están en los límites del azul y del rojo respectivamente). Así pues la 9<sup>na</sup> publicación del SDSS, mediante SQL, nos ofreció la oportunidad de encontrar 461 galaxias candidatas a tener presencia de FHILs, y de las cuales se encontraron 109 galaxias nuevas, ademas de varias de las galaxias reportadas por [Portilla](#page-78-1) [\(2012\)](#page-78-1), lo cual demuestra el gran potencial ´ que tiene esta herramienta en la búsqueda de objetos de este tipo. A continuación se explicaran en detalle cómo se aplicaron los conceptos y relaciones físicas en la construcción de las sentencias de SQL, para obtener esta parte de la muestra.

### <span id="page-31-0"></span>2.3.1. Uso de diagramas BPT

[Baldwin et al.](#page-74-7) [\(1981\)](#page-74-7) introdujeron un importante diagrama para diferenciar los siguientes tipos de galaxias activas: Starburst, Seyfert 2 y Liners. Esta clasificacion se basa en las razones de los flujos ´ integrados de las componentes delgadas de las líneas de Balmer y las líneas de bajo potencial de ionización (i.e. [O III]  $\lambda$ 5007, [O I] $\lambda$ 6300, [S II] $\lambda \lambda$ 6716,6731 y [N II] $\lambda$ 6583).

Sin embargo, cabe mencionar que a lo largo de estos 30 años se han publicado varios artículos que delimitan la borrosa separacion entre estas galaxias y en muchos casos con relaciones no lineales y ´ que son difíciles de aplicar [\(Kewley et al., 2006;](#page-75-9) [Marocco et al., 2011\)](#page-76-8); en otros casos, tal como en el trabajo de [Heckman](#page-75-10) [\(1980\)](#page-75-10), se encuentran relaciones lineales facilmente interpretadas por una ´ sentencia de SQL.

En la figura [2-2](#page-32-1) se puede ver una muestra de galaxias tomadas por el estudiante de maestría en Ciencias-Astronomía, de la Universidad Nacional de Colombia, Jhon Jairo Parra, quien muy cordialmente compartió sus datos para mostrar gráficamente el diagrama BPT usado en esta tesis, y con el cual la region para las Sy2 queda determinada por las siguientes relaciones: ´

$$
\frac{[OIII]\lambda 5007}{H\beta \lambda 4861} > 3,
$$
\n
$$
\frac{[SII]\lambda \lambda 6716 + 6731}{H\alpha \lambda 6563} > \frac{1}{3},
$$
\n
$$
\frac{[NII]\lambda 6583}{H\alpha \lambda 6563} > \frac{1}{3}.
$$
\n(2-1)

En el apéndice [A.1](#page-63-1) el lector podrá ver la sentencia de SQL correspondiente a este método.

### <span id="page-31-1"></span>2.3.2. Exceso de ancho equivalente en la línea  $[O_I]\lambda 6365$

[Gelbord et al.](#page-75-7) [\(2009\)](#page-75-7) usaron la 6<sup>ta</sup> publicación del SDSS y, mediante la construcción de sentencias de SQL a la tabla *sppLines* [\(Stoughton et al., 2002\)](#page-79-10), realizaron una busqueda indirecta de la ´

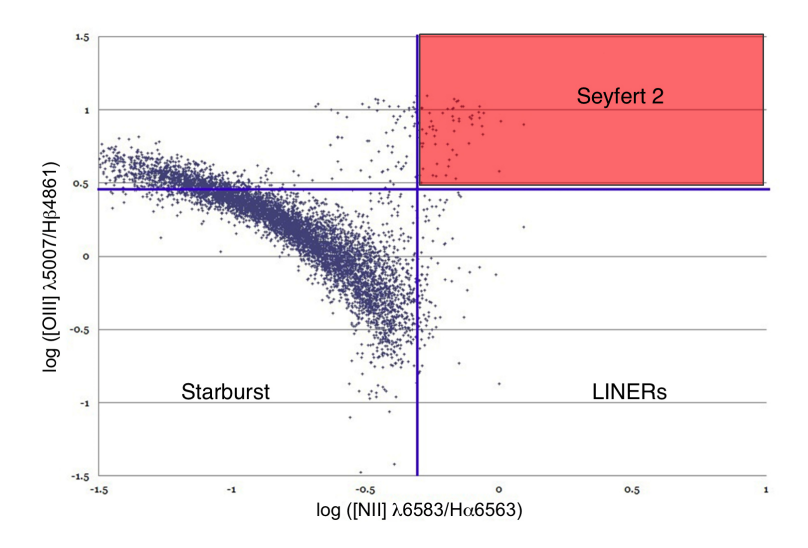

<span id="page-32-1"></span>Figura 2-2.: Diagrama BPT basado en una muestra de galaxias tomadas del SLOAN (Parra J., 2013. SDSS 9*no* Rel.), de acuerdo a las relaciones presentadas por [Heckman](#page-75-10) [\(1980\)](#page-75-10).

línea de [Fe  $x$ ]  $\lambda$ 6374. Este artículo realizó una exploración de galaxias con corrimientos al rojo relativamente pequeños ( $z$  < 0.40), con componentes anchas de H $\alpha$  relativamente pequeñas, con valores altos de las líneas  $[O I]\lambda\lambda6300,6365$  para asegurar perfiles bien definidos y con el centro de la línea [O I] $\lambda$ 6365 desplazada unos 1.5 Å, ya que esto es un indicativo de contaminación por presencia de [Fe x]  $\lambda$ 6374.

Ahora bien, hoy en día la 9<sup>na</sup> publicación del SDSS nos ofrece otra manera de realizar la búsqueda de galaxias con posible contaminación de [O I]λ6365 por [Fe x] λ6374 y es que la tabla *emission*-*LinesPort* tiene campos con mucha más información física que las anteriores versiones y, debido a esto, podemos hacer una consulta mucho más directa sobre la base de datos sobre galaxias con exceso en la relación [O I]  $\lambda$ 6300/[O I]  $\lambda$ 6365.

En este caso lo que se hizo fue buscar galaxias clasificadas en el SDSS como AGNs, que tuvieran altas relaciones respecto a la señal ruido del continuo, con valores de corrimiento al rojo relativamente bajos (0.01  $\lt z \lt 0.25$ ) y finalmente con valores de ancho equivalente de [O I] $\lambda$ 6365 tales que fueran mayores a la tercera parte del ancho equivalente de la línea [O I] $\lambda$ 6300. En el apéndice [A.2](#page-64-0) el lector podrá ver las sentencias de SQL correspondiente a este método.

## <span id="page-32-0"></span>2.4. Muestra de datos

En la figura [2-3](#page-33-0) se puede observar cómo quedó distribuida la muestra de datos que constituyen la muestra a estudiar en esta tesis: un 59% de los datos fueron tomados del catálogo de Véron-Cetty [y Veron](#page-79-1) [\(2010\)](#page-79-1) (datos tomados por [Portilla \(2012\)](#page-78-1) y actualizados en el presente trabajo); otro ´ 27.25% corresponde a los datos obtenidos usando las consultas de SQL explicadas anteriormente y 13.75% corresponde a los datos encontrados en la literatura. Ciertamente que 346 galaxias,

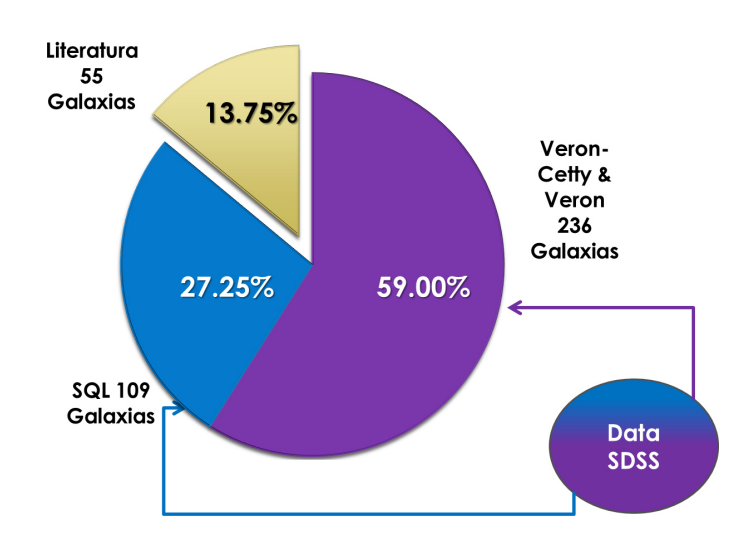

<span id="page-33-0"></span>Figura 2-3.: Distribución en porcentaje del origen de la muestra de estudio.

correspondiente al 86% de la muestra, provengan de una fuente homogénea de datos da una confiabilidad importante sobre los datos obtenidos y permite, junto con las galaxias encontradas en la literatura, tener la oportunidad, por primera vez, de presentar un diagrama de diagnóstico usando exclusivamente líneas coronales.

Además, la muestra quedó mucho más balanceada respecto a la cantidad de galaxias Seyfert 1 y Seyfert 2 presentes originalmente. La muestra final contiene  $206 (52\%)$  Sy1,  $162 (41\%)$  Sy2 y  $32 (8\%)$  de galaxias NLS1. El número de galaxias dividida por tipo y por línea coronal se puede ver en la tabla [2-1](#page-33-1).

Finalmente, en la tabla [2-2](#page-34-0), se encuentra el listado de todas las galaxias del presente estudio, ordenadas en orden creciente de ascensión recta, y en ella están contenidos, además de su nombre común, las coordenadas ecuatoriales referidas para el equinoccio del J2000, el tipo de galaxia (Sy1, NLS1 y Sy2), su corrimiento al rojo *z* y los valores de los flujos integrados de las líneas de estudio. En el siguiente capítulo se mostrarán los resultados concernientes al estudio de las razones de flujo de la muestra presentada.

<span id="page-33-1"></span>

| FHIL.                    | Seyfert 1 | Seyfert 2 |
|--------------------------|-----------|-----------|
| [Ne V] $\lambda$ 3426    | 72        | 96        |
| [Fe VII] $\lambda$ 6087  | 201       | 157       |
| [Fe $x$ ] $\lambda$ 6374 | 112       | 67        |
| [Fe XI] $\lambda$ 7892   | 48        | 31        |

**Tabla 2-1.**: Cantidad de galaxias con emisión coronal discriminada por cada línea.

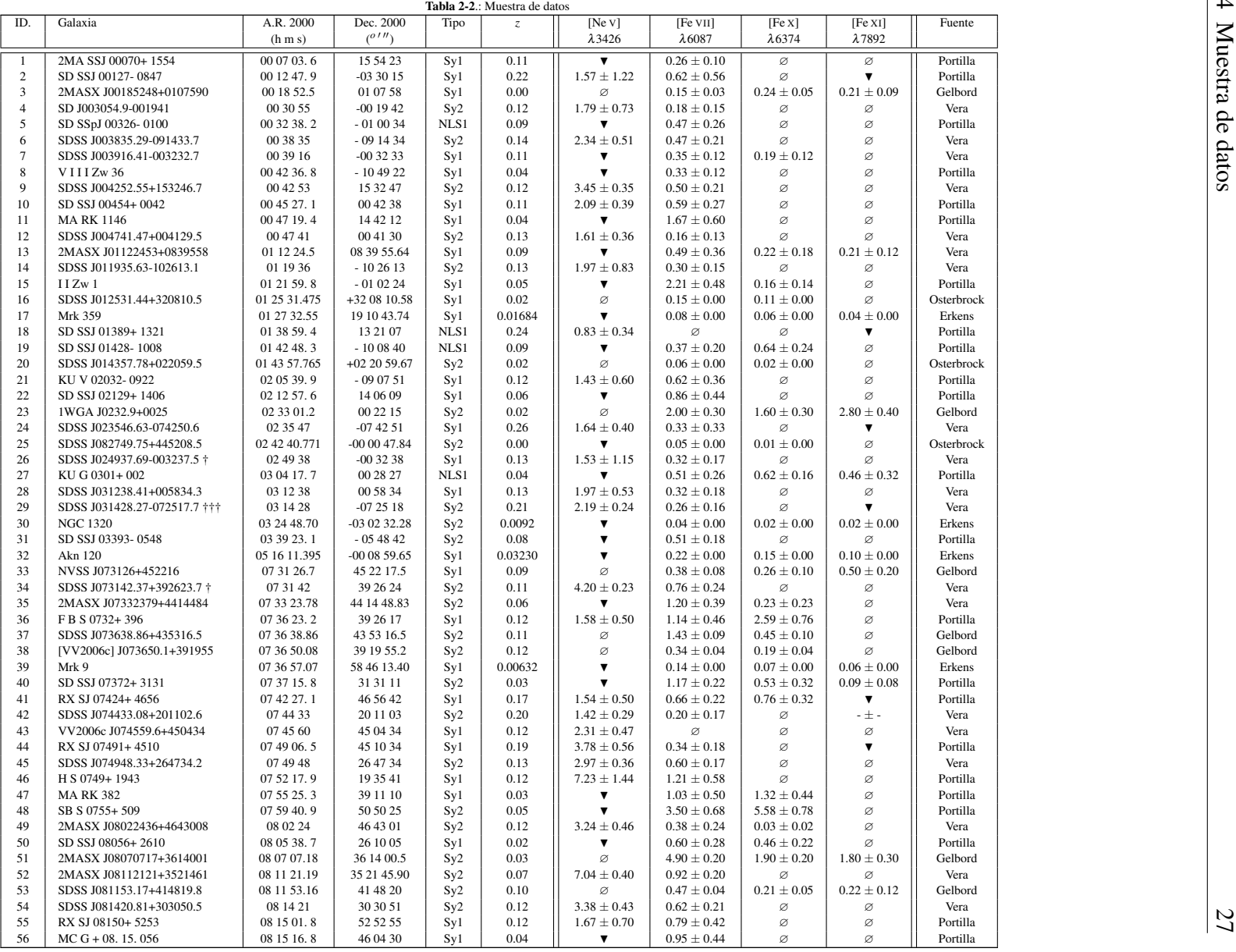

<span id="page-34-0"></span>

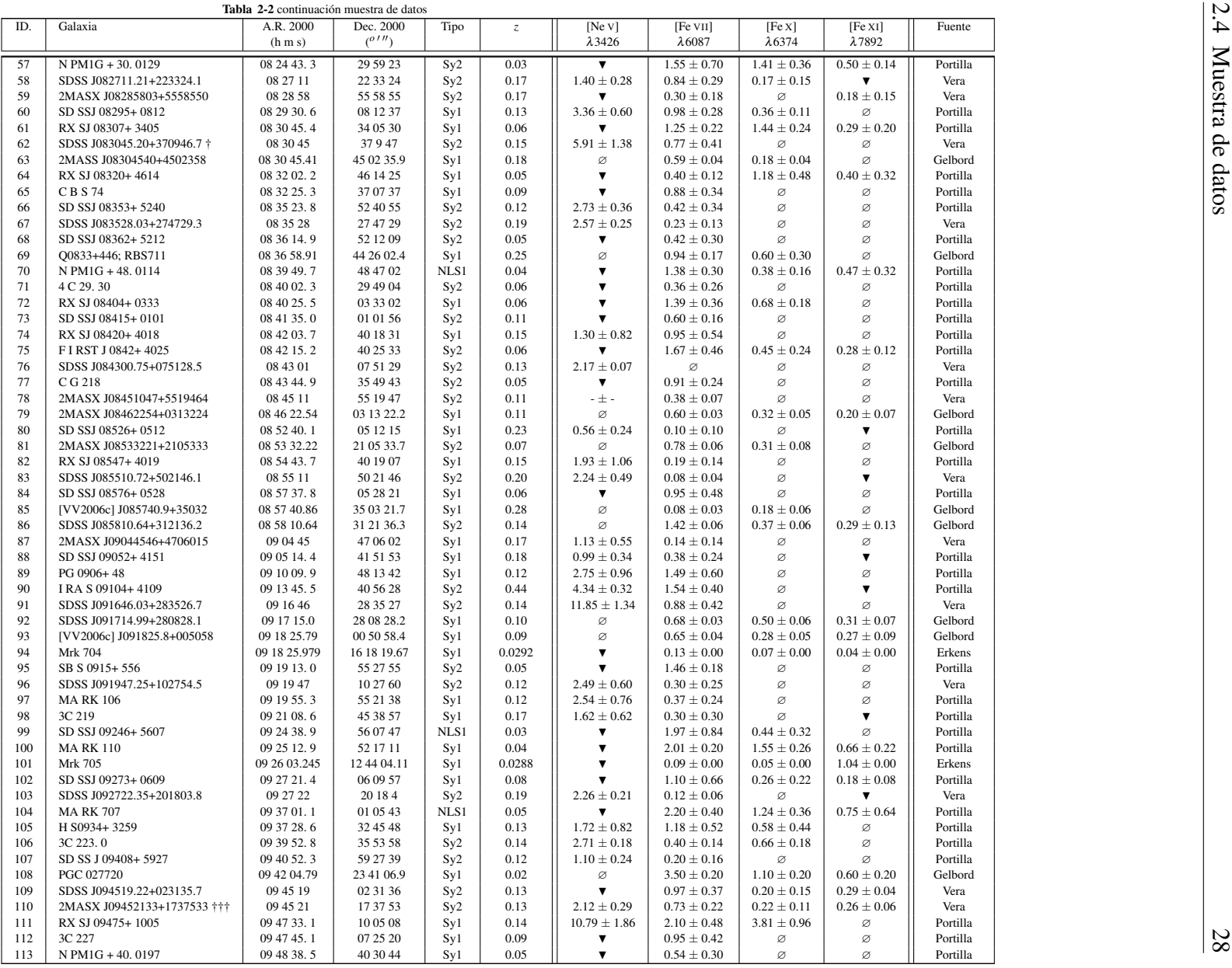
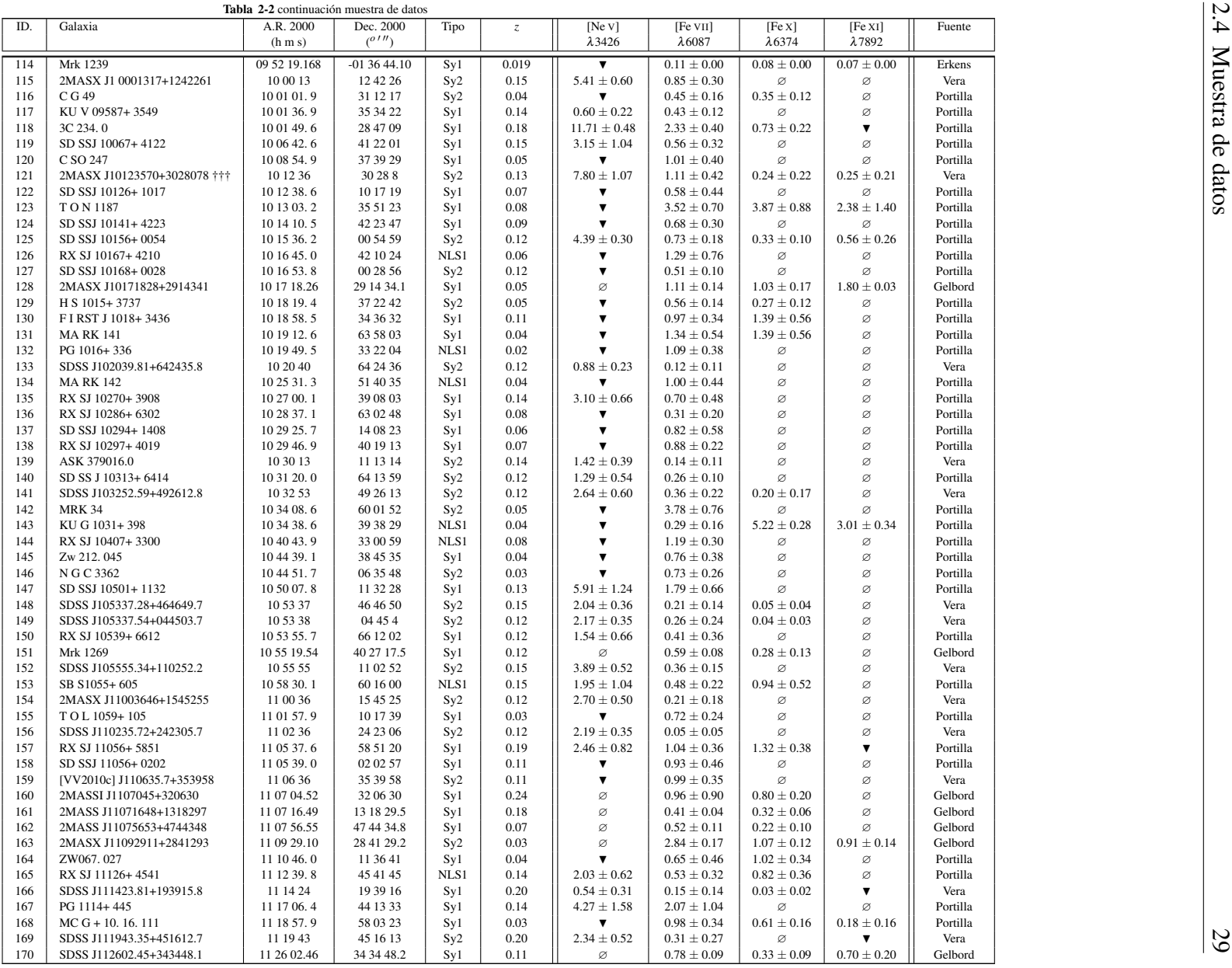

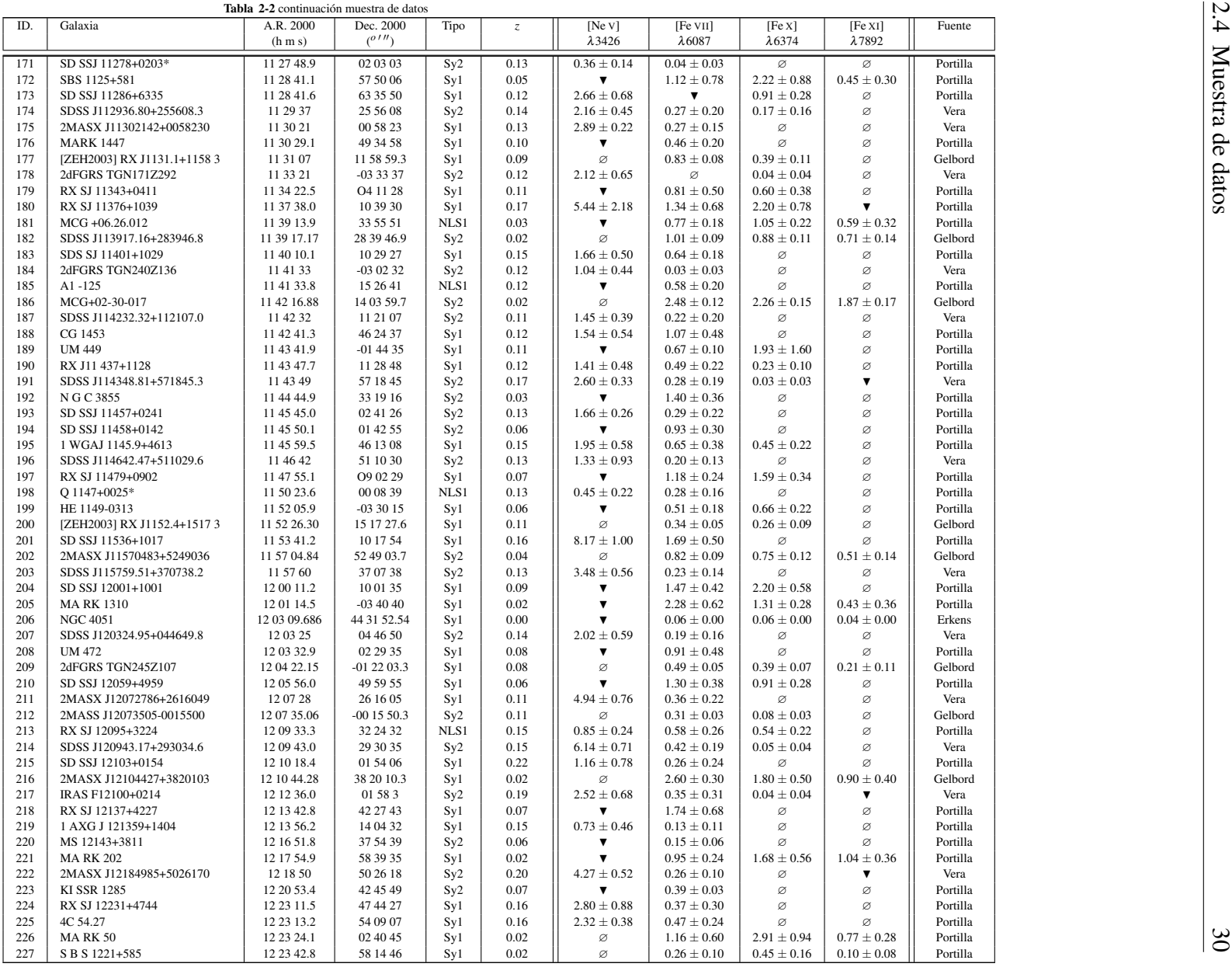

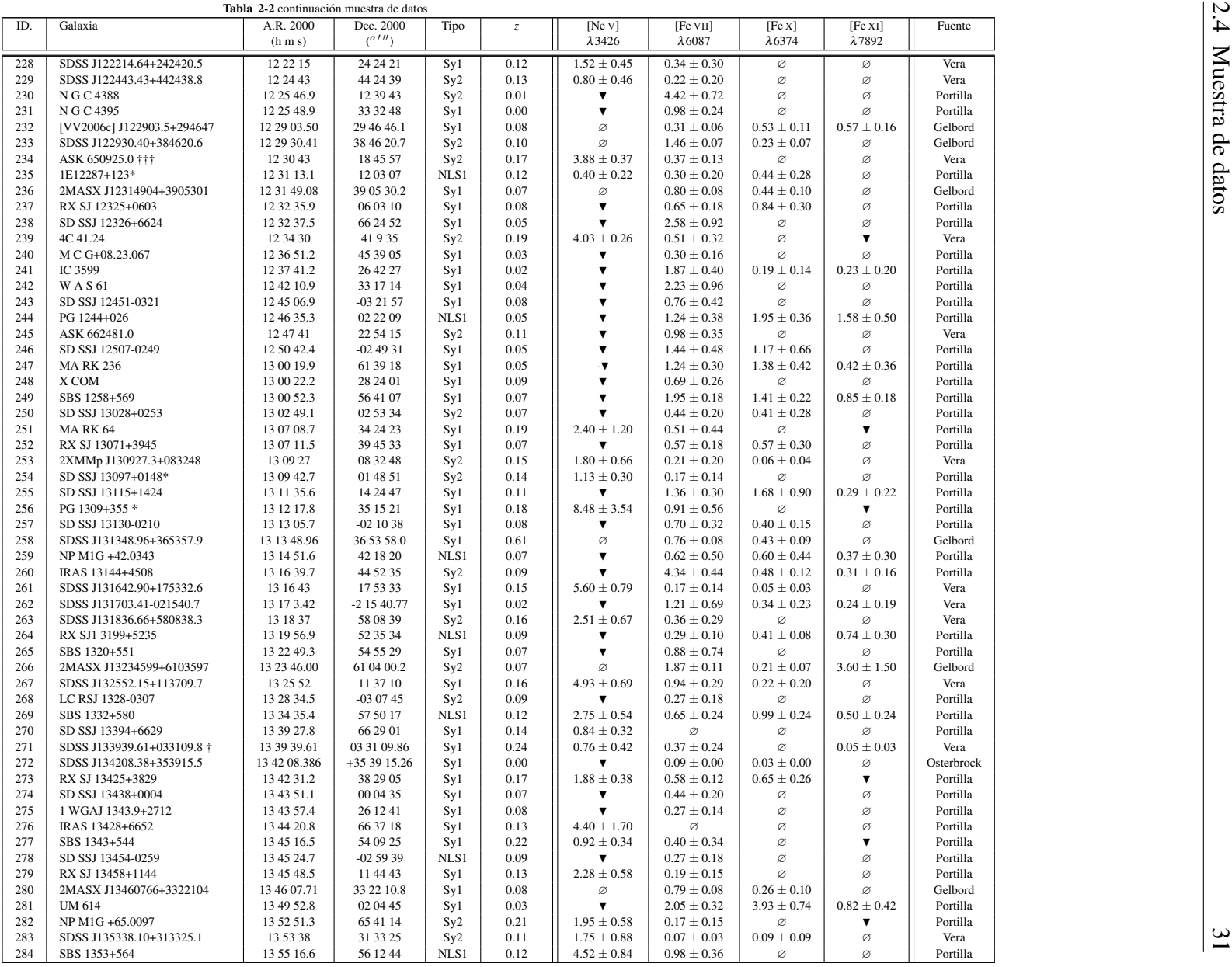

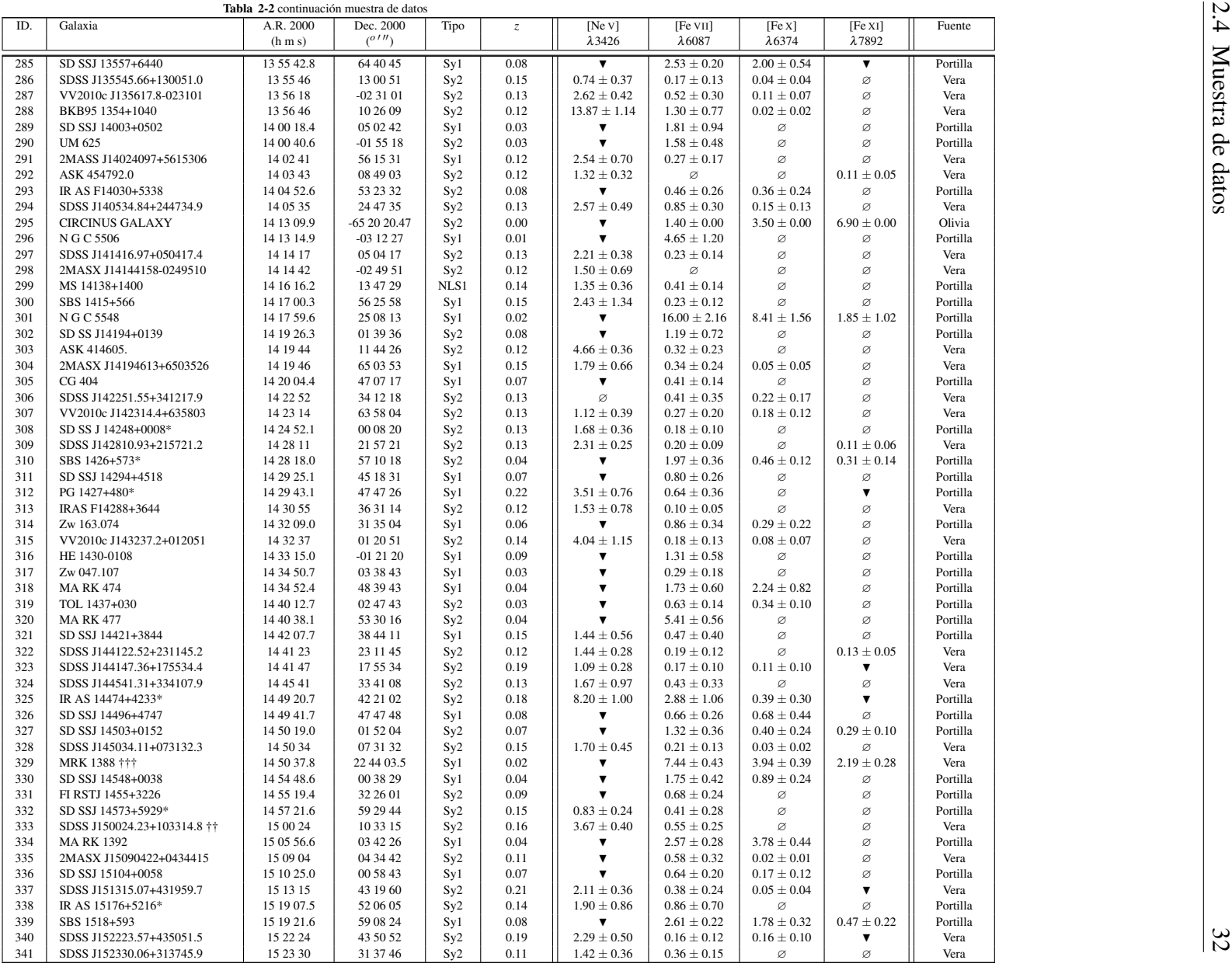

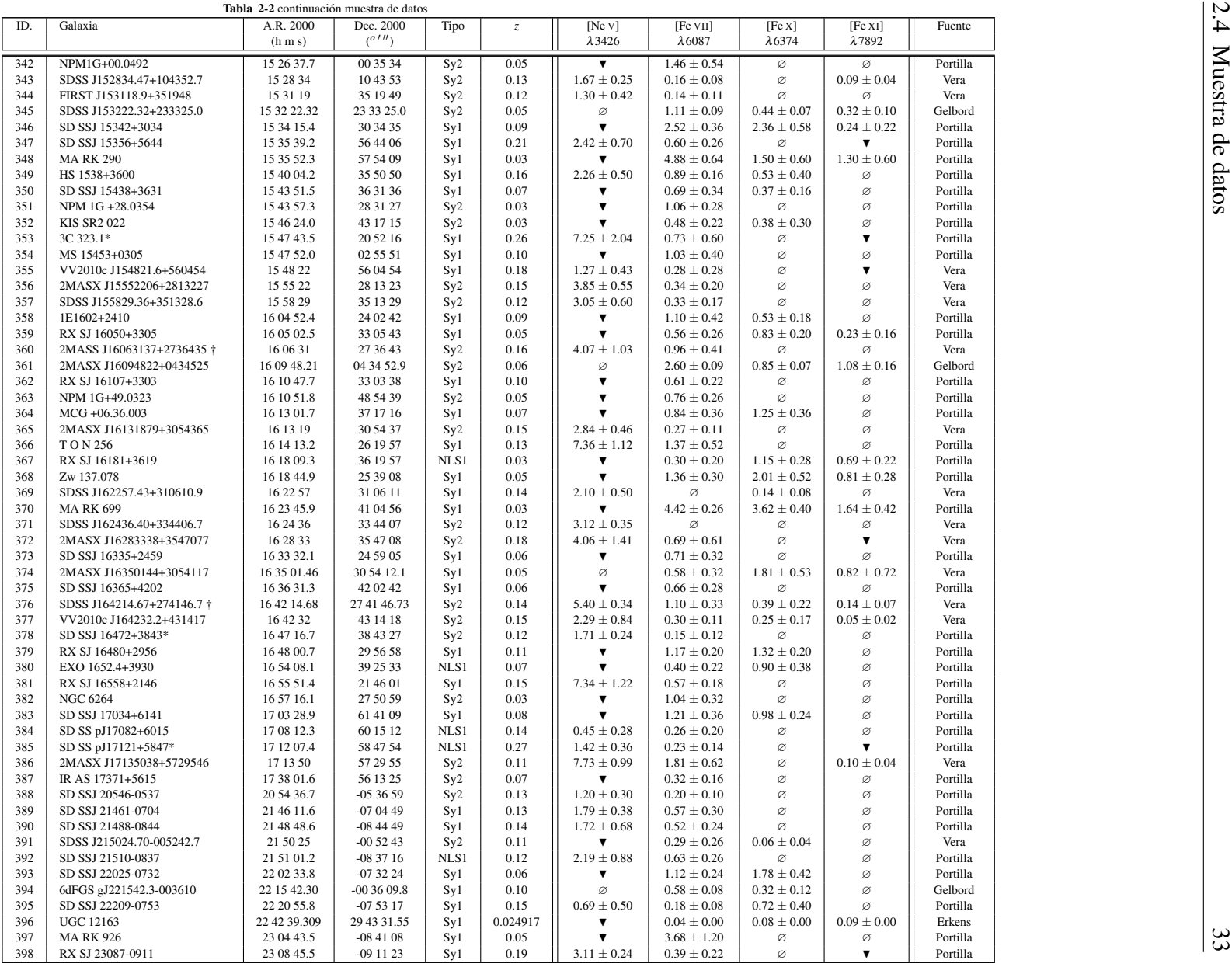

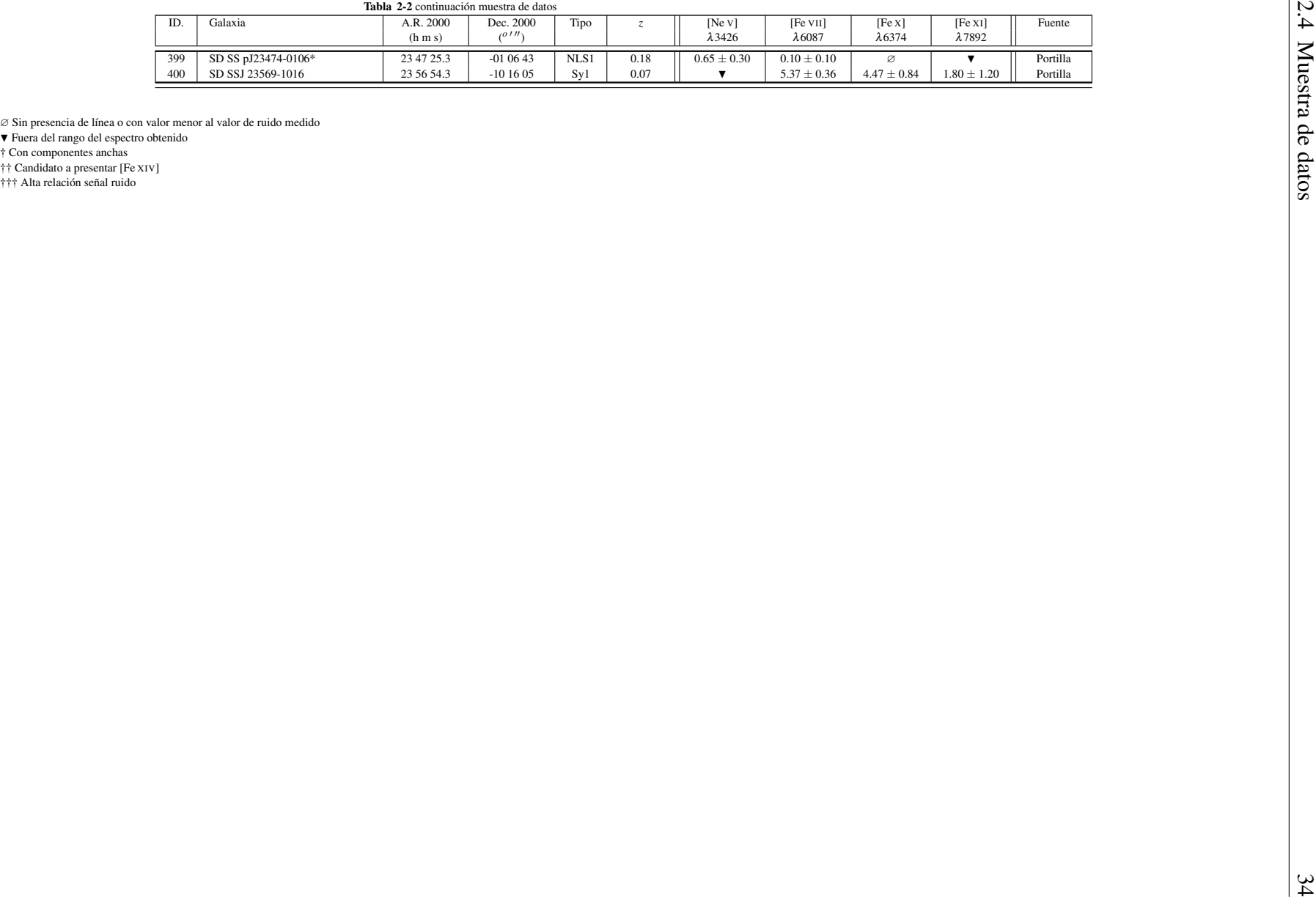

# <span id="page-42-0"></span> $CAP$  $TIII$   $O$   $3$

# RAZONES DE FLUJO ENTRE FHILS EN GALAXIAS SEYFERT 1 Y SEYFERT 2

Mientras el capítulo anterior se centró en la búsqueda y obtención de la muestra de estudio de la presente tesis, en este capítulo nos ocuparemos del análisis de los datos y presentación de resultados. A partir de la informacion recopilada se realizaron histogramas con los que se compararon las ´ razones de flujo de las diferentes líneas de estudio divididas en poblaciones de Sy1 y Sy2; con base a estos histogramas se aplicó una función de densidad de probabilidad y la prueba de Kolmogorov-Smirnov (K-S test) para determinar si existe anisotropía en la emisión de FHILs entre las galaxias Seyfert 1 y Seyfert 2. Finalmente se realizó, por primera vez en lo consultado en la literatura, un diagrama de diagnóstico utilizando exclusivamente líneas coronales, que permite diferenciar las galaxias Sy1 de las Sy2 por su emisión coronal en el óptico.

# 3.1. Histogramas y funciones de probabilidad de las razones de flujo

Mediante el uso de tablas dinámicas se seleccionaron aquellas galaxias que tuvieran valores no nulos para cada una de las razones  $\frac{[NeV]\lambda 3426}{[FeVII]\lambda 6087}$ ,  $\frac{[FeVII]\lambda 6087}{[FeX]\lambda 6374}$  y  $\frac{[FeX]\lambda 6374}{[FeX]\lambda 7892}$ . Luego, mediante código de Matlab, se generaron dinámicamente los histogramas y se aplicó al mismo tiempo funciones K-S con el fin de generar distribuciones de probabilidad para cada una de las barras generadas en los histogramas en cuestión. (En el anexo [B.1](#page-66-0) se puede ver el código utilizado para este fin). Por propósitos académicos y de claridad en cada una de las gráficas  $3-1$ ,  $3-2$  y  $3-3$  se muestra cómo cambia la representación de los datos y, cómo facilita el análisis de los mismos el cambio desde los histogramas hasta las funciones de probabilidad.

Posteriormente con esta información se realizó la prueba K-S en el software IGOR para determinar

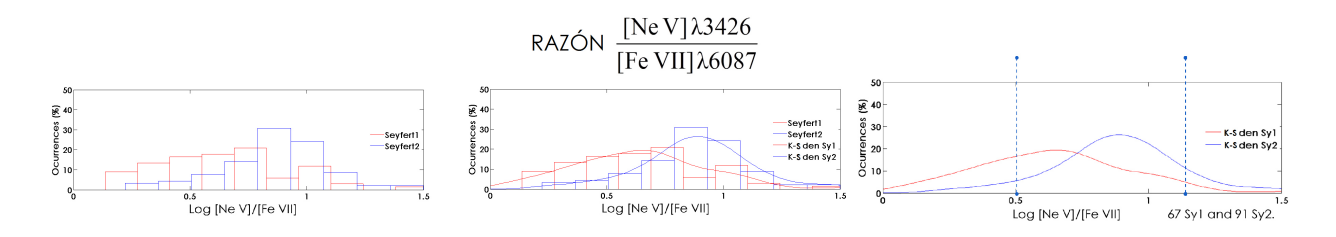

<span id="page-43-0"></span>**Figura 3-1**.: Histograma y distribución de probabilidad para la razón [Ne V]  $\lambda$ 3426 / [Fe VII]  $\lambda$ 6087, la hipótesis de distribuciones equivalentes es rechazada por la prueba K-S

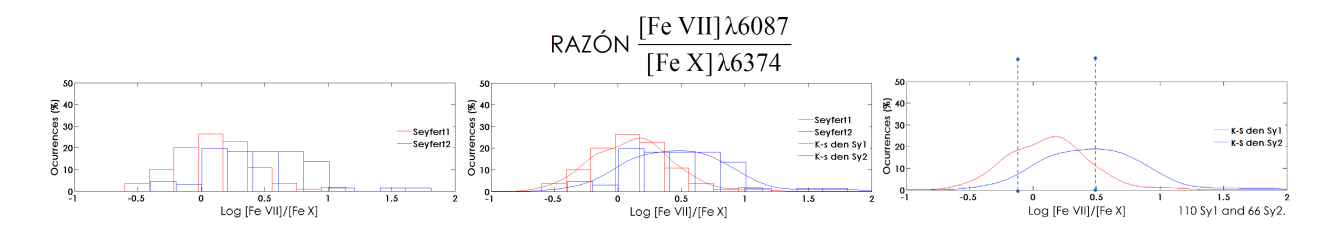

<span id="page-43-1"></span>**Figura 3-2.**: Histograma y distribución de probabilidad para la razón [Fe VII]  $\lambda$  6087 / [Fe X]  $\lambda$ 6374, la hipótesis de distribuciones equivalentes es rechazada por la prueba K-S

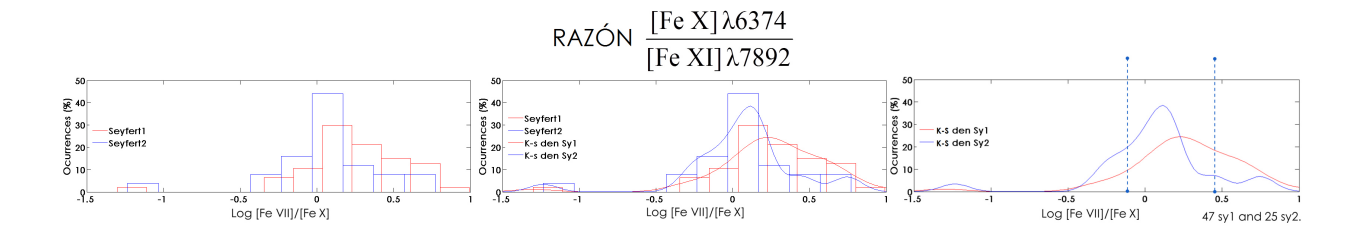

<span id="page-43-2"></span>Figura 3-3.: Histograma y distribución de probabilidad para la razón [Fe X]  $\lambda$ 6374 / [Fe XI]  $\lambda$ 7892, la hipótesis de distribuciones equivalentes es rechazada por la prueba K-S

diferencias en las dos poblaciones de galaxias Seyfert 1 y Seyfert 2. Al observar las distribuciones de probabilidad mostradas en las figuras [3-1](#page-43-0), [3-2](#page-43-1) y [3-3](#page-43-2) se puede apreciar que todas las pruebas K-S rechazan la hipotesis de distribuciones equivalentes para las razones de flujo en FHILs, lo cual su- ´ giere una posible anisotropía entre las galaxias Sy1 y SY2, que respalda los resultados encontrados por [Nagao et al. \(2000\)](#page-77-0) y [Portilla](#page-78-0) [\(2012\)](#page-78-0). Esta anisotropía sugiere la idea de que una parte importante, más no la mayoría, de la emisión de FHILs proviene de las regiones internas del toroide del AGN. Además, al observar las distribuciones, se encuentra que la razón de [Ne v]/[Fe VII] es de del orden de 3 a 10, mientras que las razones de las líneas de hierro presentan flujos similares:  $\frac{[FeVII]}{[FeX]} \approx 1$  y  $\frac{[FeX]}{[FeXI]} \approx 1$ , respectivamente.

## 3.2. Diagrama de diagnóstico entre FHILs

La cantidad de datos que se obtuvieron y los resultados encontrados con las funciones de probabilidad abrieron la posibilidad de construir, por primera vez en lo conocido de la literatura hasta la fecha, un diagrama de diagnóstico usando exclusivamente este tipo de líneas. En la figura [3-4](#page-45-0) se presenta el primer diagrama de diagnóstico normalizado respecto a [Fe VII]. En esta se alcanza a notar una tendencia hacia las líneas más energéticas en las galaxias Seyfert 1 (y en especial en la muestra de NLS1), respecto a la distribución de galaxias Sy2. Por otro lado, la figura [3-5](#page-45-1) presenta un diagrama de diagnóstico normalizado a la línea de  $[Ne \, V]$  (gas noble y que por ende, no se presentaría en forma granular, contrario a lo que sucede con el Fe). En este diagrama es más clara la anisotropía entre galaxias Sy1 y Sy2. Dado que los diagramas de diagnóstico tienen la ventaja de poder caracterizar un objeto en particular, una vez se encuentran regiones que diferencien la emision dentro de un rango de valores acotados, podemos hacer uso de estos para tener una refe- ´ rencia observacional para ubicar los resultados de simulaciones realizadas con diferentes codigos. ´ En el capítulo siguiente se mostrarán los resultados de diferentes simulaciones con el código de fotoionización Cloudy [\(Ferland et al., 2013\)](#page-75-0) y con el que se cerrará el estudio realizado sobre este conjunto de líneas en la muestra seleccionada.

### 3.2.1. Un último análisis de la luminosidad de las FHILs

Mientras que las razones de [Ne V]/[Fe VII] ](fig: [3-1](#page-43-0)) y [Fe VII]/[Fe X] (fig: [3-2](#page-43-1)) muestran una preferencia de las líneas de mayor potencial de ionización hacía las galaxias Sy1, en el caso de la razón [Fe X]/[Fe XI] la preferencia de la emisión de [Fe XI] es hacía las Sy2. Esto puede ser interpretado de varias maneras: una puede ser que, en efecto, hay una mayor emisión de [Fe XI] sobre [Fe x] en las galaxias Sy2, o que hay un exceso de emisión de [Fe x] en las galaxias Sy1 que da a lugar al presente resultado, o alternativamente, que hay una diferencia intrínseca en la emisión de cada una de las FHILs entre los dos subtipos de galaxias Seyfert. Así pues, nos dimos a la tarea de hacer un análisis de luminosidad para cada una de las líneas de estudio y verificar si existe diferencias entre cada una de las FHILs.

Como se puede observar en la figura [3-6](#page-46-0), las gráficas de luminosidad para las líneas [Ne V], [Fe VII] y [Fe XI] muestran que las distribuciones son basicamente las mismas, con lo cual la idea ´ de la anisotrop´ıa entre las razones de flujo en FHILs toma mayor fuerza. No sucede lo mismo con la luminosidad de [Fe X] donde los resultados muestran una diferencia entre las luminosidades, con un exceso para las galaxias Sy1.

Este exceso puede ser explicado teniendo en cuenta las dificultades que se tienen en la medicion´ del flujo en [Fe x] y, en especial, en las galaxias Sy1, donde la medición no solo se ve afectada por la mezcla con [O I] $\lambda$ 6365, sino también por el ala (componente ancha) de la línea de H $\alpha$   $\lambda$ 6563, tal como se puede apreciar en la figura [3-7](#page-46-1)).

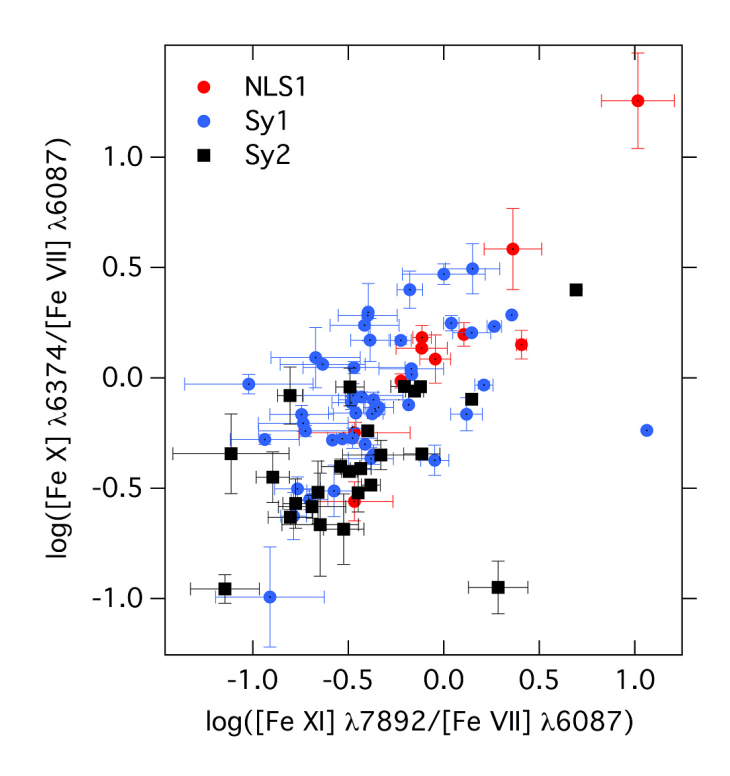

Figura 3-4.: Diagrama de diagnóstico usando únicamente FHILs, normalizadas respecto a [Fe VII].

<span id="page-45-0"></span>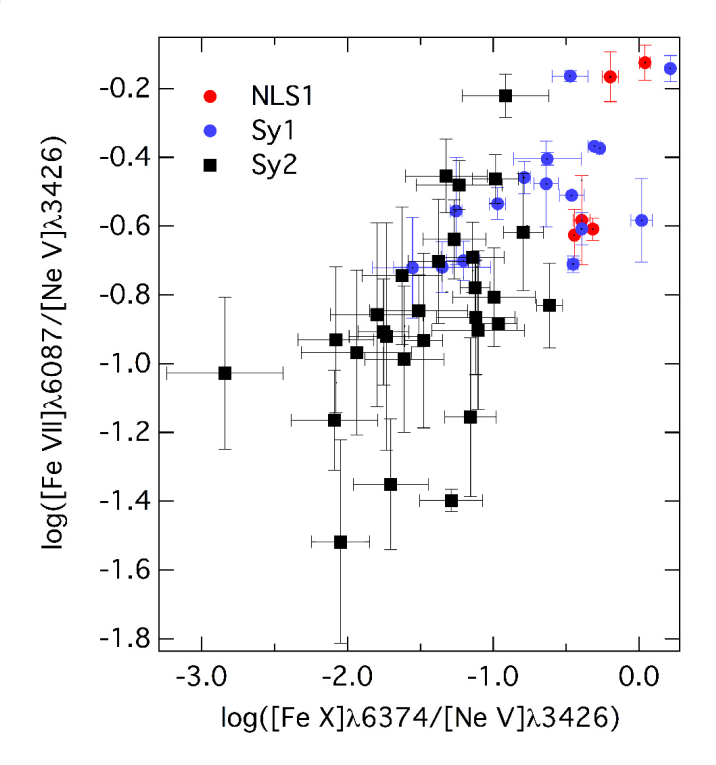

<span id="page-45-1"></span>Figura 3-5.: Diagrama de diagnóstico usando únicamente FHILs, normalizadas respecto a [Ne V].

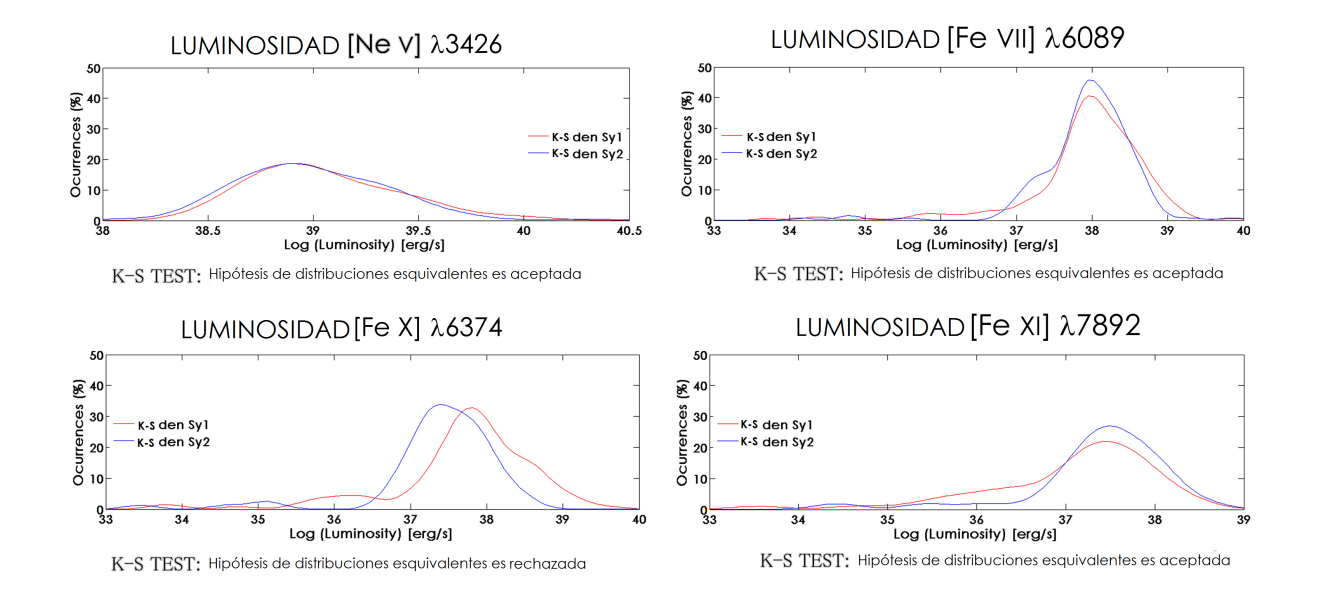

<span id="page-46-0"></span>Figura 3-6.: La distribución de luminosidades sugiere que la anisotropía observada no es debida a un deficiencia intrínseca de emisión de FHILs para las Sy2

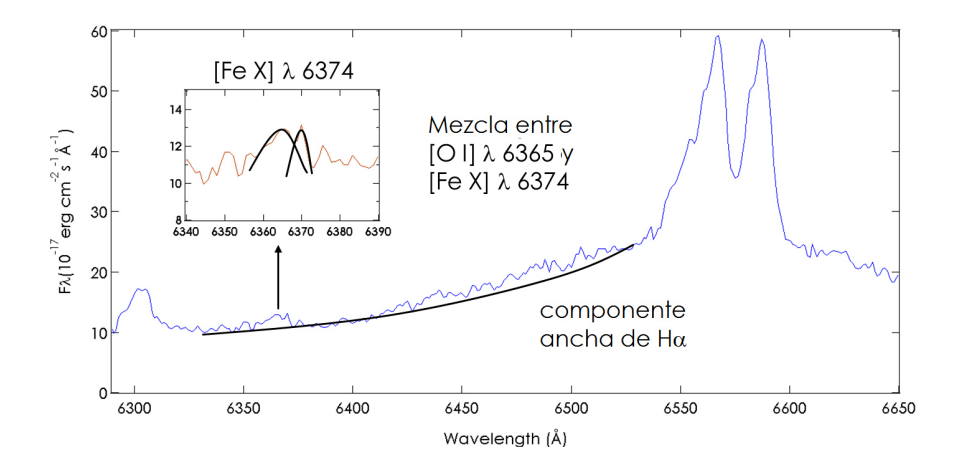

<span id="page-46-1"></span>Figura 3-7.: VV2010c J133950.4+155927 Vera. R (2013) SDSS 9th Rel, ejemplifica muy bien lo complicado que es la medición del flujo de  $[Fe X]$ 

# $CAP$ ÍTULO  $4$

# SIMULACIÓN DE FHILS MEDIANTE CLOUDY

Cloudy es un código de simulación numérica diseñado por [Ferland et al. \(2013\)](#page-75-0) que permite determinar las condiciones físicas presentes en un gas que se encuentra en estado de desequilibrio, expuesto a una, o más, fuentes de radiación electromagnética y con base a unos parámetros de entrada predice unas cantidades f´ısicas tal como el continuo transmitido por la nube emisora, la temperatura electrónica, o los valores de flujo integrado de un conjunto de líneas. Las bases teóricas con las que este código trabaja fueron expuestas en el capítulo [1,](#page-8-0) y allí se explica con más detalle cómo se realiza el cálculo numérico de una nube sometida a una fuente de radiación central. También es importante mencionar que Cloudy es un código abierto cuya documentación (conocida como HAZY), archivos de instalación y algunos ejemplos básicos pueden ser descargados desde la url <www.nublado.org>.

## <span id="page-47-0"></span>4.1. Comandos utilizados en Cloudy

Cloudy es un código complejo que tiene una gran cantidad de comandos de entrada para realizar las diferentes simulaciones que intentan reproducir las variables físicas observadas en nebulosas planetarias, regiones HII, BLRs, NLRs y otros objetos astrof´ısicos. HAZY 1 [\(Ferland et al., 2013\)](#page-75-0) es la parte de la documentación que explica estos parámetros, incluyendo características, ejemplos de uso y restricciones. Basados en la información allí brindada, se explicará a continuación los comandos utilizados para las simulaciones de la presente tesis. Lo primero que se debe tener en cuenta es que Cloudy está diseñado de tal forma que una serie de condiciones iniciales están configuradas por defecto, de tal forma que una m´ınima cantidad de comandos son necesarios para que el código ejecute las simulaciones. Las condiciones iniciales se encuentran en la tabla [4-](#page-48-0) [1](#page-48-0), en la que se también se indica el comando que puede ser usado para cambiar el valor por defecto. Lo siguiente será entonces describir con más detalle los comandos usados para realizar las simulaciones, de los cuales tenemos:

#### Comando Interpolate

La forma del continuo ionizante en muchos objetos astronómicos vienen dados por funciones de Planck, pero tal como se mostró en el capítulo [1,](#page-8-0) esta forma de continuo ionizante difícilmente puede explicar el espectro que se observa en AGNs, los cuales son regidos por leyes de potencia de la forma  $f_v = k_i v^{\alpha_i}$ , donde los valores  $k_i$  y  $\alpha_i$  son válidos sólo para cierto intervalo de frecuencia. Para este caso, en Cloudy, se utiliza el comando *interpolate* el cual interpola la forma del continuo ´ a partir de una tabla de puntos dados [\(Ferland et al., 2013\)](#page-75-0). Cada par de datos viene ordenados con la energía del fotón en Rydbergs (en escala lineal o logarítmica), o en frecuencia (en Hertz). El segundo valor corresponde a valores relativos de flujo específico  $[log(f_{\nu_i}) + C]$ . Es importante recalcar que estos valores son fijados solo para configurar la forma del continuo ionizante y la constante C es definida por los valores de luminosidad o intensidad configurados [En este caso U y  $n(H)$ ]. En la figura [4-1](#page-50-0) se muestra el continuo ionizante usado en el capítulo 1 para una nube sometida a una fuente central regida por leyes de potencia, donde el eje x está en escala logarítmica y en Rydbergs, construido con base al presentado por [Ho et al.](#page-75-1) [\(1993\)](#page-75-1) y por [Ferland et al. \(2013\)](#page-75-0) en la tabla AGN (función presentada por defecto para reproducir AGNs).

| parámetro                                 | Valor                      | Comando                     |
|-------------------------------------------|----------------------------|-----------------------------|
| Diámetro interno de la nube               | $10^{30}$ cm               | radius                      |
| Diámetro externo de la nube               | $10^{31}$ cm               | radius                      |
| Temperatura máxima permitida              | $1.001\times10^{10}$ K     |                             |
| Temperatura mínima de simulación          | 4000 K                     | stop temperature            |
| Error relativo en la ec. de balance       | 0.005                      | set temperature convergence |
| Error relativo en la densidad electrónica | 0.00                       | set eden convergence        |
| Intensidad relativa de la línea más débil | $10^{-3}$ cm               | print line faint            |
| Límite de mínima energía del continuo     | $1.001 \times 10^{-8}$ Ryd |                             |
| Límite de máxima energía del continuo     | $7.354 \times 10^6$ Ryd    |                             |
| Límite de número de zonas                 | 1400                       | set nend                    |
| Densidad de columna total de hidrógeno    | $10^{30}$ cm <sup>-2</sup> | stop column density         |
| Densidad de columna de $H^+$              | $10^{30}$ cm <sup>-2</sup> | stop column density         |
| Densidad de columna de $H0$               | $10^{30}$ cm <sup>-2</sup> | stop column density         |
| Granos                                    | Sin granos                 | grains                      |
| Resolución espectral                      | resolución de malla        | set save line width         |
| Fondo de rayos cósmicos                   | N <sub>0</sub>             | cosmic rays                 |
| Radiación cósmica de fondo                | N <sub>0</sub>             | background                  |

<span id="page-48-0"></span>Tabla 4-1.: Condiciones por defecto en Cloudy, tomadas de HAZY1 [\(Ferland et al., 2013\)](#page-75-0).

#### Comando table AGN

El comando *table* permite utilizar el comando *interpolate* con un conjunto de puntos predefinidos. Uno de estos conjuntos de datos es el comando *table AGN* que viene dada por el trabajo de [Mathews y Ferland \(1987\)](#page-76-0). Se espera que esta tabla reproduzca una forma de continuo similar al observado en AGNs radio silenciosos.

#### Comando AGN

El comando AGN produce un continuo con múltiples componentes similar al observado en AGNs [Ferland et al.](#page-75-0) [\(2013\)](#page-75-0). La forma de la ecuación de flujo específico viene dada en general por la forma:

$$
f_{V} = V^{\alpha_{uv}} e^{\frac{-hV}{kT_{BB}}} e^{\frac{-kT_{IR}}{hV}} + aV^{\alpha_{x}}, \qquad (4-1)
$$

donde <sup>α</sup>*uv* es la pendiente de una ley de potencia con solo 2 regiones definidas, el valor por defecto es de la pendiente de la primera ley de potencia es  $\alpha = 0.5$  [\(Elvis et al., 1994;](#page-74-0) [Francis, 1993\)](#page-75-2), mientras que el termino  $e^{\frac{-h\nu}{kT_{BB}} + \frac{-kT_{IR}}{h\nu}}$  corresponde a una función de Planck que adiciona un bulbo con pico en 1 Rdy [\(Ferland et al., 2013\)](#page-75-0) y con una caída pronunciada a partir de este valor; finalmente,  $v^{\alpha_x}$  corresponde a la segunda región, cuyo valor por defecto para la pendiente negativa es de 1. Finalmente, un último factor es ingresado, el índice espectral que debe describir la razón de las leyes de potencia entre rayos-X y UV, específicamente entre 2 KeV (147 Rdy) y 2500 Å (0.3645 Rdy) cuyo valor t´ıpico en AGNs es <sup>α</sup>*ox* ∼ 1.4 [\(Zamorani et al., 1981\)](#page-80-0). En la figura [4-3](#page-51-0) se muestra el continuo ionizante correspondiente a el comando acá descrito.

#### Comando save continuum

Usando el comando de salida de Cloudy *save continuum* se puede obtener el continuo calculado, a saber, continuo incidente, continuo reflejado, continuo difuso y las posibles combinaciones de estos cuando existen factores de llenado (figura: [4-4](#page-53-0)). La salida <sup>ν</sup> *f*<sup>ν</sup> depende si es usada la luminosidad o la intensidad como entrada. En el caso de la intensidad el continuo es dado como la intensidad por octava 4πvJ<sub>v</sub> erg cm<sup>−2</sup> s<sup>−1</sup>. En el caso de la luminosidad, esta viene como  $vL_v/4\pi r_0^2$  erg cm<sup>-2</sup> s<sup>-1</sup> relativo al radio interno de la nube (*r*<sub>0</sub>), así que la luminosidad monocromática por octava es la cantidad predicha multiplicada por  $4\pi r_0^2$ .

Ahora bien, dado que los valores que se utilizan por el comando *interpolate* son relativos, los valores de flujo incidente <sup>ν</sup> *f*<sup>ν</sup> obtenidos con *save continuum* deben ser divididos por un factor constante calculado de  $1.45 \times 10^6$ , para poder, de esta manera verificar el continuo ionizante calculado por Cloudy, el cual puede ser observado en la figura [4-2](#page-51-1).

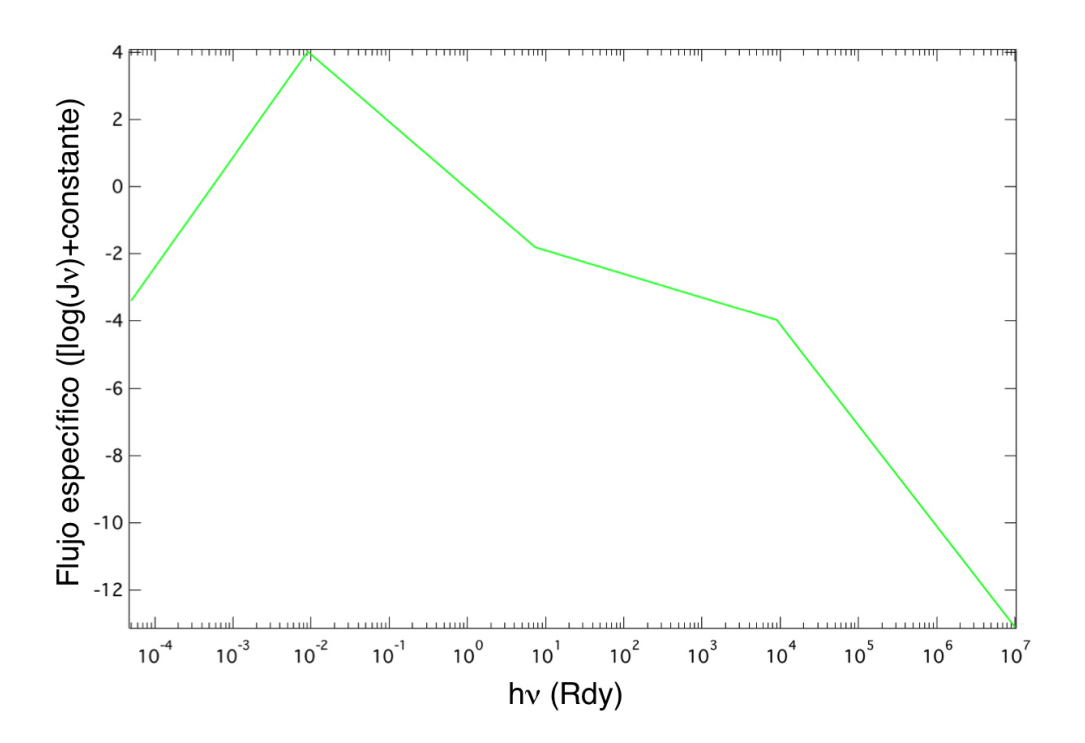

<span id="page-50-0"></span>Figura 4-1.: Gráfica con los datos ingresados en el comando interpolate en Cloudy, las unidades de flujo son relativas y dependientes de los valores de U y densidad de H, tal como se indica en la sección 6.8 de Hazy 1 [\(Ferland et al., 2013\)](#page-75-0).

#### Comando Grid

Muchas veces lo que se espera con este tipo de códigos es reproducir datos observables utilizando una mínima cantidad de parámetros físicos de entrada, es como encontrar una pregunta hecha a partir de una respuesta conocida. Por esta razon muchas veces lo que se hace es hacer un barrido de ´ unos pocos parámetros, dentro de unos límites físicos bien definidos. En Cloudy, hasta la versión 07, hacer esta aproximación sólo era posible mediante el uso de subrutinas dentro de un programa de mayor nivel, tal como pyCloudy de [Morisset \(2013\)](#page-76-1). Sin embargo, a partir de la version´ mencionada se introdujo el comando *grid* por [Porter et al. \(2006\)](#page-78-1), el cual permite hacer un barrido entre un rango de valores para diferentes parámetros de entrada. Seguido al comando *grid* viene el parámetro a variar que viene señalado por el apuntador *vary*. En la presente tesis se utilizó este comando para modificar la densidad de hidrógeno desde  $n(H) = 10^4 \text{ cm}^{-3}$ , valores típicos usados para estudios en BLRs, tal como se puede ver en [Ferguson et al. \(1997\)](#page-75-3); Rodríguez-Ardila et al. [\(2006\)](#page-78-2); [Spinoglio y Malkan](#page-79-0) [\(1992\)](#page-79-0); hasta un límite superior de  $n(H) = 10^8$  cm<sup>-3</sup> tomado a partir de una hipótesis planteada en el 3<sup>er</sup> Congreso Colombiano de Astronomía (COCOA, 2012), en la cuál se planteaba que una posible explicación a las diferencias en las líneas de hierro es dada por una densidad en la nube cercana a superior a la densidad crítica de [Fe VII]  $\lambda$ 6087 (i.e., log N<sub>c</sub>  $\gtrsim$  $7.6 \text{ cm}^{-3}$ ).

El otro parámetro es el potencial de ionización, el cuál se uso desde  $10^{-3.5}$ , valores mínimos usua-

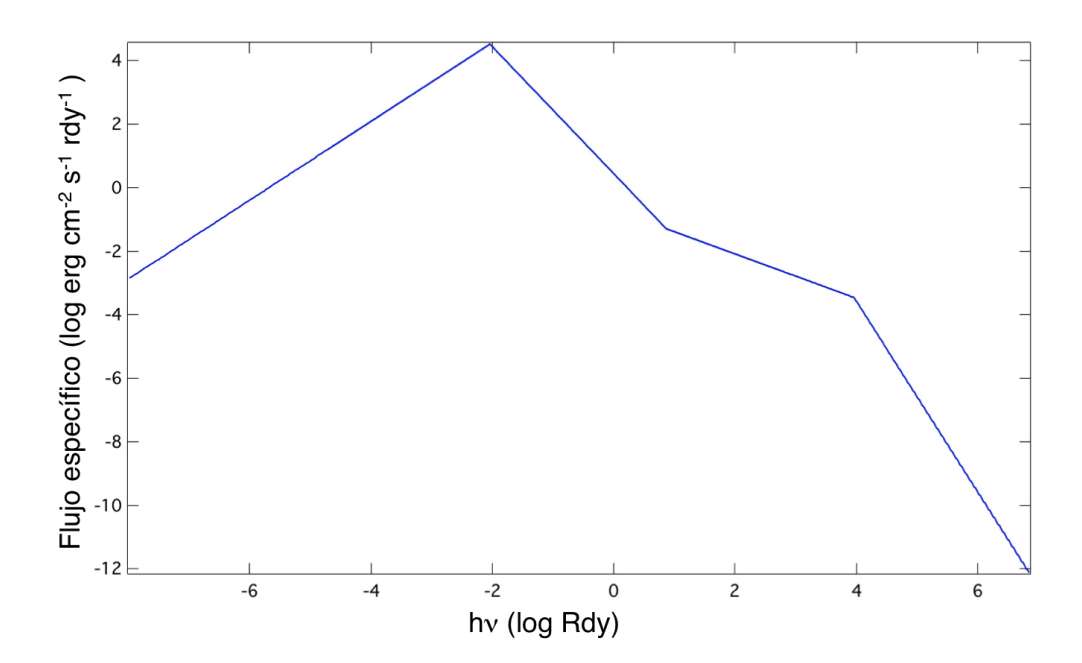

<span id="page-51-1"></span>Figura 4-2.: Flujo incidente sobre la nube de gas simulada en Cloudy, los valores de flujo fueron obtenidos con el comando *save continuum* y normalizados a los valores arbitrarios puestos en el comando *interpolate* [\(Ferland et al., 2013\)](#page-75-0)

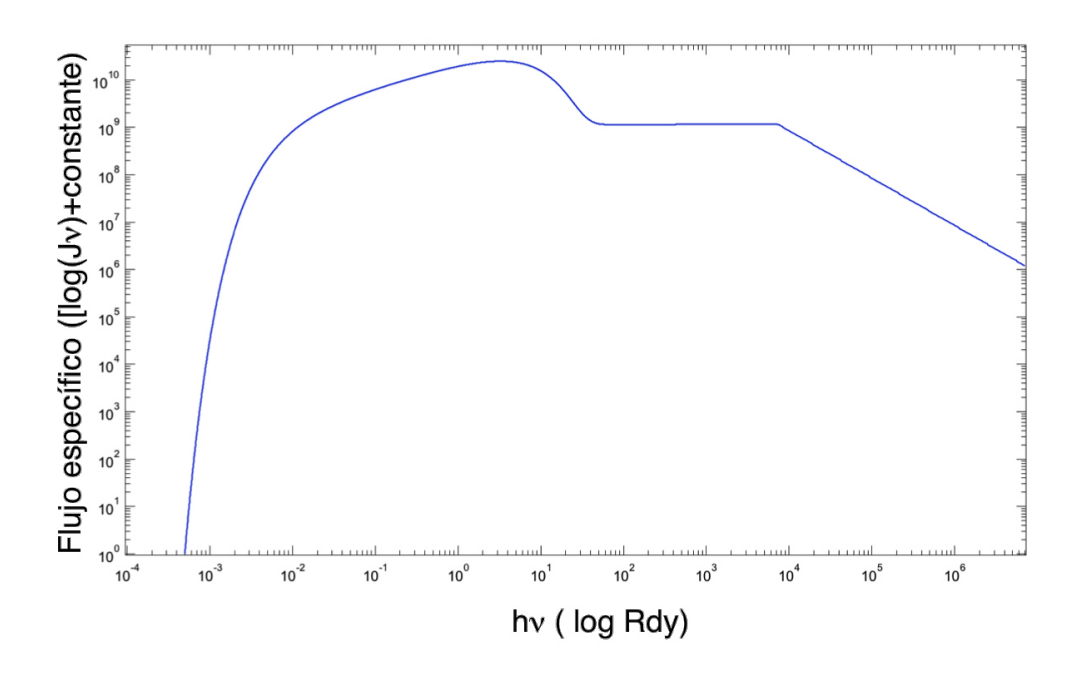

<span id="page-51-0"></span>Figura 4-3.: Gráfica con los datos ingresados en el comando AGN en Cloudy, las unidades de flujo son relativas y dependientes de los valores de U y densidad de H, tal como se indica en la sección 6.8 de Hazy 1 [\(Ferland et al., 2013\)](#page-75-0).

les para la NLR [\(Ho et al., 1993;](#page-75-1) [Spinoglio y Malkan, 1992\)](#page-79-0), hasta un valor de 10 para reproducir una nube mucho más cercana a lo que sería la BLR.

#### Comando stop column density

[Korista y Ferland](#page-76-2) [\(1989\)](#page-76-2); [Ferguson et al.](#page-75-3) [\(1997\)](#page-75-3) crearon Cloudy inicialmente con el animo de ´ reproducir las condiciones propias de la BLR y por esta razón la opción de defecto para detener el código es cuando se obtiene una temperatura electrónica menor a 4000 K; sin embargo, en este caso de la CLR donde se cree la zona de emision puede ser una estructura compleja ubica- ´ da en las zonas internas del toroide (capítulo [1\)](#page-8-0), es preferible usar una densidad de columna de  $N_H \sim 1 \times 10^{21}$ , mediante el comando *stop column density*, que permita detener el código a una temperatura electrónica cercana a los 15 000 K y donde la mayoría del gas aún se encuentra en su mayoría ionizado [\(Spinoglio y Malkan, 1992\)](#page-79-0). Además para darle una mayor robustez al código se ha agregado también el comando *iterate to convergence* para asegurar que la profundidad óptica converja.

#### Otros comandos usados

Para todas las regiones internas de los AGNs se considera en general una abundancia solar, [Fe/H], con un exceso de hierro entre 6 y 12 veces la abundancia solar típica (véase [Ballero et al., 2008\)](#page-74-1). En Cloudy, el comando *element scale factor* aplica un factor de escala de un elemento respecto a la abundancia solar típica ( $[n(Fe)/n(H)] = 2.82 \times 10^{-5}$ ), para la presente tesis se tomó un factor de 6 veces este valor para el hierro.

El comando *print last iteration* ayuda a leer mejor los datos, ya que solo imprime en el archivo de salida los resultados de la última iteración. *save element* genera un archivo de salida con las abundancias de todos los iones de un elemento dado, en este caso, del hierro.

## 4.2. Continuos ionizantes

Con los comandos utilizados en la sección anterior se quiere llamar la atención sobre las diferentes simulaciones realizadas con Cloudy, con el ánimo de reproducir las razones encontradas en los diagramas de diagnóstico mostradas en el capítulo [3.](#page-42-0) Cada sección mostrará un tipo de continuo ionizante, las gráficas de los datos y algunos análisis que se pueden hacer con base en ellos. Los cálculos mostrados en esta sección fueron realizados con la versión 13.03 de Cloudy [Ferland](#page-75-0) [et al. \(2013\)](#page-75-0). Muchos de los coeficientes de recombinación fueron tomados de [http://amdpp.](http://amdpp.phys.strath.ac.uk/tamoc/RR/) [phys.strath.ac.uk/tamoc/RR/](http://amdpp.phys.strath.ac.uk/tamoc/RR/) y <http://amdpp.phys.strath.ac.uk/tamoc/DR/> [\(Badnell](#page-74-2) [et al., 2003;](#page-74-2) [Badnell, 2006\)](#page-73-0). Muchos de los coeficientes de la emision por iones viene dada por la ´ versión 7.0 de CHIANTI [\(Dere et al., 1997;](#page-74-3) [Landi et al., 2012\)](#page-76-3).

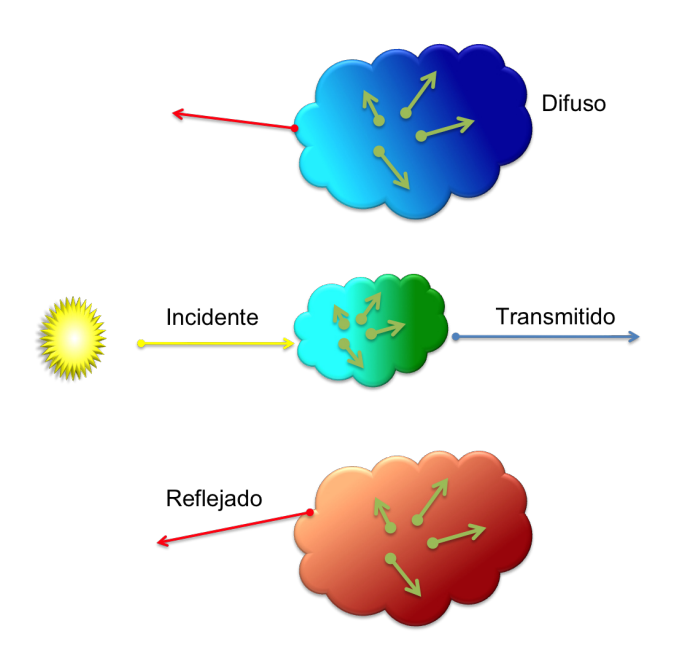

<span id="page-53-0"></span>Figura 4-4.: Representación gráfica de las diferentes salidas del comando *save continuum* con el cual se puede corroborar el continuo ionizante usado con el comando interpolate, referencia: Hazy 1 [Ferland et al.](#page-75-0) [\(2013\)](#page-75-0).

### 4.2.1. Continuo regido por el comando AGN

Este continuo ionizante tiene la forma definida por el comando *AGN* [\(Ferland et al., 2013\)](#page-75-0). Se corrió una malla de datos, variando la densidad desde  $n_{(H)} = 1 \times 10^6 \text{ cm}^3$  hasta  $n_{(H)} = 1 \times 10^8 \text{ cm}^3$ . El parámetro que se modificó para hacer la malla de datos fue el parámetro de ionización desde 0 hasta 2.5. Finalmente, la abundancia del hierro es aumentada 6 veces, respecto a la abundancia solar, [Ballero et al. \(2008\)](#page-74-1).

Debido a que en este caso se quería tener certeza sobre la profundidad óptica se corrieron un total de 146 simulaciones. Los resultados de las razones de flujo encontradas en las simulaciones se encuentran en las figuras [4-6](#page-54-0) y [4-7](#page-55-0). Esta forma de continuo reproduce muy bien las galaxias Sy1 a partir de U=0.5, practicamente siguiendo la tendencia de estas galaxias a medida que se aumenta ´ la densidad en las simulaciones; lamentablemente no sucede lo mismo con las simulaciones normalizadas a [Ne v]  $\lambda$ 3426 donde claramente hay una deficiencia en la emisión de esta línea para reproducir las observaciones.

Muy interesante es ver la profundidad óptica de las líneas de hierro (figura: [4-8](#page-55-1)) las cuales parecen ubicarse mayoritariamente en las zonas internas de la nube simulada. La razón de este interés se da por la idea de un posible oscurecimiento de las líneas de mayor potencial de ionización, que se vería más marcado en las galaxias  $Sy2$  y explicarían no solo las diferencias en las simulaciones sino también la posible anisotropía entre las Sy1 y las Sy2.

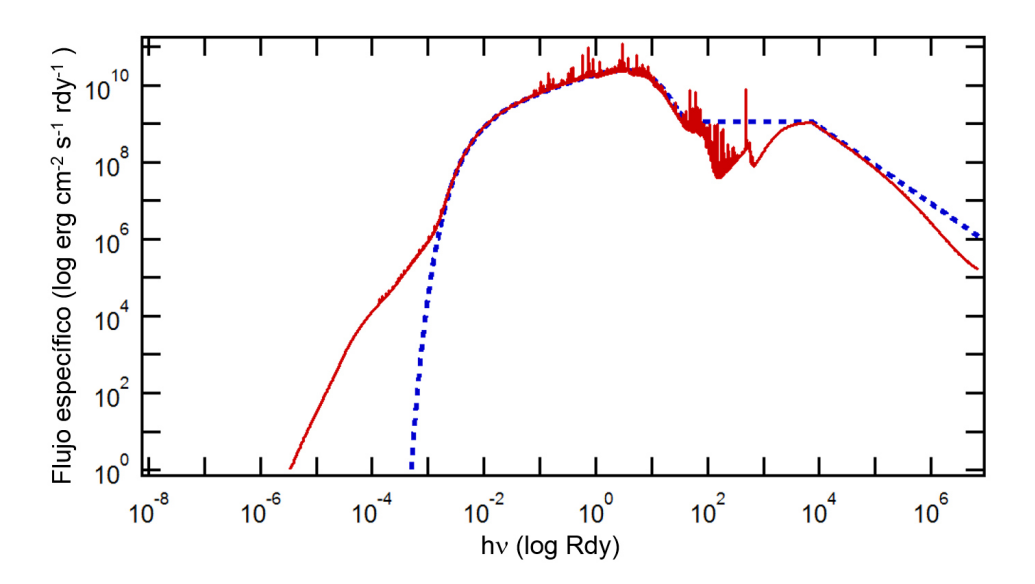

Figura 4-5.: En la gráfica se muestra el flujo incidente en líneas puntuadas de color azul y el flujo total en color rojo, sobre la nube de gas simulada en Cloudy (simulación [C.2\)](#page-69-0).

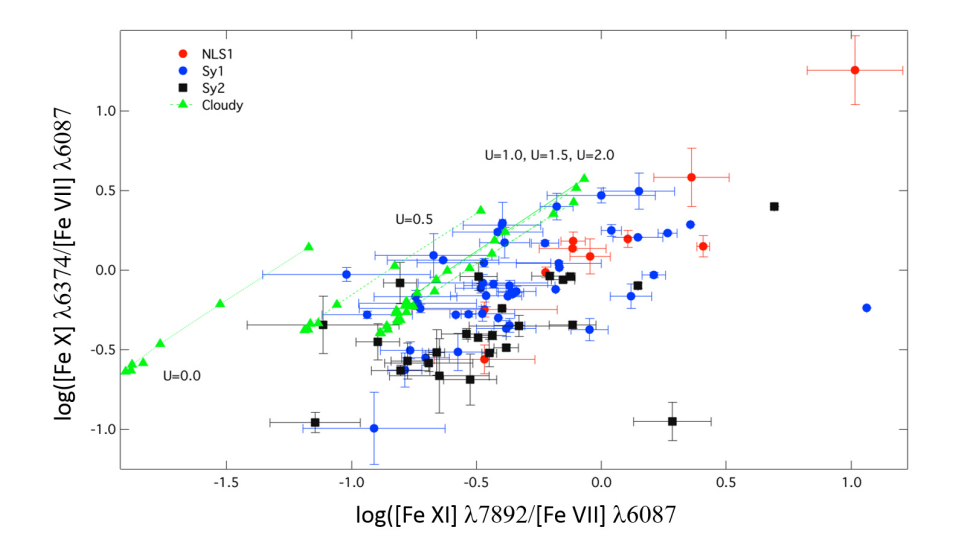

<span id="page-54-0"></span>Figura 4-6.: Diagrama de diagnóstico con solo líneas de hierro, incluyendo las razones arrojadas por Cloudy en la simulación [C.2](#page-69-0)

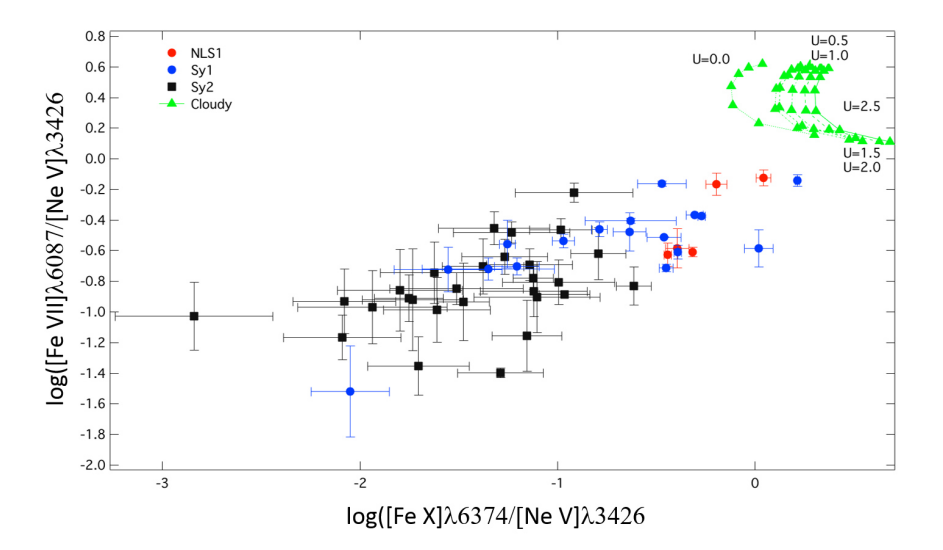

<span id="page-55-0"></span>Figura 4-7.: Diagrama de diagnóstico con líneas de hierro normalizadas respecto a [Ne V]  $\lambda$ 3426, incluyendo las razones arrojadas por Cloudy en la simulación [C.2](#page-69-0)

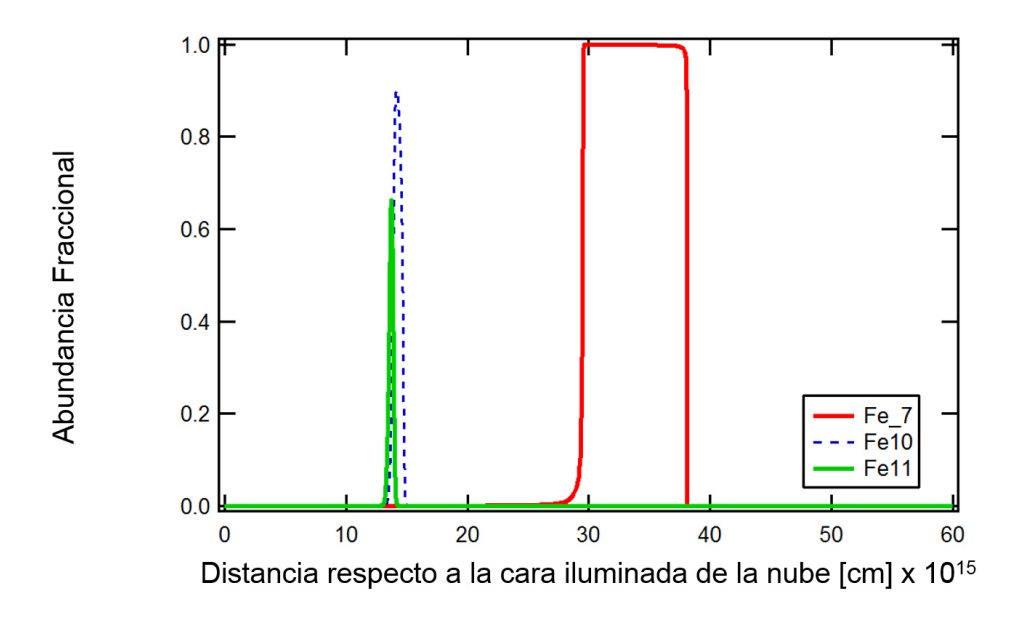

<span id="page-55-1"></span>Figura 4-8.: Líneas coronales de hierro en el óptico arrojada por la simulación [C.2](#page-69-0)

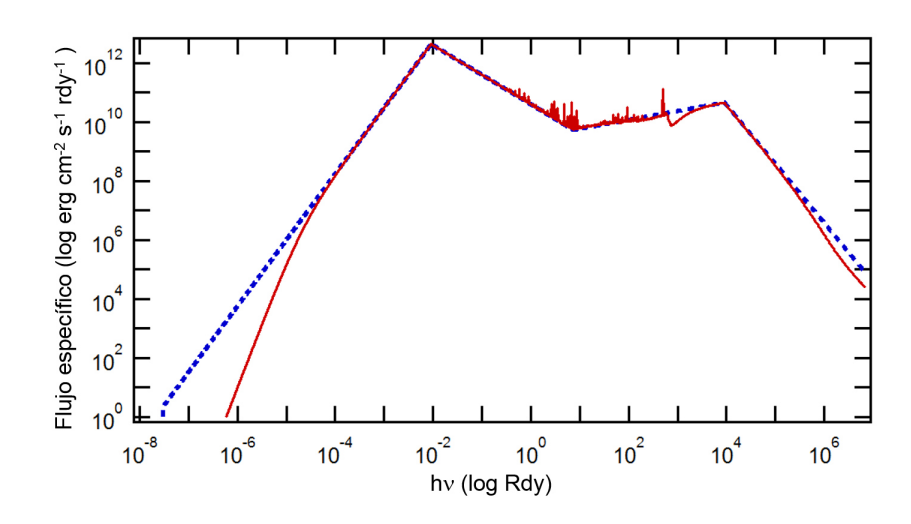

<span id="page-56-0"></span>**Figura 4-9**.: En la gráfica se muestra el flujo incidente en líneas puntuadas de color azul y el flujo total en color rojo, sobre la nube de gas simulada en Cloudy (simulación [C.4\)](#page-71-0).

### 4.2.2. Ley de potencia

El continuo ionizante utilizado en este caso fue una interpolación de leyes de potencia con un corte en 300 eV y con valores de  $\alpha_{IR} = 2.5$  [\(Komossa y Schulz, 1997\)](#page-76-4),  $\alpha_o = -0.5$ ,  $\alpha_{uv} = -2.0$ ,  $\alpha_x = -0.7$  y  $\alpha_y = -3.0$ . El continuo ionizante, así como el flujo total de la simulación se pue-de observar en [4-9](#page-56-0); finalmente, el código se puede ver en el anexo [C.4.](#page-71-0) Al igual que la anterior simulación, se variaron solamente los valores del parámetro de ionización (entre  $0.5$  a  $2.5$ ) y los valores de densidad (entre  $10^6$  cm<sup>-3</sup> y  $10^8$  cm<sup>-3</sup>), con un total de 146 simulaciones. Los resultados de las razones de flujo estudiadas en las simulaciones se encuentran en las figuras [4-11](#page-57-0) y [4-12](#page-58-0). Allí se puede observar que la simulación no reproduce tan bien las líneas del hierro normalizadas a [Fe VII]  $\lambda$ 6087, que incluso se salen de la zona dominada por Sy1; los diagramas normalizados respecto a [Ne V] λ3426, tampoco lograron acercarse a los valores observacionales obtenidos de la muestra.

Esta forma lastimosamente no dio los resultados esperados, pese a usar los valores de  $\alpha$  típicos para reproducir l´ıneas de bajo potencial de ionizacion [\(Komossa y Schulz, 1997;](#page-76-4) [Padovani y Rafa-](#page-77-1) ´ [nelli, 1988;](#page-77-1) [Ferland et al., 2013,](#page-75-0) ; Koski, 1978) esta forma del continuo ionizante obtuvo resultados menos cercanos a los obtenidos con el comando AGN de [Ferland et al. \(2013\)](#page-75-0). Como dato curioso se puede ver en la figura [4-10](#page-57-1) que las líneas tienden a tener una mayor profundidad respecto a otras simulaciones realizadas.

#### 4.2.3. Ley de potencia combinada con radiación de cuerpo negro

A partir del trabajo de [Komossa y Schulz \(1997\)](#page-76-4) se planteó la posibilidad de usar más de una fuente de radiación central que permitiera reproducir de una mejor manera las líneas coronales. Luego de varias pruebas se decidió utilizar finalmente una combinación de cuerpo negro, regido

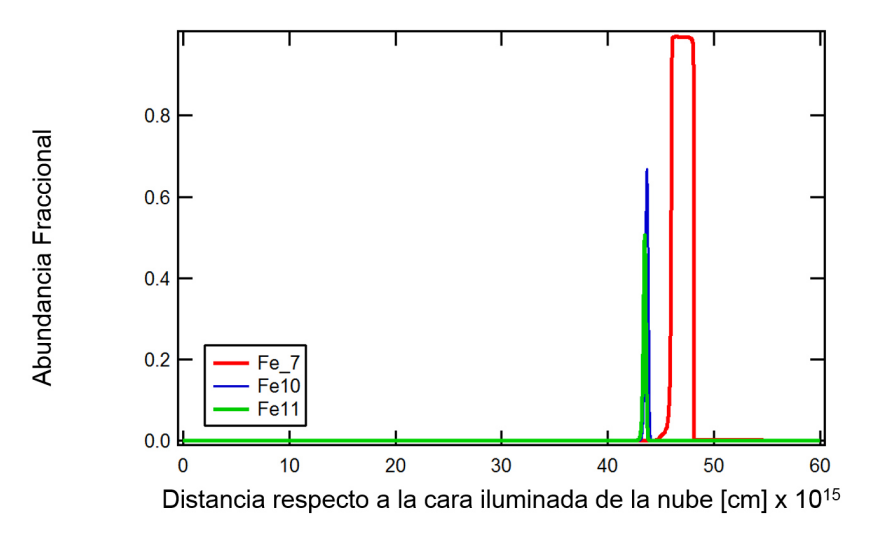

<span id="page-57-1"></span>Figura 4-10.: Líneas coronales de hierro en el óptico arrojada por la simulación [C.4](#page-71-0)

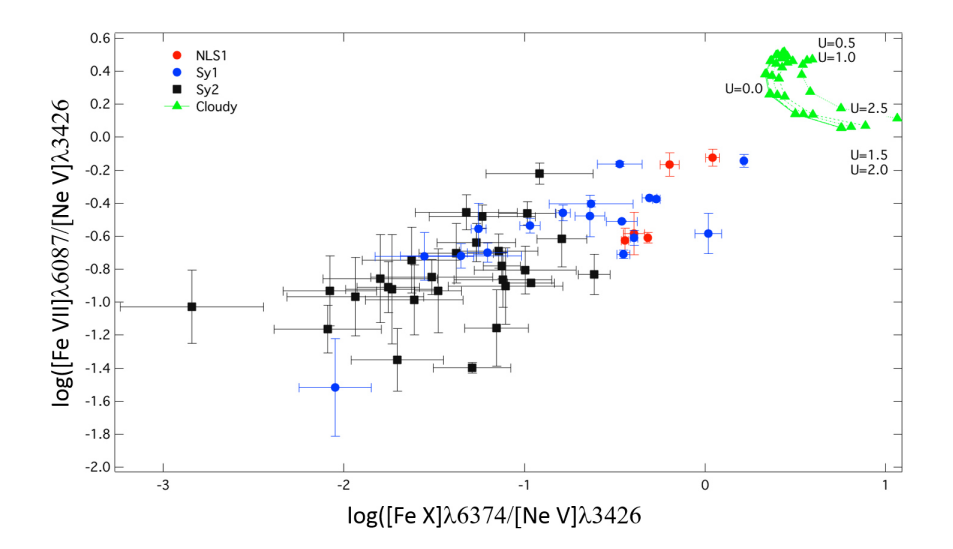

<span id="page-57-0"></span>Figura 4-11.: Diagrama de diagnóstico con solo líneas de hierro, incluyendo las razones arrojadas por Cloudy en la simulación [C.4](#page-71-0)

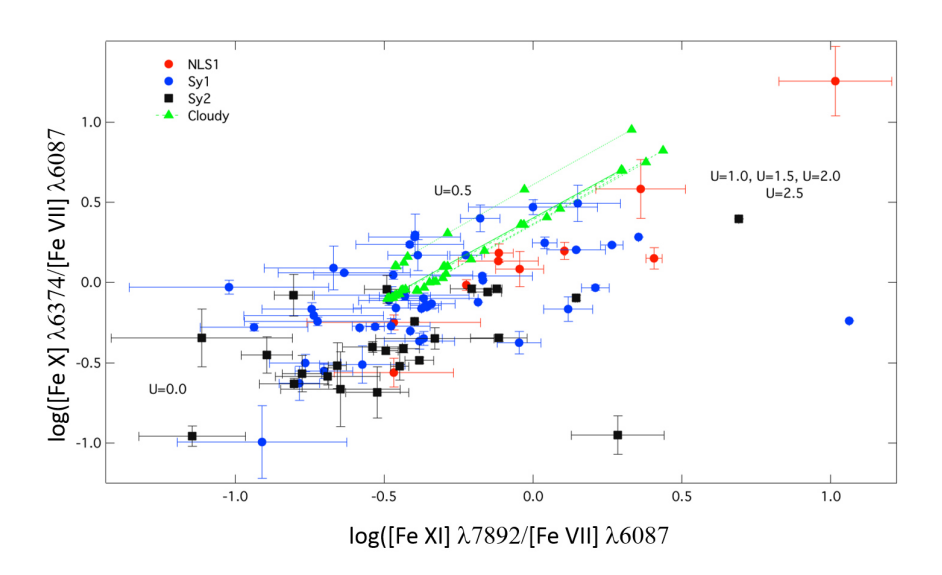

<span id="page-58-0"></span>**Figura 4-12.:** Diagrama de diagnóstico con líneas de hierro normalizadas respecto a [Ne v]  $\lambda$ 3426, incluyendo las razones arrojadas por Cloudy en la simulacion [C.4](#page-71-0) ´ .

con una temperatura efectiva de  $5 \times 10^5$ , sumado a una interpolación de leyes de potencia con un corte en 300 eV y con valores de  $\alpha_x = -0.7$ ,  $\alpha_{uv} = -2.0$  y  $\alpha_y = -3.0$ . El continuo ionizante, así como el flujo total de la simulación se puede observar en la figura [4-13](#page-59-0); finalmente, el código se puede ver en el anexo [C.3.](#page-70-0) Como lo usado en la presente tesis, se variaron solamente los valores del parámetro de ionización (entre 0.5 a 1.5) y los valores de densidad (entre  $10^6$  cm<sup>-3</sup> y  $10^8$ cm−<sup>3</sup> ), con un total de 26 simulaciones. Los resultados de las razones de flujo estudiadas en las simulaciones se encuentran en las figuras [4-16](#page-60-0) y [4-15](#page-60-1). Allí se puede observar que la simulación tiene una mayor relación, con datos que incluso arrojan valores en los que hay mayor emisión de las líneas de mayor potencial de ionización; esto es válido tanto para los diagramas normalizados respecto a [Ne V]  $\lambda$ 3426, como los normalizados a [Fe VII]  $\lambda$ 6087.

En conclusión, lastimosamente esta forma de continuo da una alta preferencia a las líneas de mayor ionización y eso explicaría en una gran medida las diferencias con las observaciones. Sin embargo, se mantiene la tendencia de la profundidad óptica de las líneas de hierro, que siguen estando en las regiones internas de las líneas simuladas y, entonces, apoyando la idea de una pre-ferencia de emisión en las partes internas del toroide oscurecedor (ver: [4-14](#page-59-1)).

Para finalizar vale la pena mencionar que se intentó usar una última forma de continuo, usando el comando *table AGN*; sin embargo, las simulaciones arrojaron varias advertencias sobre la integridad física del modelo y en 3 ocasiones la simulación se detuvo debido a que la presión interna de la nube era inconsistente físicamente. Solamente con propósitos ilustrativos en el anexo [C.5](#page-72-0) se puede ver el código ingresado.

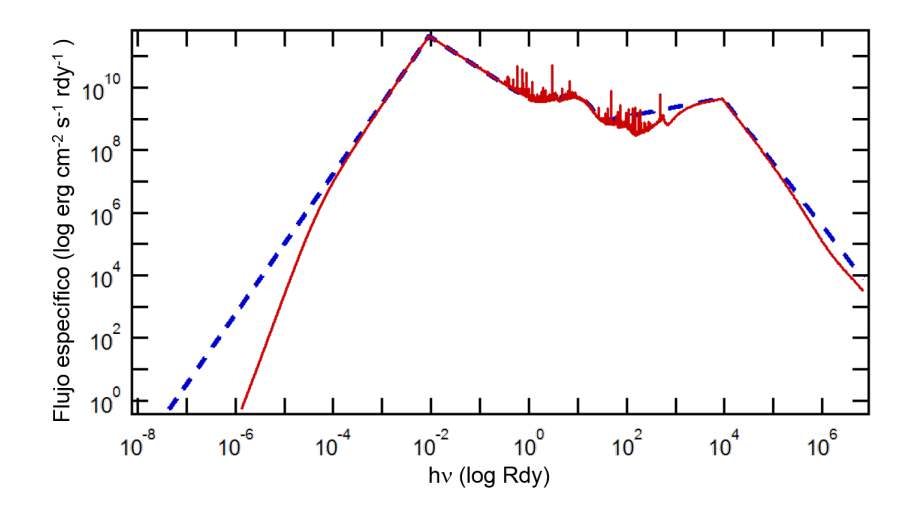

<span id="page-59-0"></span>Figura 4-13.: En la gráfica se muestra el flujo incidente en líneas puntuadas de color azul y el flujo total en color rojo, sobre la nube de gas simulada en Cloudy (simulación [C.3\)](#page-70-0).

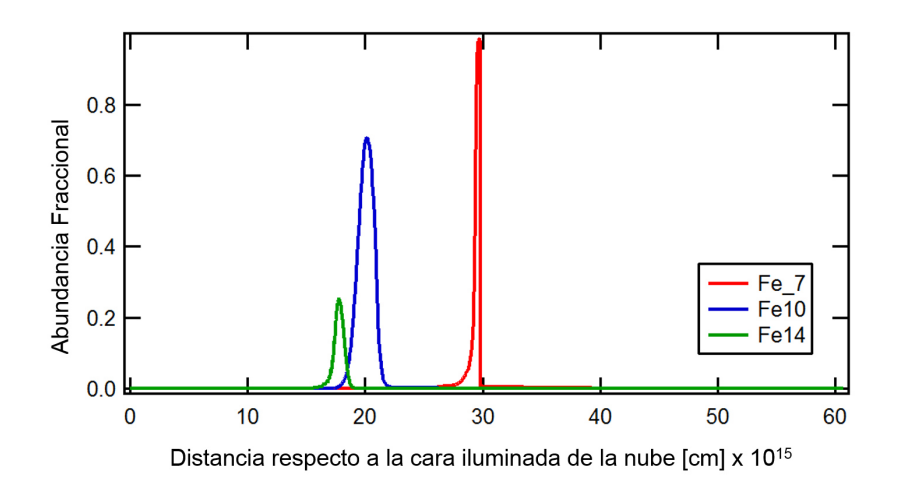

<span id="page-59-1"></span>Figura 4-14.: Líneas coronales de hierro en el óptico arrojada por la simulación [C.3](#page-70-0)

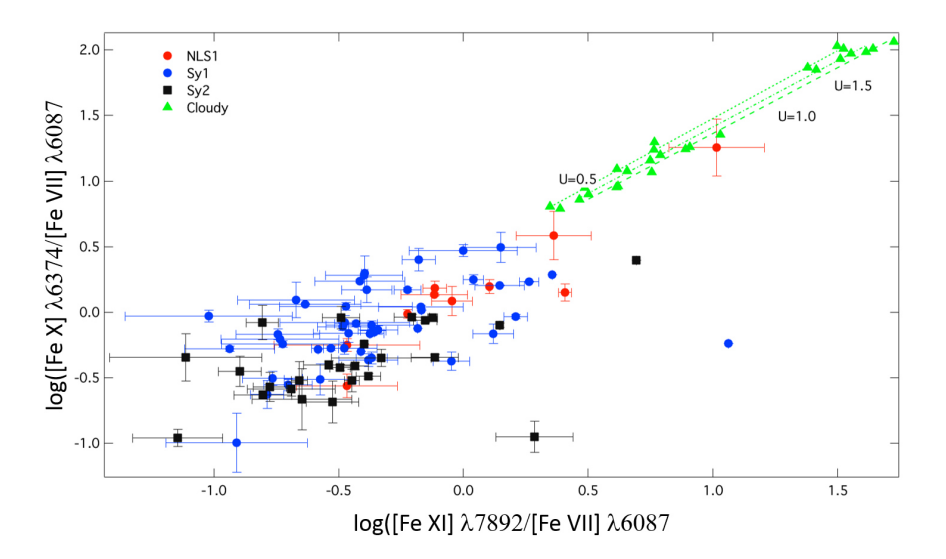

<span id="page-60-1"></span>Figura 4-15.: Diagrama de diagnóstico con solo líneas de hierro, incluyendo las razones arrojadas por Cloudy en la simulación [C.3](#page-70-0)

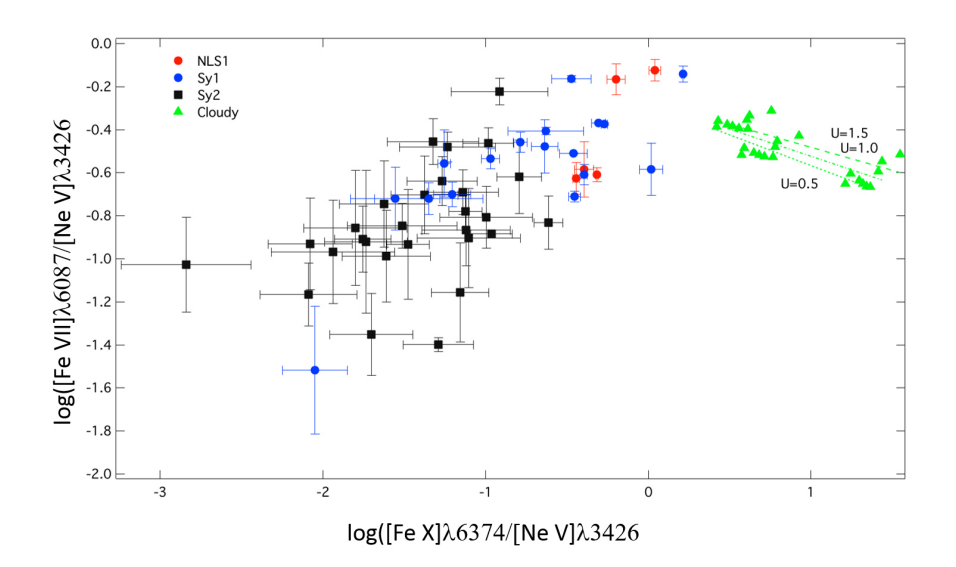

<span id="page-60-0"></span>Figura 4-16.: Diagrama de diagnóstico con líneas de hierro normalizadas respecto a [Ne V]  $\lambda$ 3426, incluyendo las razones arrojadas por Cloudy en la simulacion [C.3](#page-70-0) ´ .

# $CAP$ <sup>TIII</sup>O 5

# CONCLUSIONES

El primer capítulo de la presente tesis se concentró en los conceptos físicos básicos de los AGN y en los mecanismos físicos que están involucrados en la fotoionización de una nube de gas sometida a una fuente radiante.

En los capítulos 2 y 3 se abordó todo el proceso de obtención, medida y análisis de la muestra de datos, para conocer cómo es el comportamiento de las razones de flujo entre FHILs, necesarias para poder realizar, posteriormente, la modelacion mediante Cloudy, donde, por primera vez, se ´ contó con la suficiente cantidad de datos como para realizar un diagrama de diagnóstico usando solo líneas coronales.

En el capítulo 4 se aproximaron diferentes modelos de continuo ionizante que han resultado útiles en el estudio de líneas prohibidas de menor potencial de ionización o el cálculo de ciertos parámetros físicos tal como temperaturas electrónicas, abundancias de especies químicas y densi-dades típicas, tanto en la BLR como en la NLR. De estos modelos, el presentado por [Ferland et al.](#page-75-0) [\(2013\)](#page-75-0) con el comando *AGN*, el cuál fue estudiado en la sección [4.1](#page-47-0) y cuyo continuo viene de la forma  $f_v = v^{0.5} e^{\frac{-h_v}{12.9}} e^{\frac{-0.01}{h_v}} + v^{-1}$  para las simulaciones hechas en la presente tesis (Ver figura: **[4-3](#page-51-0)**) logró reproducir satisfactoriamente las relaciones de líneas de hierro para las galaxias Sy1. Muy importante mencionar que este modelo solo reprodujo los diagramas de diagnostico cuando se dio ´ una sobre abundancia de hierro, apoyando así lo encontrado por [Ballero et al. \(2008\)](#page-74-1); así mismo, se intentaron probar modelos con sobre abundancias de Neón sin resultados satisfactorios para ninguno de los dos modelos.

Adicionalmente, los resultados obtenidos apoyan parcialmente los trabajos de [Ferguson et al.](#page-75-3) [\(1997\)](#page-75-3); Rodríguez-Ardila et al. (2006); [Spinoglio y Malkan \(1992\)](#page-79-0) respecto al rango de densidades de la CLR (i.e., 8 cm<sup>-3</sup>  $\gtrsim$  log n(H)<sub>CLR</sub>  $\gtrsim$  4 cm<sup>-3</sup>); también se apoya la conclusión a la que llega [Nagao et al. \(2000\)](#page-77-0) respecto a los altos valores del parámetro de ionización que debe tener el motor del AGN para reproducir las líneas del hierro en el óptico ( $U \sim 10^2$ ).

A partir de los diagramas de diagnóstico obtenidos, fue de particular interés la posible anisotropía encontrada en la emision coronal entre las galaxias Sy1, Sy2 y NLS1. Esto respalda los trabajos de ´ [Nagao et al. \(2000\)](#page-77-0) y [Portilla \(2012\)](#page-78-0) sobre las diferencias de emisión de este tipo de líneas, además de ser un indicador de una preferencia de la emision coronal hacia las regiones internas del toroide ´ y resalta también como las NLS1 tienden a tener una fuerte emisión coronal (Rodríguez-Ardila et [al., 2006\)](#page-78-2). A futuro estos diagramas pueden llegar a ser muy utiles, tanto para los trabajos que se ´ basan en la fotoionización como principal mecanismo de emisión, pero también para otro tipo de estudios, tal como trabajos que pretendan estudiar el papel que juegan los choques en la emision´ de FHILs (ver: [Draine y Salpeter, 1979\)](#page-74-4). También valdría la pena ampliar la muestra de galaxias NLS1 con 3 emisiones coronales en el óptico para estudiar su comportamiento dentro del diagrama acá presentado y la fuerte emisión coronal que se vio reflejada en el presente trabajo.

Los datos observacionales muestran que hay una clara diferencia entre la emisión de Ne [V]  $\lambda$ 3426 y las líneas [Fe VII]  $\lambda$ 6087, [Fe X]  $\lambda$ 6374 y [Fe XI]  $\lambda$ 7892. Este resultado inicial vale la pena ser evaluado con profundidad en un futuro, sobre todo teniendo en cuenta que el Neón es un gas noble, mientras que el hierro por lo general se encuentra en estructuras granulares. Finalmente, es importante mencionar que ninguno de los continuos ionizantes estudiados en el presente trabajo pudieron reproducir las razones de FHILs normalizadas respecto a la emisión de Ne [V]  $\lambda$ 3426, de hecho aunque se usaron varios continuos que han sido exitosos para explicar el espectro de un AGN promedio, pero, para efectos de que produzca Fe X y Fe XI, fue necesario utilizar valores de potencial de ionización mayor a 1 [\(Nagao et al., 2000\)](#page-77-0), valores de densidad superiores a  $10^4$ cm−<sup>3</sup> [\(Ferguson et al., 1997\)](#page-75-3) y sobre abundancias de hierro [\(Ballero et al., 2008\)](#page-74-1). Esto muestra la complejidad que implica el estudio de este tipo de líneas en AGNs.

# $AP$  $F$ NDICE  $\overline{A}$

## SENTENCIAS DE SQL

## A.1. Consulta usando diagramas BPT

El siguiente código muestra la secuencia de comandos que se usaron para buscar en la página del SDSS espectros de galaxias las relaciones de flujo  $\frac{[OIII]\lambda 5007}{H_\beta \lambda 4861} > 3$ ,  $\frac{[SII]\lambda \lambda 6716+6731}{H_\alpha \lambda 6563} > \frac{1}{3}$  $\frac{1}{3}$  y  $\frac{[NII]\lambda 6583}{H_\alpha \lambda 6563} > \frac{1}{3}$  $\frac{1}{3}$ , y con corrimientos al rojo mayores de 0.1095, necesario este último para que alcance a entrar la l´ınea [Ne V] λ3426 en la zona espectral del SLOAN. El ingreso de las sentencias de SQL en el SLOAN se hace por medio del siguiente link: http://skyserver.sdss3.org/dr9/en/tools/search/sql.asp

**SELECT** GAL.ObjID, SO.chunk, SO.ra, SO.dec, SO.z from SpecObj SO, galSpecLine LINE, Galaxy GAL where SO.bestObjID = GAL.ObjID and LINE.specObjID = SO.specObjID AND LINE.oiii\_ $5007$ \_flux  $>200$ AND LINE.h\_beta\_flux  $>100$ AND  $SO_z > 0.1095$ and SO.snMedian >10 and (LINE.oiii\_5007\_flux / LINE.h\_beta\_flux)  $>3$ and (LINE.nii  $6584$  flux / LINE.h alpha flux)  $>0.3$ and ((LINE.sii\_6717\_flux + LINE.sii\_6731\_flux)/ LINE.h\_alpha\_flux) >  $0.3$ AND LINE.h\_alpha\_flux  $\langle >0$ Order by z

# A.2. Consultas usando exceso de ancho equivalente en [O I]λ6365

El siguiente código utiliza sentencias de SQL que buscan galaxias con una alta relación ruido en las líneas del oxígeno, de la siguiente manera:  $[O I]\lambda 6300 > 4$  y  $[O I]\lambda 6365 > 3$ , además con valores de corrimiento al rojo relativamente bajos (0.01 < *z* < 0.25) y con valores de ancho equivalente que satisfagan la desigualdad ([O I] $\lambda$ 6300/[O I] $\lambda$ 6365)< 3.

SELECT GAL.ObjID, SO.ra, SO.dec, So.z from SpecObj SO, emissionLinesPort AGN, Galaxy GAL where SO.bestObjID = GAL.ObjID and GAL.type  $= 3$ and AGN.specobjID = SO.specObjID and AGN.AoN OI 6300 >4 and AGN.AoN\_OI\_6363 $>3$ AND SO.z between 0.01 and 0.25 And (AGN.EW\_OI\_6300 / AGN.EW\_OI\_6363) <3 And EW\_OI\_ $6363 > 0$ Order by z

En este segundo ejemplo aplica las mismas sentencias que la anterior consulta, pero los valores de señal ruido esperados son menores para la línea [O I] $\lambda$ 6365 y se redujo la relación [O I] $\lambda$ 6300/[O I] $\lambda$ 6365 con el animo de hacer una búsqueda manual sobre los valores obtenidos en los anchos equivalentes de estas líneas y obtener así candidatos a AGNs con emisión de [Fe  $x$ ]  $\lambda$ 6374.

**SELECT** GAL.ObjID, SO.ra, SO.dec, So.z, EW OI 6300, EW OI 6363 from SpecObj SO, emissionLinesPort AGN, Galaxy GAL where  $SO. bestObjID = GAL.ObjID$ and GAL.type  $= 3$ and AGN.specobjID = SO.specObjID and AGN.AoN OI 6300 >4 and AGN.AoN\_OI\_6363 $>2$ AND SO.z between 0.001 and 0.25 And (AGN.EW\_OI\_6300 / AGN.EW\_OI\_6363) <2 And EW\_OI\_6363  $>0$ Order by ra

# $AP$ ÉNDICE  $B$ CÓDIGO DE MATLAB

## <span id="page-66-0"></span>B.1. Código para funciones de probabilidad

El siguiente código de comandos de Matlab, cálcula el total de galaxias Sy1 y Sy2, de la muestra final obtenida, para una relación de flujo integrado dado (el mismo código es usado para todas las relaciones hechas en la presente tesis) y construye un histograma con un número de bins inicial, ecogido arbitrariamente de 13 para las Sy1 y de 11 para las Sy2 respectivamente. Posteriormente los histogramas son normalizados y los bin ajustados de acuerdo al número total de objectos. Posteriormente se genera un vector con pruebas K-S para cada uno de los bin de los histogramas y genera una función continua tal que satisfaga el vector dado.

```
largo1 = length(S1N);largo2 = length(T2);[n1, xout1] =hist (S1N,13);
normalized1 = n1/larg01;a1 = \text{trapz}(xout1, n1);[n2, xout2] =hist (T2,11);
normalized2 = n2/largo2;
a2 = \text{trapz}(xout2, n2);p1 = bar(xout1, normalized1*100, 'hist')set (p1,'facecolor','none')
set (p1,'edgecolor','c')
set (p1,'linestyle','-.')
hold on;
p2 = bar(xout2, normalized2*100, 'hist')set (p2,'facecolor','none')set (p2,'edgecolor','y')
```

```
set (p2,'linestyle','-.')
xx = linespace(33,39);f1 = ksdensity(S1N,xx);f2 = ksdensity(T2,xx);area1 = (xout1(2)-xout1(1))^*100;area2 = (xout2(2) - xout2(1))^*100;hold off;
plot(xx,area1*f1,'c-')
hold on;
plot(xx,area2*f2,'y-')
ylim([0 50])
xlim([33 39])
grid off
xlabel('Log (Luminosity) [erg/s]');
ylabel('Ocurrences (%)');
'Seyfert1','Seyfert2',
legend('K-s den Sy1','K-s den Sy2','Location','West')
set(gca,'Color',[0 0 0]);
hold off;
```
# APÉNDICE  $C$ CÓDIGOS DE CLOUDY

## C.1. Fuente central con ley de potencia  $U=1$

El siguiente codigo de Cloudy utiliza un continuo ionizante con leyes de potencia, tal como se ´ muestra en la figura [4-1](#page-50-0), la densidad del hidrógeno es de  $n(H) = 10^5$  particulas/cm<sup>3</sup>), un parámetro de ionización de 10, abundancia química solar, y una forma plana para la nube simulada.

interpolate (0.0 -3.388)(0.00912 4.0115)(7.35 -1.801)(9110 -3.966)(20000 -4.991)(10000000 - 13.088) hden5.5 ionization parameter 1 save continuum "continuumAGNMHz.out"units MHz save continuum "continuumAGNRyd.out" save element Hydrogen "Hydrogen.dat" save element Iron "Iron.dat" print last iterate

## <span id="page-69-0"></span>C.2. Fuente central regido por el comando AGN

El siguiente código de Cloudy tiene la forma del continuo definido por la tabla AGN [\(Ferland](#page-75-0) [et al., 2013\)](#page-75-0). Se corrió una malla de datos, variando la densidad desde  $n_{(H)} = 1 \times 10^6 \text{ cm}^3$  hasta  $n_{(H)} = 1 \times 10^8$  cm<sup>3</sup>. El parámetro de ionización se varía desde 0 hasta 2.5. Y la abundancia del hierro es aumentada 6 veces la abundancia solar, [Ballero et al.](#page-74-1) [\(2008\)](#page-74-1).

AGN kirk hden 5.5 vary grid from 5 to 8 in 0.5 dex steps ionization parameter 1 vary grid from 0 to 2.5 in 0.5 dex steps element scale factor iron 6 iterate to convergence print last iteration save continuum "continuumAGNMHz.out"units Angstrom last save continuum "continuumAGNRyd.out"last save element Iron "Iron.dat"last save line list "coronalratios.txt""linelist.dat"ratio no hash save grid "coronalratios.grd"

# <span id="page-70-0"></span>C.3. Fuente central con ley de potencia y cuerpo negro  $U=0.5-1.5$

Este código utiliza dos continuos ionizantes, uno con leyes de potencia y otro con radiación de cuerpo negro a una  $t_{eff}$   $=$  5  $\times$  10<sup>5</sup>. La intensidad de estos dos continuos están dados por un parámetro de ionización que varía de 0.5 a 1.5. Con el objetivo de tener una malla de datos, la simulación también varía la densidad desde  $n_{(H)} = 1 \times 10^6 \text{ cm}^3$  hasta  $n_{(H)} = 1 \times 10^8 \text{ cm}^3$ . Las salidas incluyen la malla de datos con las razones de las líneas coronales en el óptico y otro archivo con los parámetros físicos variados en cada simulación.

interpolate (0.0 -3.388)(0.00912 4.0115)(7.35 -1.801)(9110 -3.966)(20000 -4.991)(10000000 - 13.088) ionization parameter 1 vary grid from 0.5 to 1.5 in 0.5 dex steps Blackbody,  $t = 5e5$  K, disk =  $5e3$  K ionization parameter 1 vary grid from 0.5 to 1.5 in 0.5 dex steps hden 6 vary grid from 6 to 8 in 1 dex steps save continuum "continuumAGNMHz.out"units Angstrom last save continuum "continuumAGNRyd.out"last save element Hydrogen "Hydrogen.dat"last save element Iron "Iron.dat"last iterate to converge save line list "coronalratios.txt""linelist.dat"ratio no hash save grid "coronalratios.grd" print last iteration

## <span id="page-71-0"></span>C.4. Fuente central con ley de potencia  $U=0.5$ -2.5

Este código utiliza pares de puntos 10  $\mu$ m con  $\alpha_{IR} = 2.5, \alpha_{o} = -0.5, \alpha_{uv} = -2.0, \alpha_{x} = -0.7$  y  $\alpha_{\gamma} = -3.0$  hasta 10 000 Rdy. Las siguientes líneas siguen los mismos lineamientos dados en [C.2.](#page-69-0)

interpolate (0.0 -3.388)(0.00912 4.0115)(7.35 -1.801)(9110 -3.966)(20000 -4.991)(10000000 - 13.088) hden 5.5 vary grid from 5 to 8 in 0.5 dex steps ionization parameter 1 vary grid from 0 to 2.5 in 0.5 dex steps element scale factor iron 6 iterate to convergence print last iteration save continuum "continuumAGNMHz.out"units Angstrom last save continuum "continuumAGNRyd.out"last save element Iron "Iron.dat"last save line list "coronalratios.txt""linelist.dat"ratio no hash save grid "coronalratios.grd"
## C.5. Fuente central con ley de potencia regida por la tabla AGN Ferland et al.  $(2013)$  U=0.5-2.5

Este código tiene la misma estructura a la usada en los códigos [C.2](#page-69-0) y [C.4](#page-71-0) donde lo que se varió fue la forma del continuo mediante el comando table AGN de Cloudy. Este finalmente no fue utilizado debido a las advertencias respecto a la integridad física del modelo.

table AGN hden 5.5 vary grid from 5 to 8 in 0.5 dex steps ionization parameter 1 vary grid from 0 to 2.5 in 0.5 dex steps element scale factor iron 6 iterate to convergence print last iteration save continuum "continuumAGNMHz.out"units Angstrom last save continuum "continuumAGNRyd.out"last save element Iron "Iron.dat"last save line list "coronalratios.txt""linelist.dat"ratio no hash save grid "coronalratios.grd"

## **BIBLIOGRAFÍA**

- ABAZAJIAN, K.; ADELMAN-MCCARTHY, J. K.; AGÜEROS, M. A.; ALLAM, S. S.; ANDERSON, S. F.; ANNIS, J.; BAHCALL, N. A.; BALDRY, I. K.; BASTIAN, S.; BERLIND, A.; BERNARDI, M.; BLANTON, M. R.; BLYTHE, N.; BOCHANSKI, J. J., JR.; BOROSKI, W. N.; BREWINGTON, H.; BRIGGS, J. W.; BRINKMANN, J.; BRUNNER, R. J.; BUDAVÁRI, T.; CAREY, L. N.; CARR, M. A.; CASTANDER, F. J.; CHIU, K.; COLLINGE, M. J.; CONNOLLY, A. J.; COVEY, K. R.; CSABAI, I.; DALCANTON, J. J.; DODELSON, S.; DOI, M.; DONG, F.; EISENSTEIN, D. J.; EVANS, M. L.; FAN, X.; FELDMAN, P. D.; FINKBEINER, D. P.; FRIEDMAN, S. D.; FRIEMAN, J. A.; FUKUGITA, M.; GAL, R. R.; GILLESPIE, B.; GLAZEBROOK, K.; GONZALEZ, C. F.; GRAY, J.; GREBEL, E. K.; GRODNICKI, L.; GUNN, J. E.; GURBANI, V. K.; HALL, P. B.; HAO, L.; HARBECK, D.; HARRIS, F. H.; HARRIS, H. C.; HARVANEK, M.; HAWLEY, S. L.; HECKMAN, T. M.; HELMBOLDT, J. F.; HENDRY, J. S.; HENNESSY, G. S.; HINDSLEY, R. B.; HOGG, D. W.; HOLMGREN, D. J.; HOLTZMAN, J. A.; HOMER, L.; HUI, L.; ICHIKAWA, S.- I.; ICHIKAWA, T.; INKMANN, J. P.; IVEZIĆ, Ž.; JESTER, S.; JOHNSTON, D. E.; JORDAN, B.; JORDAN, W. P.; JORGENSEN, A. M.; JURIĆ, M.; KAUFFMANN, G.; KENT, S. M.; KLEINMAN, S. J.; KNAPP: «The First Data Release of the Sloan Digital Sky Survey». *AJ*, 2003, 126, pp. 2081–2086. doi: 10.1086/378165.
- AHN, C. P.; ALEXANDROFF, R.; ALLENDE PRIETO, C.; ANDERSON, S. F.; ANDERTON, T.; ANDREWS, B. H.; AUBOURG, É.; BAILEY, S.; BALBINOT, E.; BARNES, R. y ET AL.: «The Ninth Data Release of the Sloan Digital Sky Survey: First Spectroscopic Data from the SDSS-III Baryon Oscillation Spectroscopic Survey». *ApJS*, 2012, 203, p. 21. doi: 10.1088/0067-0049/ 203/2/21.
- ANTONUCCI, R. R. J. y MILLER, J. S.: «Spectropolarimetry and the nature of NGC 1068». *ApJ*, 1985, 297, pp. 621–632. doi: 10.1086/163559.
- BADNELL, N. R.: «Radiative Recombination Data for Modeling Dynamic Finite-Density Plasmas✮✮. *ApJS*, 2006, 167, pp. 334–342. doi: 10.1086/508465.
- BADNELL, N. R.; O'MULLANE, M. G.; SUMMERS, H. P.; ALTUN, Z.; BAUTISTA, M. A.; COLGAN, J.; GORCZYCA, T. W.; MITNIK, D. M.; PINDZOLA, M. S. y ZATSARINNY, O.: ✭✭Dielectronic recombination data for dynamic finite-density plasmas. I. Goals and methodology✮✮. *A&A*, 2003, 406, pp. 1151–1165. doi: 10.1051/0004-6361:20030816.
- BALDWIN, J. A.; PHILLIPS, M. M. y TERLEVICH, R.: «Classification parameters for the emission-line spectra of extragalactic objects». *PASP*, 1981, 93, pp. 5–19. doi: 10.1086/130766.
- BALLERO, S. K.; MATTEUCCI, F.; CIOTTI, L.; CALURA, F. y PADOVANI, P.: «Evolution of chemical abundances in Seyfert galaxies✮✮. *arXiv A&A*, 2008, 478, pp. 335–351. doi: 10.1051/ 0004-6361:20078663.
- BOWERS, RICHARD L. y DEEMING, T.: *Astrophysics: Interstellar matter and galaxies*. Astrophysics. Jones and Bartlett Publishers, 1984. <http://books.google.com.co/books?id=Z2jvAAAAMAAJ>
- CODD, E. F: ✭✭A Relational Model of Data for Large Shared Data Banks✮✮. *Communications of the ACM*, 1970, 13, pp. 377–387. doi: 1.
- COMASTRI, A.; SETTI, G.; ZAMORANI, G. y HASINGER, G.: ✭✭The contribution of AGNs to the X-ray background.✮✮ *A&A*, 1995, 296, p. 1.
- DAVIDSON, K.: «On photoionization analyses of emission spectra of quasars». *ApJ*, 1977, 218, pp. 20–32. doi: 10.1086/155653.
- DERE, K. P.; LANDI, E.; MASON, H. E.; MONSIGNORI FOSSI, B. C. y YOUNG, P. R.: ✭✭CHIANTI, an atomic database for emission lines✮✮. *A&AS*, 1997, 125, pp. 149–173. doi: 10.1051/aas:1997368.
- DOPITA, M. A. y SUTHERLAND, R. S.: «Spectral Signatures of Fast Shocks. II. Optical Diagnostic Diagrams✮✮. *ApJ*, 1995, 455, p. 468. doi: 10.1086/176596.
- DRAINE, B. T. y SALPETER, E. E.: «Destruction mechanisms for interstellar dust». *ApJ*, 1979, 231, pp. 438–455. doi: 10.1086/157206.
- ELVIS, M.; WILKES, B. J.; MCDOWELL, J. C.; GREEN, R. F.; BECHTOLD, J.; WILLNER, S. P.; OEY, M. S.; POLOMSKI, E. y CUTRI, R.: ✭✭Atlas of quasar energy distributions✮✮. *ApJS*, 1994, 95, pp. 1–68. doi: 10.1086/192093.
- EMERSON, D.: *Interpreting Astronomical Spectra*. Wiley, 1996. ISBN 9780471976790. <http://books.google.com.co/books?id=avns1CRdaCYC>
- ERKENS, U.; APPENZELLER, I. y WAGNER, S.: «The nature of the FHIL winds from AGN.» *A&A*, 1997, 323, pp. 707–716.
- FERGUSON, J. W.; KORISTA, K. T. y FERLAND, G. J.: «Physical Conditions of the Coronal Line Region in Seyfert Galaxies✮✮. *ApJS*, 1997, 110, p. 287. doi: 10.1086/312998.
- <span id="page-75-0"></span>FERLAND, G. J.; PORTER, R. L.; VAN HOOF, P. A. M.; WILLIAMS, R. J. R.; ABEL, N. P.; LYKINS, M. L.; SHAW, G.; HENNEY, W. J. y STANCIL, P. C.: «The 2013 Release of Cloudy». *Rev. Mexicana Astron. Astrofis.*, 2013, 49, pp. 137–163.
- FRANCIS, P. J.: «The continuum slopes and evolution of active galactic nuclei». *ApJ*, 1993, 407, pp. 519–524. doi: 10.1086/172533.
- GELBORD, J. M.; MULLANEY, J. R. y WARD, M. J.: «AGN with strong forbidden high-ionisation lines selected from the Sloan Digital Sky Survey✮✮. *ArXiv e-prints*, 2009, 0904.
- GORJIAN, V.; CLEARY, K.; WERNER, M. W. y LAWRENCE, C. R.: «A Relation between the Mid-Infrared [Ne V] 14.3 um and [Ne III] 15.6 um Lines in Active Galactic Nuclei». *The Astrophysical Journal Letters*, 2007, 655(2), p. L73. <http://stacks.iop.org/1538-4357/655/i=2/a=L73>
- GRANEY, C. M. y SARAZIN, C. L.: «Optical coronal emission lines from equilibrium and cooling plasmas✮✮. *ApJ*, 1990, 364, pp. 561–567. doi: 10.1086/169438.
- GRATADOUR, D.; CLÉNET, Y.; ROUAN, D.; LAI, O. y FORVEILLE, T.: «High angular resolution K-band spectroscopy of the nucleus of  $i$ ASTROBJ<sub> $i$ </sub>NGC 1068 $i$ /ASTROBJ $_i$ with PUEO-GRIF (CFHT)✮✮. *A&A*, 2003, 411, pp. 335–342. doi: 10.1051/0004-6361:20031376.
- HECKMAN, T. M.: «An optical and radio survey of the nuclei of bright galaxies Activity in normal galactic nuclei✮✮. *A&A*, 1980, 87, pp. 152–164.
- HO, L. C.; SHIELDS, J. C. y FILIPPENKO, A. V.: «The ionizing radiation of Seyfert 2 galactic nuclei». *ApJ*, 1993, 410, pp. 567–573. doi: 10.1086/172775.
- IVEZIĆ,  $\ddot{Z}$ .; BRAND, W.; X., FAN; C.L., MACLEOD; G.T., RICHARDS y P., YOACHIM: «Optical selection of quasars: SDSS and LSST». En: *Multiwavelength AGN Surveys and Studies Proceedings IAU Symposium No. 304*, pp. 11–17, 2014.
- KEMBHAVI, AJIT K. y NARLIKAR, J.V.: *Quasars and Active Galactic Nuclei: An Introduction*. Cambridge University Press, 1999. ISBN 9780521479899. <http://books.google.com.co/books?id=vO7KDjwzUK4C>
- KEWLEY, L. J.; GROVES, B.; KAUFFMANN, G. y HECKMAN, T.: «The host galaxies and classification of active galactic nuclei<sup>\*</sup> *MNRAS*, 2006, 372, pp. 961–976. doi: 10.1111/j.1365-2966. 2006.10859.x.
- KHACHIKIAN, E. Y. y WEEDMAN, D. W.: «An atlas of Seyfert galaxies». *ApJ*, 1974, 192, pp. 581–589. doi: 10.1086/153093.
- KOMOSSA, S. y SCHULZ, H.: «Interpretation of the emission line spectra of Seyfert 2 galaxies by multi-component photoionization models.✮✮ *A&A*, 1997, 323, pp. 31–46.
- KORISTA, K. T. y FERLAND, G. J.: «The origin of coronal lines in Seyfert galaxies». *ApJ*, 1989, 343, pp. 678–685. doi: 10.1086/167739.
- KOSKI, A. T.: *Spectrophotometry of Seyfert 2 galaxies and narrow-line radio galaxies*. Tesis doctoral, California Univ., Santa Cruz., 1976.
- ——: ✭✭Spectrophotometry of Seyfert 2 galaxies and narrow-line radio galaxies✮✮. *ApJ*, 1978, 223, pp. 56–73. doi: 10.1086/156235.
- KROLIK, J.H.: *Active Galactic Nuclei: From the Central Black Hole to the Galactic Environment*. Princeton series in astrophysics. Princeton University Press, 1999. ISBN 9780691011516. <http://books.google.com.co/books?id=oRK8otMiWIgC>
- LANDI, E.; DEL ZANNA, G.; YOUNG, P. R.; DERE, K. P. y MASON, H. E.: «CHIANTI, An Atomic Database for Emission Lines. XII. Version 7 of the Database». *ApJ*, 2012, **744**, 99. doi: 10.1088/0004-637X/744/2/99.
- LOVEDAY, J.: ✭✭The Sloan Digital Sky Survey✮✮. *Contemporary Physics*, 2002, 43, pp. 437–449. doi: 10.1080/0010751021000019166.
- MAIOLINO, R.; KRABBE, A.; THATTE, N. y GENZEL, R.: «Seyfert Activity and Nuclear Star Formation in the Circinus Galaxy✮✮. *ApJ*, 1998, 493, p. 650. doi: 10.1086/305150.
- MAROCCO, J.; HACHE, E. y LAMAREILLE, F.: «Spectral classification of emission-line galaxies from the Sloan Digital Sky Survey. II. A supplementary diagnostic for AGNs using the D*n*(4000) index✮✮. *A&A*, 2011, 531, p. A71. doi: 10.1051/0004-6361/201016143.
- MATHEWS, W. G. y FERLAND, G. J.: «What heats the hot phase in active nuclei?» ApJ, 1987, 323, pp. 456–467. doi: 10.1086/165843.
- MO, H.; VAN DEN BOSCH, F. y WHITE, S.: *Galaxy Formation and Evolution*. Galaxy Formation and Evolution. Cambridge University Press, 2010. ISBN 9780521857932. <http://books.google.com.co/books?id=Zj7fDU3Z4wsC>
- MORISSET, C.: «pyCloudy: Tools to manage astronomical Cloudy photoionization», 2013. Astrophysics Source Code Library.
- MULLANEY, J. R. y WARD, M. J.: «Optical emission-line properties of narrow-line Seyfert 1 galaxies and comparison active galactic nuclei✮✮. *Monthly Notices of the Royal Astronomical Society*, 2008, 385(1), pp. 53–74. doi: 10.1111/j.1365-2966.2007.12777.x. <http://mnras.oxfordjournals.org/content/385/1/53.abstract>
- MÜLLER SÁNCHEZ, F.; DAVIES, R. I.; EISENHAUER, F.; TACCONI, L. J.; GENZEL, R. y STERN-BERG, A.: «SINFONI adaptive optics integral field spectroscopy of the Circinus Galaxy». A&A, 2006, 454, pp. 481–492. doi: 10.1051/0004-6361:20054387.
- MURAYAMA, TAKASHI y TANIGUCHI, YOSHIAKI: ✭✭Where Is the Coronal Line Region in Active Galactic Nuclei?✮✮ *The Astrophysical Journal Letters*, 1998, 497(1), p. L9. <http://stacks.iop.org/1538-4357/497/i=1/a=L9>
- NAGAO, T.; TANIGUCHI, Y. y MURAYAMA, T.: «High-Ionization Nuclear Emission-Line Region of Seyfert Galaxies✮✮. *AJ*, 2000, 119, pp. 2605–2628. doi: 10.1086/301411.
- NARAYAN, RAMESH y QUATAERT, ELIOT: «Black Hole Accretion.» *Science*, 2005, 307(5706), pp. 77 – 80. [http://search.ebscohost.com.ezproxy.unal.edu.co/login.aspx?direct=true&db=](http://search.ebscohost.com.ezproxy.unal.edu.co/login.aspx?direct=true&db=a9h&AN=15666927&lang=es&site=ehost-live) [a9h&AN=15666927&lang=es&site=ehost-live](http://search.ebscohost.com.ezproxy.unal.edu.co/login.aspx?direct=true&db=a9h&AN=15666927&lang=es&site=ehost-live)
- OKE, J. B. y SARGENT, W. L. W.: «The Nucleus of the Seyfert Galaxy NGC 4151». ApJ, 1968, 151, p. 807. doi: 10.1086/149486.
- OLIVA, E.; MARCONI, A.; MAIOLINO, R.; TESTI, L.; MANNUCCI, F.; GHINASSI, F.; LICAN-DRO, J.; ORIGLIA, L.; BAFFA, C.; CHECCUCCI, A.; COMORETTO, G.; GAVRYUSSEV, V.; GENNARI, S.; GIANI, E.; HUNT, L. K.; LISI, F.; LORENZETTI, D.; MARCUCCI, G.; MIGLIET-TA, L.; SOZZI, M.; STEFANINI, P. y VITALI, F.: «NICS-TNG infrared spectroscopy of NGC 1068: The first extragalactic measurement of [P II] and a new tool to constrain the origin of [Fe II] line emission in galaxies✮✮. *A&A*, 2001, 369, pp. L5–L8. doi: 10.1051/0004-6361:20010214.
- OSTERBROCK, D. E.: «The spectrum of III ZW 77 an unusual, high-ionization Seyfert 1 galaxy». *ApJ*, 1981, 246, pp. 696–707. doi: 10.1086/158966.
- OSTERBROCK, D. E. y PARKER, R. A. R.: «Physical Conditions in the Nucleus of the Seyfert Galaxy NGC 1068.✮✮ *ApJ*, 1965, 141, p. 892. doi: 10.1086/148184.
- PACHOLCZYK, A. G. y WEYMANN, R.: «Proceedings of the Conference on Seyfert Galaxies and Related Objects, Held at Steward Observatory, University of Arizona, 14-16 February 1968<sup>»</sup>. *AJ*, 1968, 73, p. 836. doi: 10.1086/110705.
- PADOVANI, P. y RAFANELLI, P.: «Mass-luminosity relationships and accretion rates for Seyfert 1 galaxies and quasars✮✮. *A&A*, 1988, 205, pp. 53–70.
- PELAT, D.; ALLOIN, D. y FOSBURY, R. A. E.: «High resolution line profiles in the Seyfert galaxy NGC 3783 - The structure of the emitting regions». *MNRAS*, 1981, 195, pp. 787–804.
- PENSTON, M. V.; FOSBURY, R. A. E.; BOKSENBERG, A.; WARD, M. J. y WILSON, A. S.: «The Fe9<sup>+</sup> region in active galactic nuclei✮✮. *Monthly Notices of the Royal Astronomical Society*,

1984, 208(2), pp. 347–364. ISSN 0035-8711. Eng. <http://www.refdoc.fr/Detailnotice?idarticle=12057609>

- PETERSON, B.M.: *An Introduction to Active Galactic Nuclei*. Cambridge University Press, 1997. ISBN 9780521479110. <http://books.google.com.co/books?id=ok4EFlPMStwC>
- PORTER, R. L.; FERLAND, G. J.; KRAEMER, S. B.; ARMENTROUT, B. K.; ARNAUD, K. A. y TURNER, T. J.: ✭✭A Cloudy/XSPEC Interface✮✮. *PASP*, 2006, 118, pp. 920–923. doi: 10.1086/ 506333.
- PORTILLA, J. G.: La región de líneas coronales en galaxias seyfert l y sey*fert 2*. Tesis de doctorado, Universidad Nacional de Colombia Biblioteca Digital, http://www.bdigital.unal.edu.co/6224/, 2012.
- PRIETO, M. A.; MEISENHEIMER, K.; MARCO, O.; REUNANEN, J.; CONTINI, M.; CLENET, Y.; DAVIES, R. I.; GRATADOUR, D.; HENNING, T.; KLAAS, U.; KOTILAINEN, J.; LEINERT, C.; LUTZ, D.; ROUAN, D. y THATTE, N.: ✭✭Unveiling the Central Parsec Region of an Active Galactic Nucleus: The Circinus Nucleus in the Near-Infrared with the Very Large Telescope». *ApJ*, 2004, 614, pp. 135–141. doi: 10.1086/423422.
- PRIETO, M. ALMUDENA y VIEGAS, SUELI M.: «On the Ionizing Continuum in Active Galactic Nuclei: Clues from the Infrared Space Observatory<sup>»</sup>. *The Astrophysical Journal*, 2000, 532(1), p. 238.
- REES, M. J.: «Black Hole Models for Active Galactic Nuclei». *ARA&A*, 1984, 22, pp. 471–506. doi: 10.1146/annurev.aa.22.090184.002351.
- RODRÍGUEZ-ARDILA, A.; PRIETO, M. A.; VIEGAS, S. y GRUENWALD, R.: «Outflows of Very Ionized Gas in the Centers of Seyfert Galaxies: Kinematics and Physical Conditions». ApJ, 2006, 653, pp. 1098–1114. doi: 10.1086/508864.
- ROYAL-SOCIETY, G.B.: *Proceedings of the Royal Society of London.* volumen 28. London The Society, 1878-1879. <http://www.biodiversitylibrary.org/item/139563>
- SCHMIDT, M.: «a star-like object with large red-shift». *Nature*, 1963, 197, p. 1040. doi: 1.
- SCHMITT, H. R.; ANTONUCCI, R. R. J.; ULVESTAD, J. S.; KINNEY, A. L.; CLARKE, C. J. y PRINGLE, J. E.: ✭✭Testing the Unified Model with an Infrared-selected Sample of Seyfert Galaxies». *ApJ*, 2001, 555, pp. 663–672. doi: 10.1086/321505.
- SEYFERT, C. K.: «Nuclear Emission in Spiral Nebulae.» *ApJ*, 1943, 97, p. 28. doi: 10.1086/ 144488.
- SHU, F.H.: *The Physics of Astrophysics: Radiation*. Series of books in astronomy. University Science Books, 1991. <http://books.google.com.co/books?id=Ec7vAAAAMAAJ>
- SILBERSCHATZ, A.; KORTH, H.F. y SUDARSHAN, S.: *FUNDAMENTOS DE BASES DE DATOS. 4 ta ed*. McGraw-Hill Inc., 28023 Aravaca (Madrid), 2002.
- SPINOGLIO, L. y MALKAN, M. A.: «Infrared line diagnostics of active galactic nuclei». *ApJ*, 1992, 399, pp. 504–520. doi: 10.1086/171943.
- STOUGHTON, CHRIS; LUPTON, ROBERT H.; BERNARDI, MARIANGELA; BLANTON, MI-CHAEL R.; BURLES, SCOTT; CASTANDER, FRANCISCO J.; CONNOLLY, A. J.; EISENSTEIN, DANIEL J.; FRIEMAN, JOSHUA A.; HENNESSY, G. S. y HINDSLEY, ROBERT B.: «Sloan Digital Sky Survey: Early Data Release✮✮. *The Astronomical Journal*, 2002, 123(1), p. 485. <http://stacks.iop.org/1538-3881/123/i=1/a=485>
- VERA, R. J. C. y PORTILLA, J. G.: ✭✭A First, Uniform Sample of FHIL-emitting Active Galactic Nuclei from SDSS DR9✮✮. *A&A*, 2014, 1, p. 1. doi: 1.
- VERA, RAFAEL J. C.; RODRÃGUEZ, ANA M. y PORTILLA, J. GREGORIO: «Study of FHILS in low luminosity AGNs in the optical spectra». En: *Multiwavelength AGN Surveys and Studies*, volumen 9 de *Proceedings of the International Astronomical Union*, pp. 24–27, 2013. doi: 10.1017/S1743921314003196.

[http://journals.cambridge.org/article\\_S1743921314003196](http://journals.cambridge.org/article_S1743921314003196)

- VERNER, D. A.; FERLAND, G. J.; KORISTA, K. T. y YAKOVLEV, D. G.: ✭✭Atomic Data for Astrophysics. II. New Analytic FITS for Photoionization Cross Sections of Atoms and Ions». *ApJ*, 1996, 465, p. 487. doi: 10.1086/177435.
- VÉRON-CETTY, M.-P. y VÉRON, P.: «A catalogue of quasars and active nuclei: 12th edition». *A&A*, 2006, 455, pp. 773–777. doi: 10.1051/0004-6361:20065177.
- ——: ✭✭A catalogue of quasars and active nuclei: 13th edition✮✮. *A&A*, 2010, 518, p. A10. doi: 10.1051/0004-6361/201014188.
- WEEDMAN, D. W.; FELDMAN, F. R.; BALZANO, V. A.; RAMSEY, L. W.; SRAMEK, R. A. y WUU, C.-C.: «NGC 7714 - The prototype star-burst galactic nucleus». *ApJ*, 1981, 248, pp. 105–112. doi: 10.1086/159133.
- WILSON, A. S.: «X-Ray Galaxies». *Proceedings of the Royal Society of London. A. Mathematical and Physical Sciences*, 1979, 366(1726), pp. 461–489. doi: 10.1098/rspa.1979.0065. <http://rspa.royalsocietypublishing.org/content/366/1726/461.abstract>

WOLTJER, L.: ✭✭Emission Nuclei in Galaxies.✮✮ *ApJ*, 1959, 130, p. 38. doi: 10.1086/146694.

ZAMORANI, G.; HENRY, J. P.; MACCACARO, T.; TANANBAUM, H.; SOLTAN, A.; AVNI, Y.; LIE-BERT, J.; STOCKE, J.; STRITTMATTER, P. A.; WEYMANN, R. J.; SMITH, M. G. y CONDON, J. J.: ✭✭X-ray studies of quasars with the Einstein Observatory. II✮✮. *ApJ*, 1981, 245, pp. 357–374. doi: 10.1086/158815.